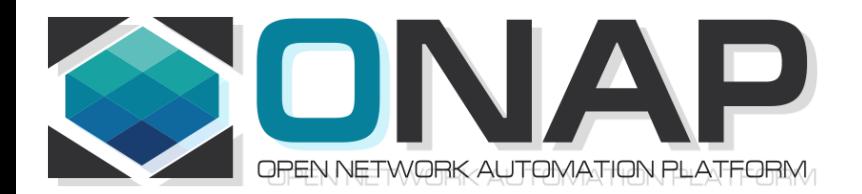

# ONAP PNF Plug and Play for Casablanca (R3, 4Q 2018)

- ONAP and PNF Plug and Play for 5G RAN
- 5G Use Case Team

Sept 14, 2018 version 9

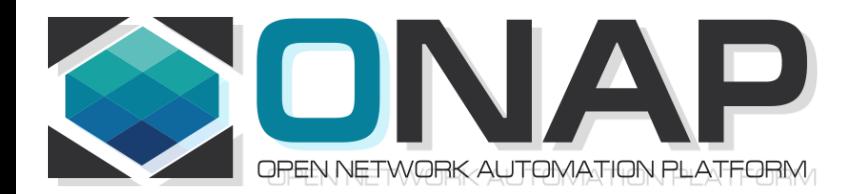

# PNF Plug and Play CASABLANCA IMPROVEMENTS **OVERVIEW**

- ONAP and PNF Plug and Play for 5G RAN
- 5G Use Case Team

### Casablanca R3 Summary Overview

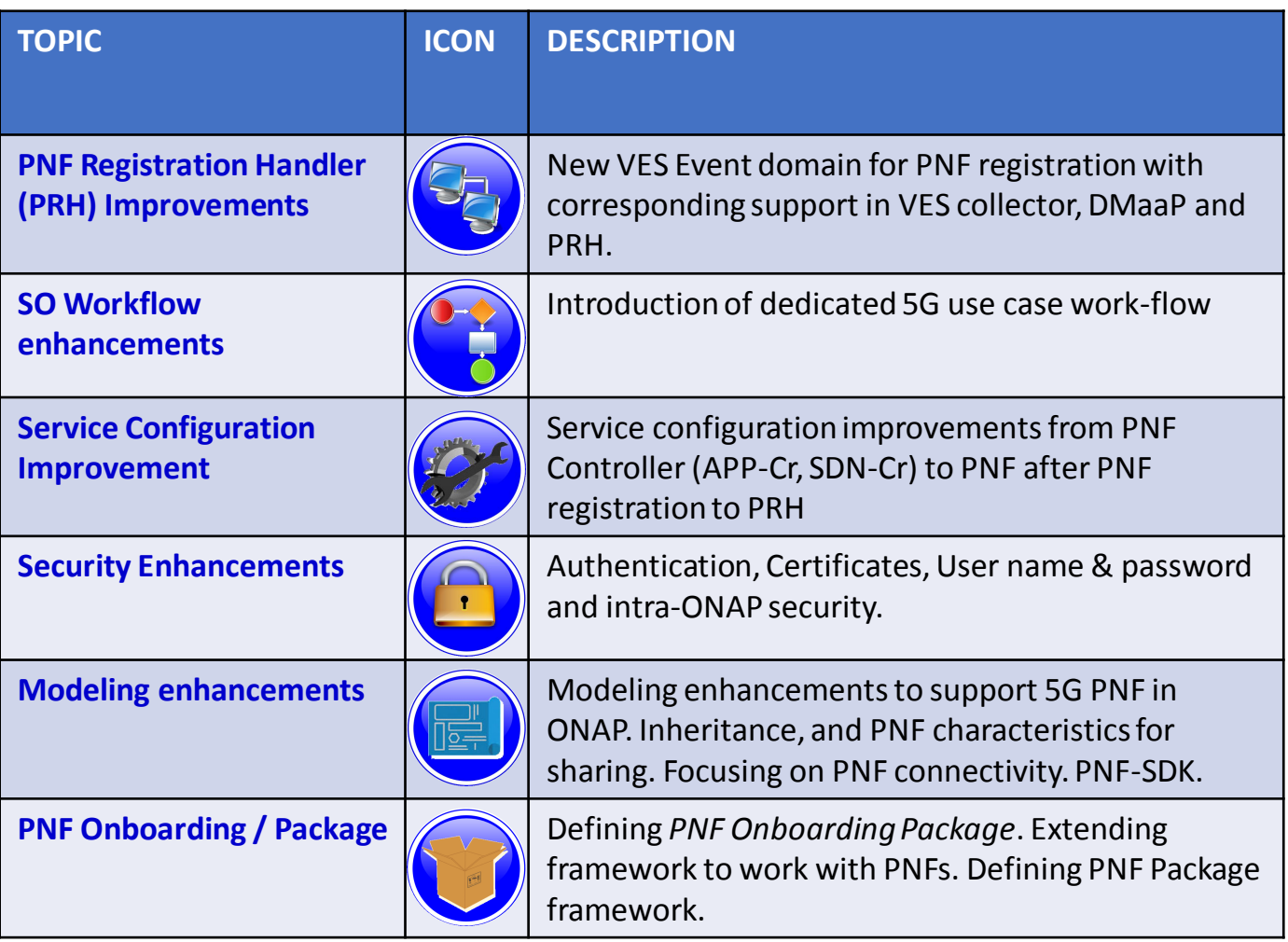

### PnP - ONAP Links

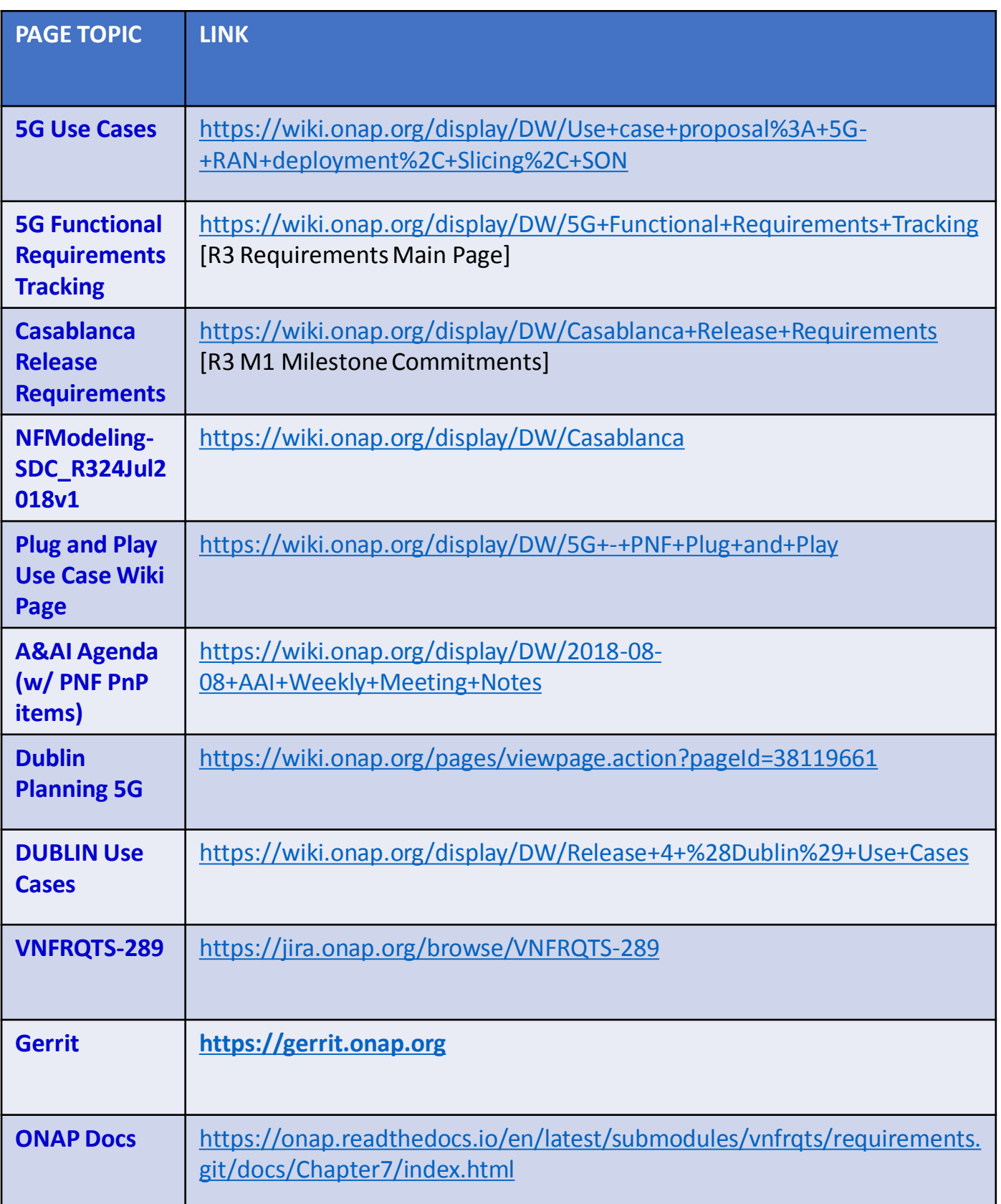

### PRH Enhancements

#### **DESCRIPTION**

*PNF Registration Handler* (PRH) Enhancements.

**(1) New VES Event domain for PNF Registration** – Create new VES event domain for PNF registration with corresponding support in VES collector, DMaaP and PRH. In Beijing the PnP Use case used the "*other*" domain to register VES events. For Casablanca, we propose using a dedicated domain "*pnfRegistration*". New DMaaP topic corresponding to new domain. **(2) VES EXTENSIONS** - As a result, VES collector and VES agent content will change with field updates using the new domain. Extensions for pnfRegistration fields. Corresponding VES Schema change.

**(3) DU SIMULATOR UPDATE** – The registration VES event used by the DU Simulator (or actual PNF) will need to update its JSON payload to match the changes above.

**(4) PRH & AAF INTEGRATION** – PRH needs to interface to AAF for Intra-ONAP security. PRH needs to use certificates and tokens for authentication to be allowed to exchange events. PRH needs this authorization to publish to DMaaP topics.

**(5) REVIEW LIBRARIES** – comply to Linux foundation requirement for licensing & security vulnerabilities. Risk estimation.

**(6) DEMO** – Demo of PRH w/ PNF PnP in 5G Use Case

### PROJECTS

PNF Registration Handler, DMaaP, DCAE

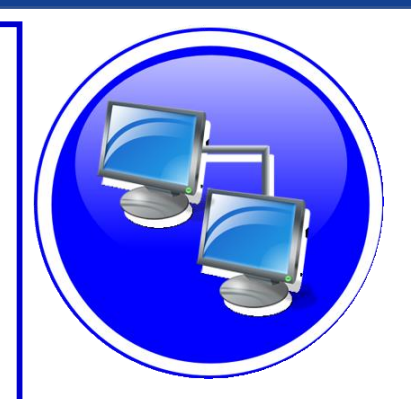

### PNF PnP: SO Workflow Enhancements

#### **DESCRIPTION**

- **(1) SO WORKFLOW ENHANCEMENTS** Dedicated 5G BTS Workflow in SO. (If not model-driven would need special 5G BTS workflow)
- **(2) PNF WORKFLOW**  Extensions to Beijing SO Workflow (part of VCPE workflow). Developed in Beijing not tested or integrated.
- **(3) MODEL DRIVEN**  SO not yet model driven. Need to solve vis-à-vis a SO work flow specific to service & resource use case.
- **(4) UPDATE PNF WORKFLOW**  needs to be officially tested, accepted (in Casablanca).
- **(5) PNF Controller TO SO INTERACTION** –SO calls PNF Controller (SDN-R, Generic API call vs REST call)
- **(6) DFX (Design for Excellence)**  Resilience, Performance, Scalability, Stability, Multi-site.

PROJECTS

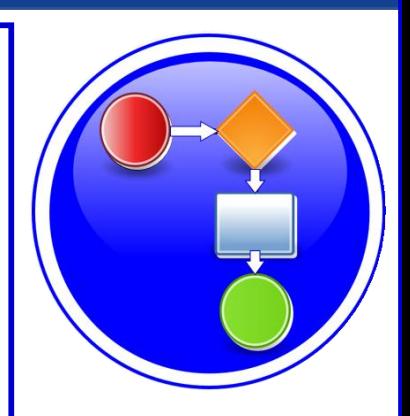

# SERVICE CONFIGURATION ENHANCEMENT

### **DESCRIPTION**

- **(1) Service configuration Enhancements** to ONAP Controller to PNF *service configuration* exchange with PNF.
- **(2) PROTOCOL DEFINITION** Better definition around the Protocols supported (and/or support more protocols). What ONAP controller supports what PNF and what protocols are supported. NetConf, Ansible, Chef.
- **(3) Configuration Extensions**  New parameters needed for Casablanca use cases. Vid script to pushing data, ID config, ID where data comes from. Generic configuration support.
- **(4) PNF PnP Config**  Finishing PNF PnP by sending down config data.
- **(5) (OPTIONAL) Vendor Data** Extensions to Service Configuration with Vendor specific configuration data can be developed (vendor dependent).

#### PROJECTS

ONAP Controller (SDN-R), VID, SO, SDC/CDT

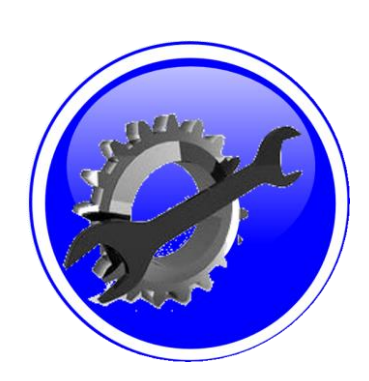

### SECURITY ENHANCEMENTS

### **DESCRIPTION**

- **(1) PNF AUTHENTICATION**  DCAE must authenticate the HTTP/TLS connection from the PNF. DCAE to integrate the HTTP and TLS authentication functionality by AAF.
- **(2) VENDOR CERTIFICATES**  Handling Vendor Certificates for TLS/SSH for PNFs.
- **(3) USER NAME & PASSWORDS**  Provisioning. DCAE & PNF management of *User Name* & *Passwords*.
- **(4) SECURITY BETWEEN COMPONENTS**  DMaaP & PRH to authenticate w/ other ONAP components.

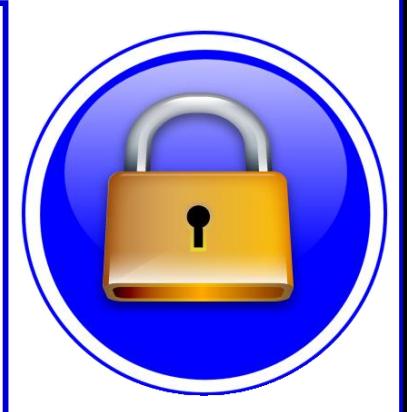

### PROJECTS

PNF Registration Handler, DCAE, AAF, ONAP Controller, DMaaP

# PNF PnP: MODELING ENHANCEMENTS

#### **DESCRIPTION**

- **(1) PNF MODELING**  Modeling enhancements to support 5G PNF in ONAP. Model Inheritance definitions for PNF. SDC modeling improvements from Beijing PnP use case.
- **(2) PNF SHARING**  SDC model updates for PNF characteristics focusing on PNF interconnectivity.
- **(3) PNF-SDK** SDK provided from Vendors. This will help modeling the Physical "Box" (PNF) and network functions.
- **(4) CDT ENHANCEMENTS**  Improving CDT to handle complex config templates, multiple templates per PNF, identify different sources for template data, integrating CDT into SDC, expanding CDT usage to other controllers.

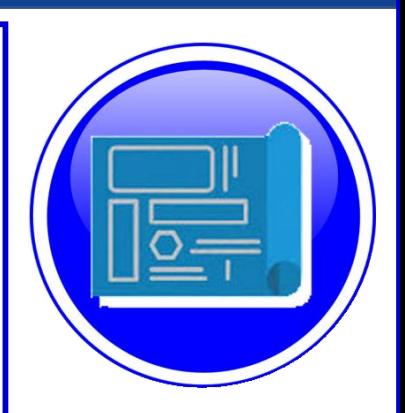

### PROJECTS SDC, CDT

### PNF ONBOARDING / PNF PACKAGE

### **DESCRIPTION**

PNF Onboarding and PNF Package

**(1) PNF PACKAGE DEFINITION** – Defining *PNF Onboarding Package*. Extending framework to work with PNFs. Defining PNF Package framework.

- A. PNF ARTIFACTS DEFINITION Vendor specific/provided artifacts to add to the (new PNF) package.
- B. PNF ARTIFACTS DISTRIBUTION

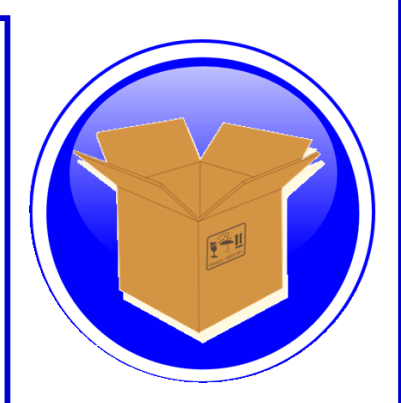

### PROJECTS: SDC, APP-C

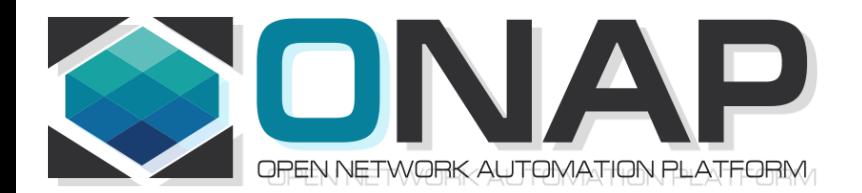

# PNF Plug and Play IN CASABLANCA (R3)

- ONAP and PNF Plug and Play for 5G RAN
- 5G Use Case Team

## PNF Plug and Play Stages

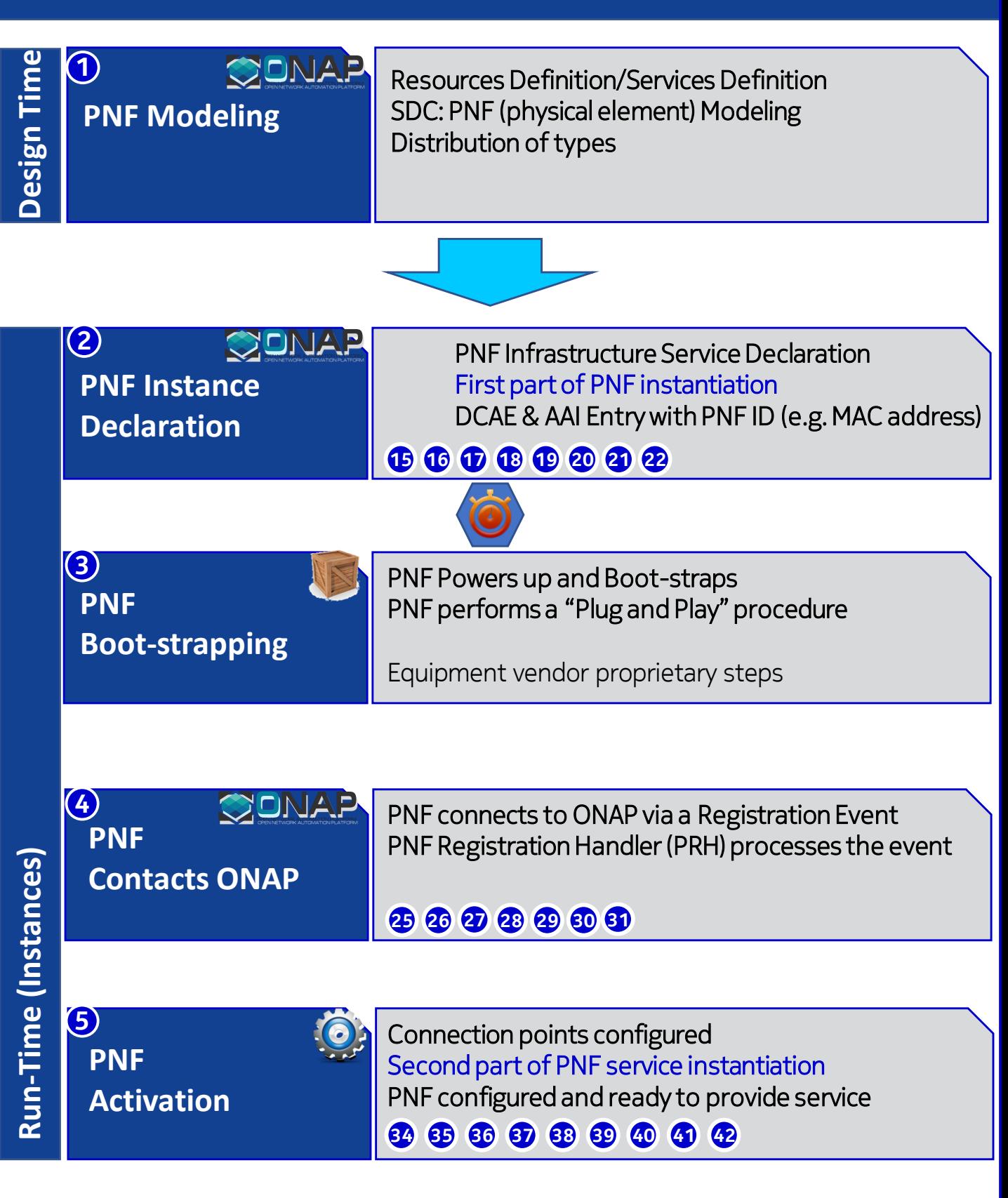

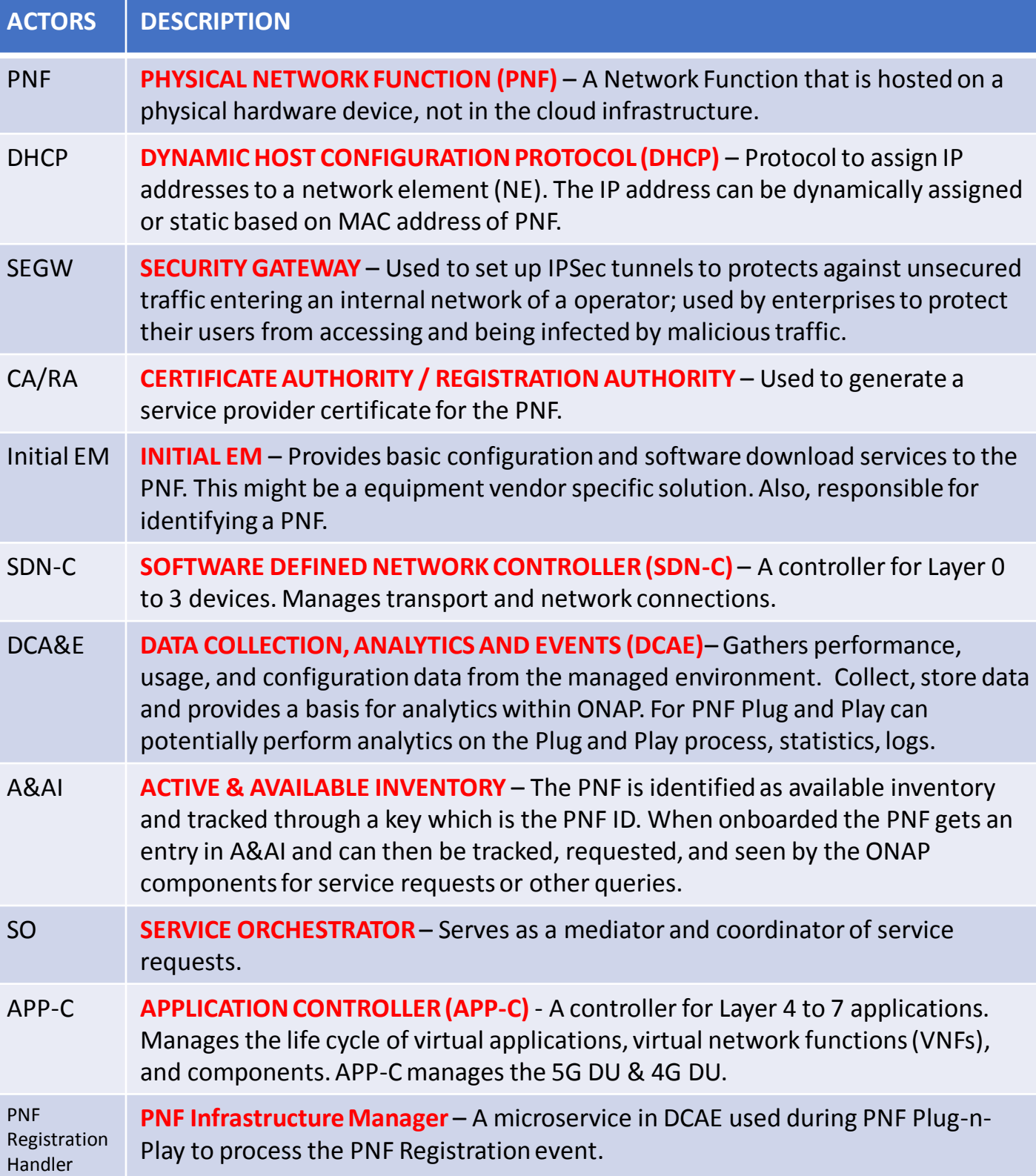

### Design Time (ONAP)

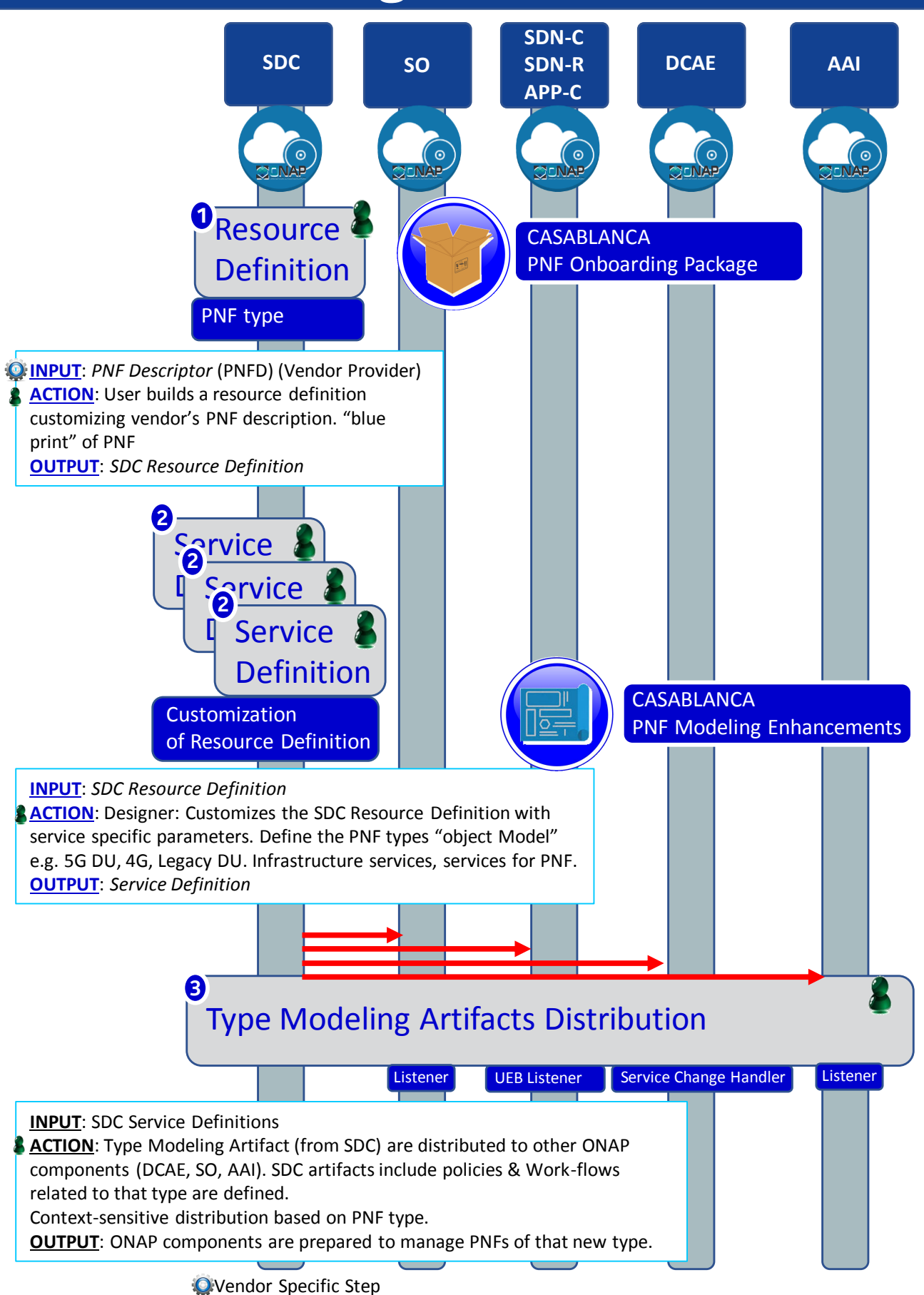

# PNF PnP: MODELING ENHANCEMENTS

#### **DESCRIPTION**

- **(1) PNF MODELING**  Modeling enhancements to support 5G PNF in ONAP. Model Inheritance definitions for PNF. SDC modeling improvements from Beijing PnP use case.
- **(2) PNF SHARING**  SDC model updates for PNF characteristics focusing on PNF interconnectivity. DCAE-DS Micro-service modeling.
- **(3) PNF-SDK** SDK provided from Vendors. This will help modeling the Physical "Box" (PNF) and network functions.
- **(4) CDT ENHANCEMENTS**  Improving CDT to handle complex config templates, multiple templates per PNF, identify different sources for template data, integrating CDT into SDC, expanding CDT usage to other controllers.

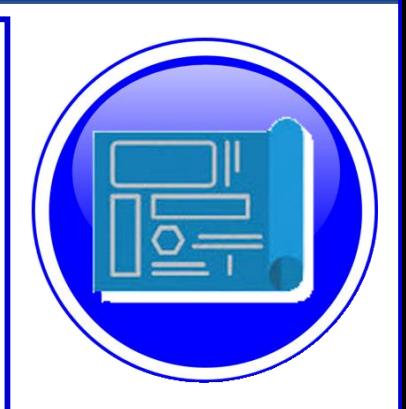

### PROJECTS SDC, CDT

# PNF ONBOARDING / PNF PACKAGE

### **DESCRIPTION**

PNF Onboarding and PNF Package

- **(1) PNF PACKAGE DEFINITION**  Defining *PNF Onboarding Package*. Extending framework to work with PNFs. Defining Package framework.
	- A. PNF ARTIFACTS DEFINITION Vendor specific/provided artifacts to add to the (new PNF) package.
	- B. PNF ARTIFACTS DISTRIBUTION

**TOSCA Meta data** - main service template, TOSCA template.

**Artifact Package**. Separated by types of artifacts. Separations by folder for different types. Place artifacts in categories. Anyone can choose which artifacts to receive.

**Definitions** – Specifies definitions such as CM, FM and PM definitions

- **(1) Protocols Supported** PNF package. CM Protocol is in PNF onboarding package. (Chef, Ansible, NetConf)
- **(2) Controller** What is the PNF controller

PROJECTS: SDC, APP-C

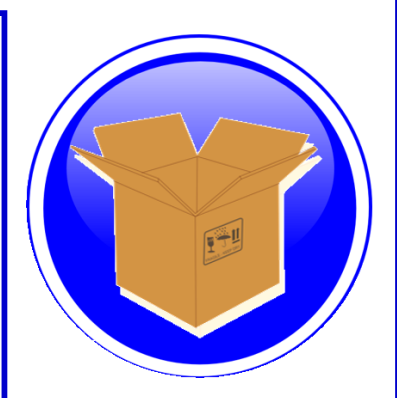

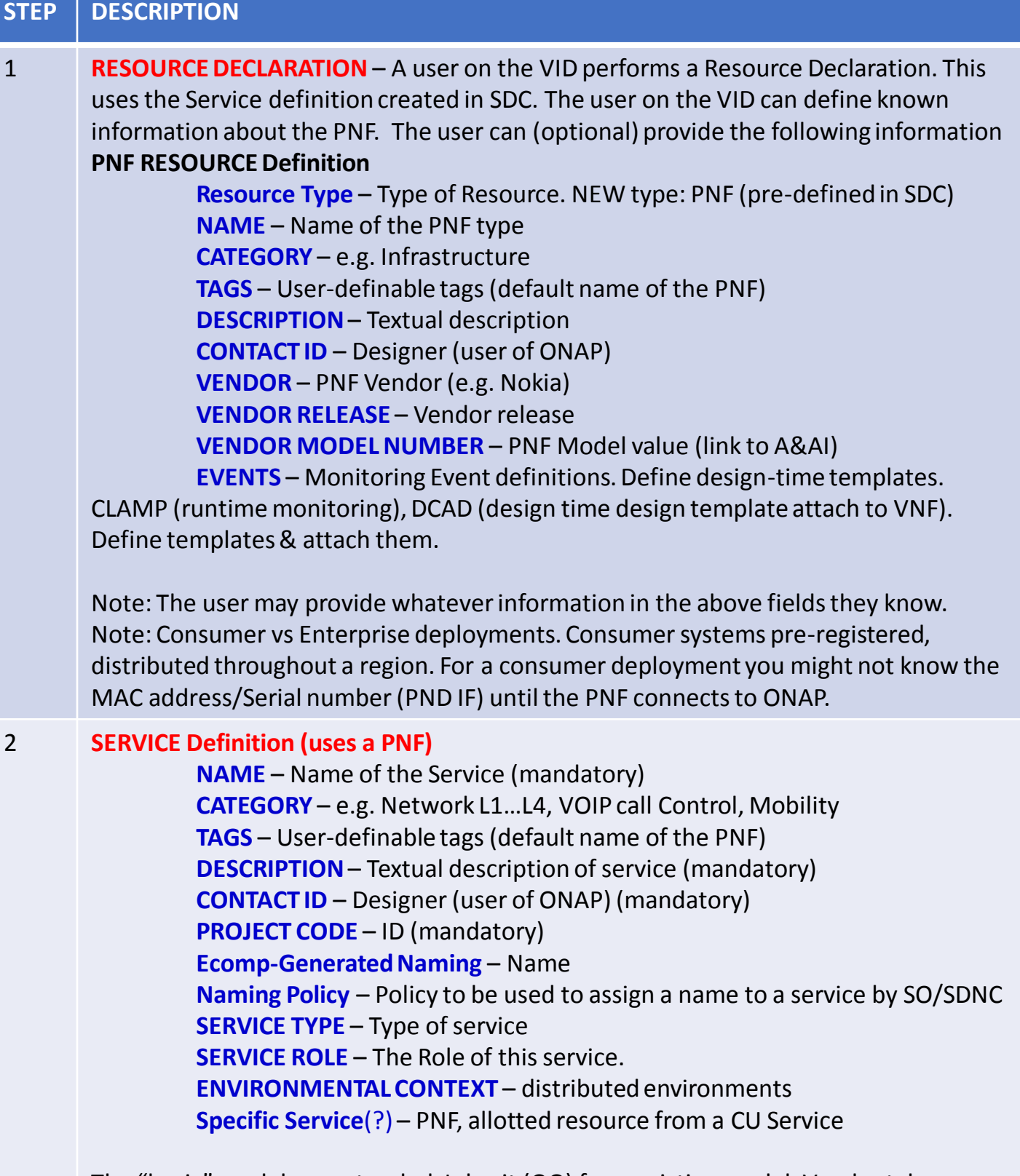

The "basic" model are extended. Inherit (OO) from existing model. Vendor takes standard node types and creates their own extension. CDT (Configuration Design Tool) (GUI) to build artifacts to be used by APP-C (Tosca models) for a configure Template.

3 **DISTRIBUTION**– Event Monitoring Templates distributed. (?)

# Deployment Handler (VES Collector)

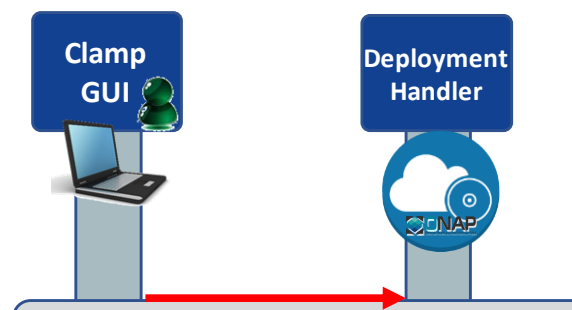

#### Deploying a PNF Blueprint

To make a VES Collector in DCAE work properly

PNF Blueprint will be docker container. May be deployed from CLAMP or Cloudify Orchestrator.

Within VES Collector schema uses "Adder" (existing)

#### **STEP DESCRIPTION**

1 **DEPLOYMENT HANDLER PNF BLUEPRINT** – The Deployment handler is necessary to use, to give it the PNF blueprint so that later on in the Plug and Play flow, DCAE will recognize the PNF. The PNF Blueprint will be docker container. The PNF blueprint May be deployed from CLAMP or Cloudify Orchestrator to DCAE. Within VES Collector schema uses "Adder" (existing).

### PNF Resource Declaration

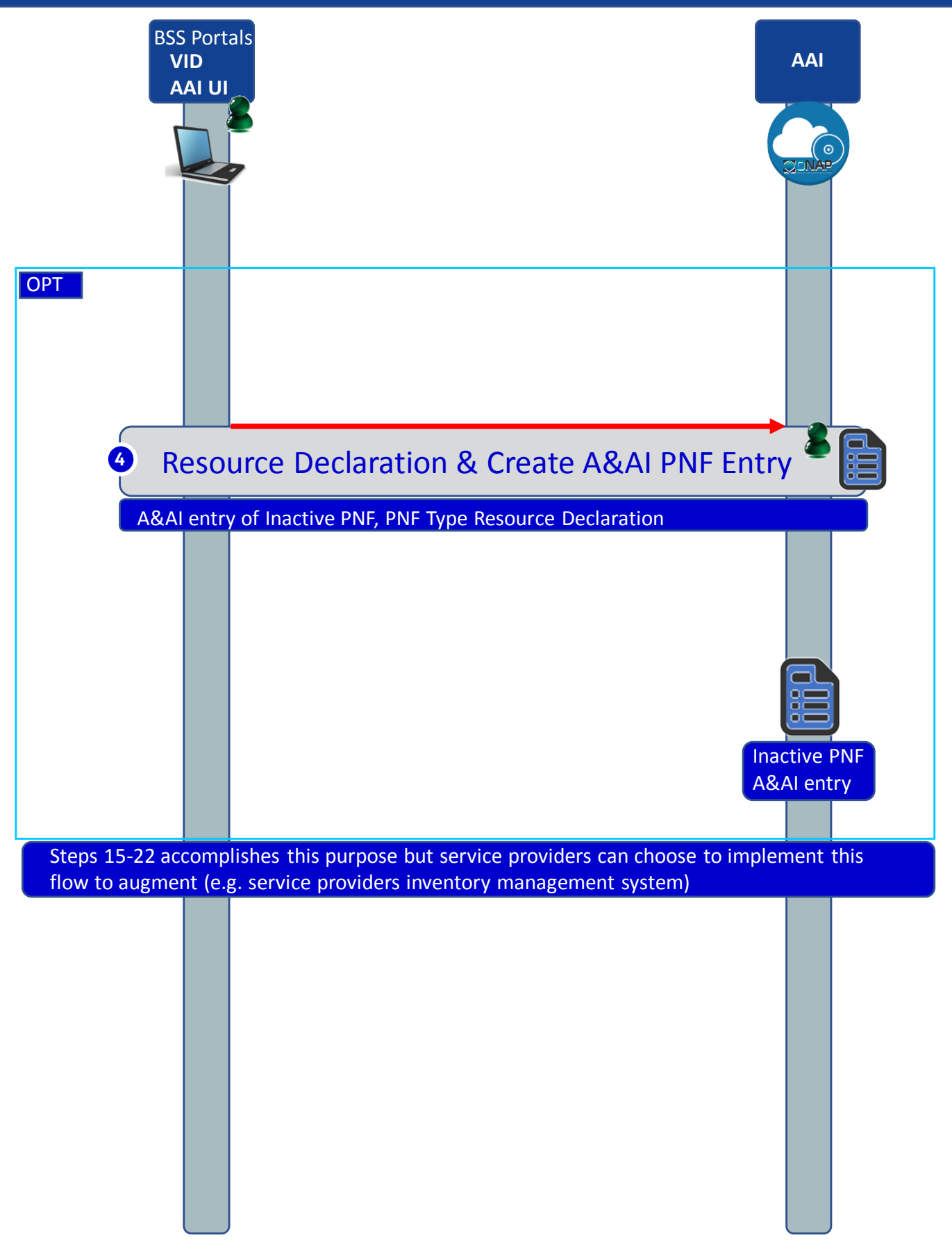

#### **STEP DESCRIPTION**

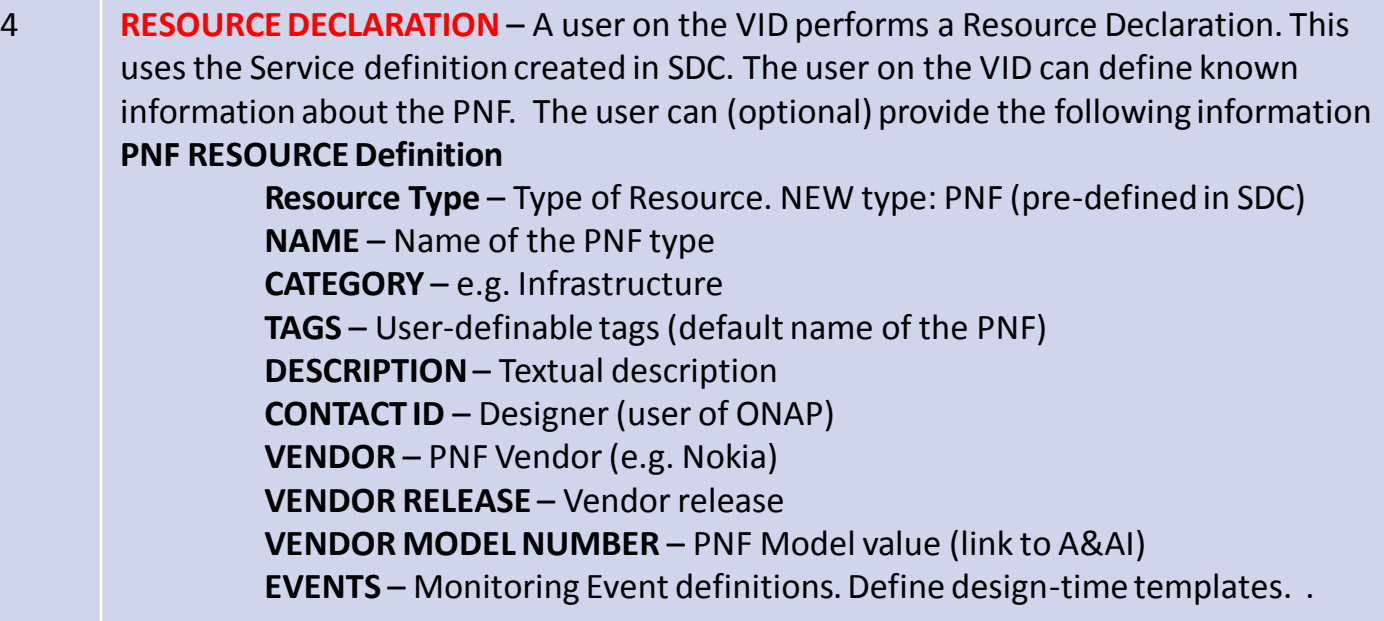

The PNF entry in AAI is created by the PRH with the PNF ID (or correlation ID) address. After this step, the PNF is considered to be created but inactive within ONAP. It can then be later used in the second part of service instantiation. See Step 28.

(OPTIONAL) IP address of PNF may be set during this step

### PNF Plug and Play Component Interaction

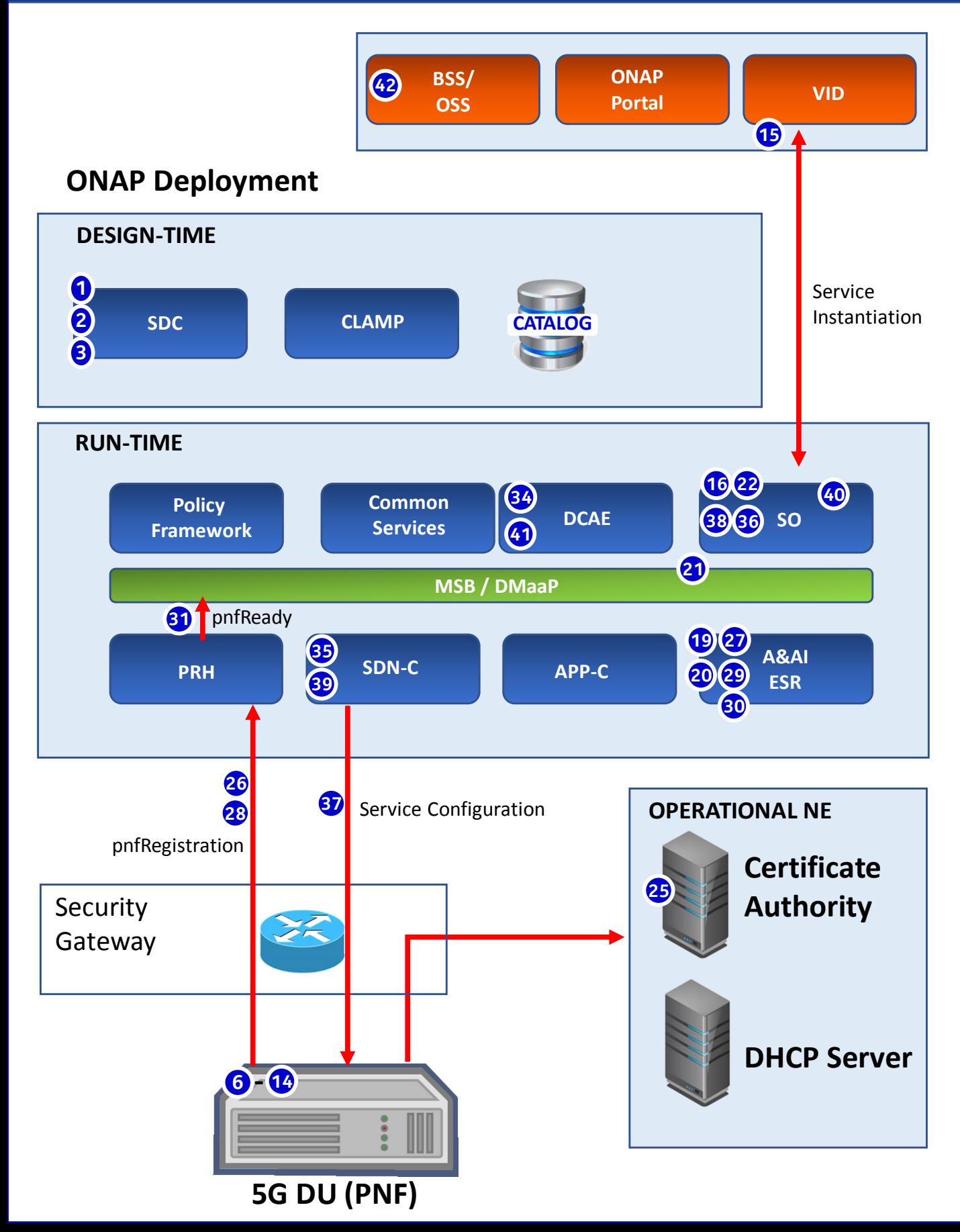

Stage 3: PNF Plug and Play Steps (for 5G DU)

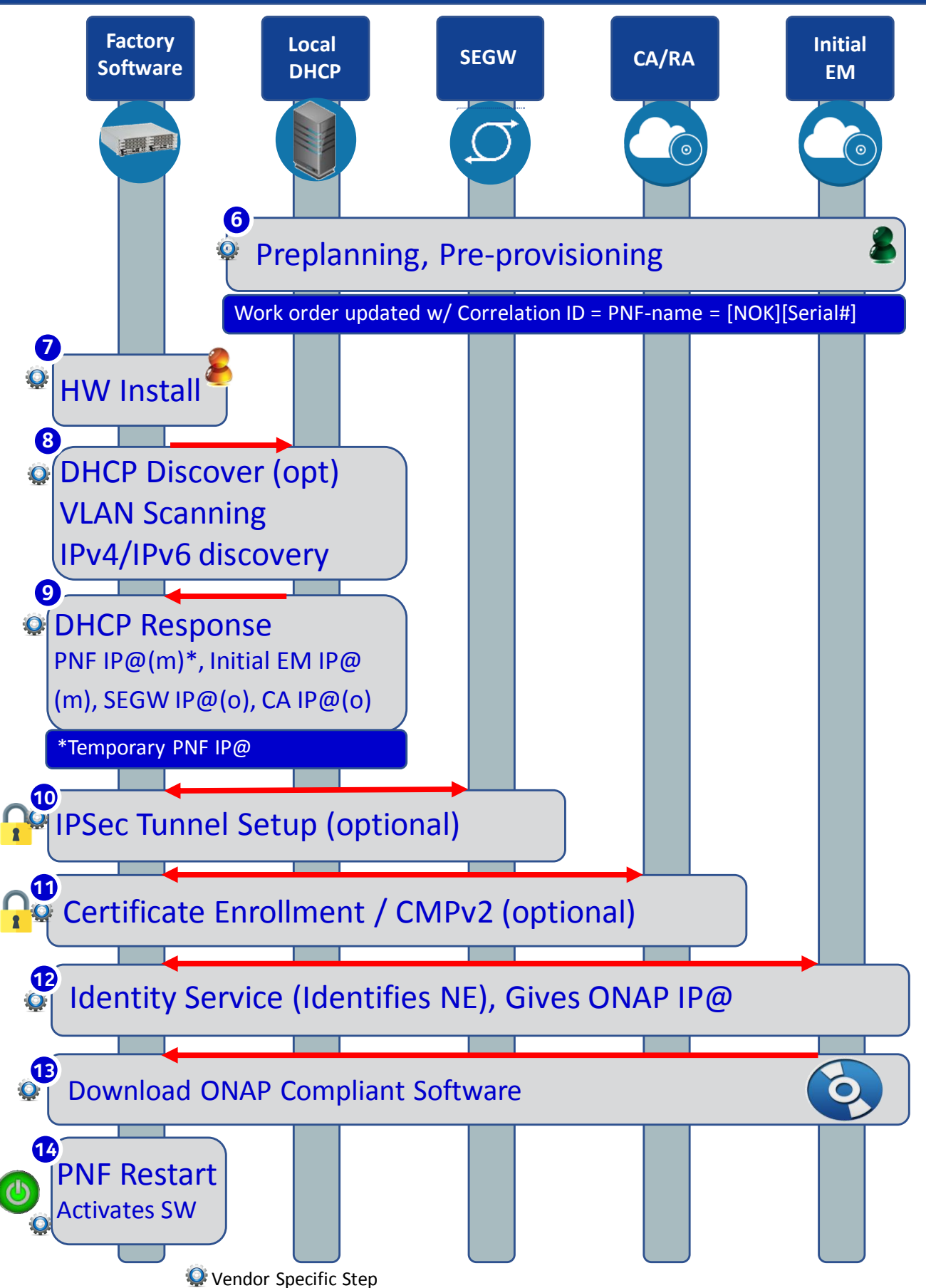

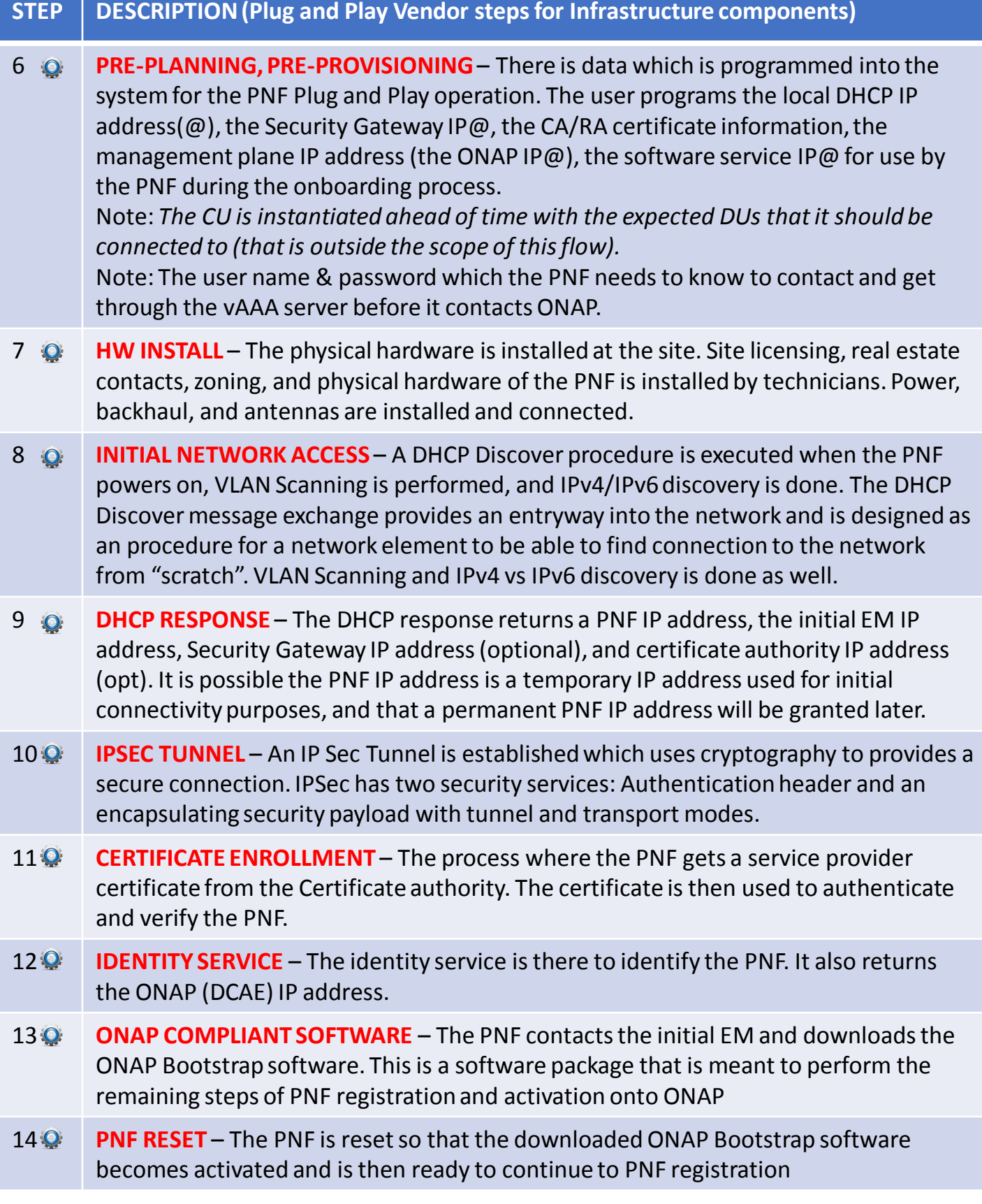

### PNF Bootstrapping Steps (for Routers)

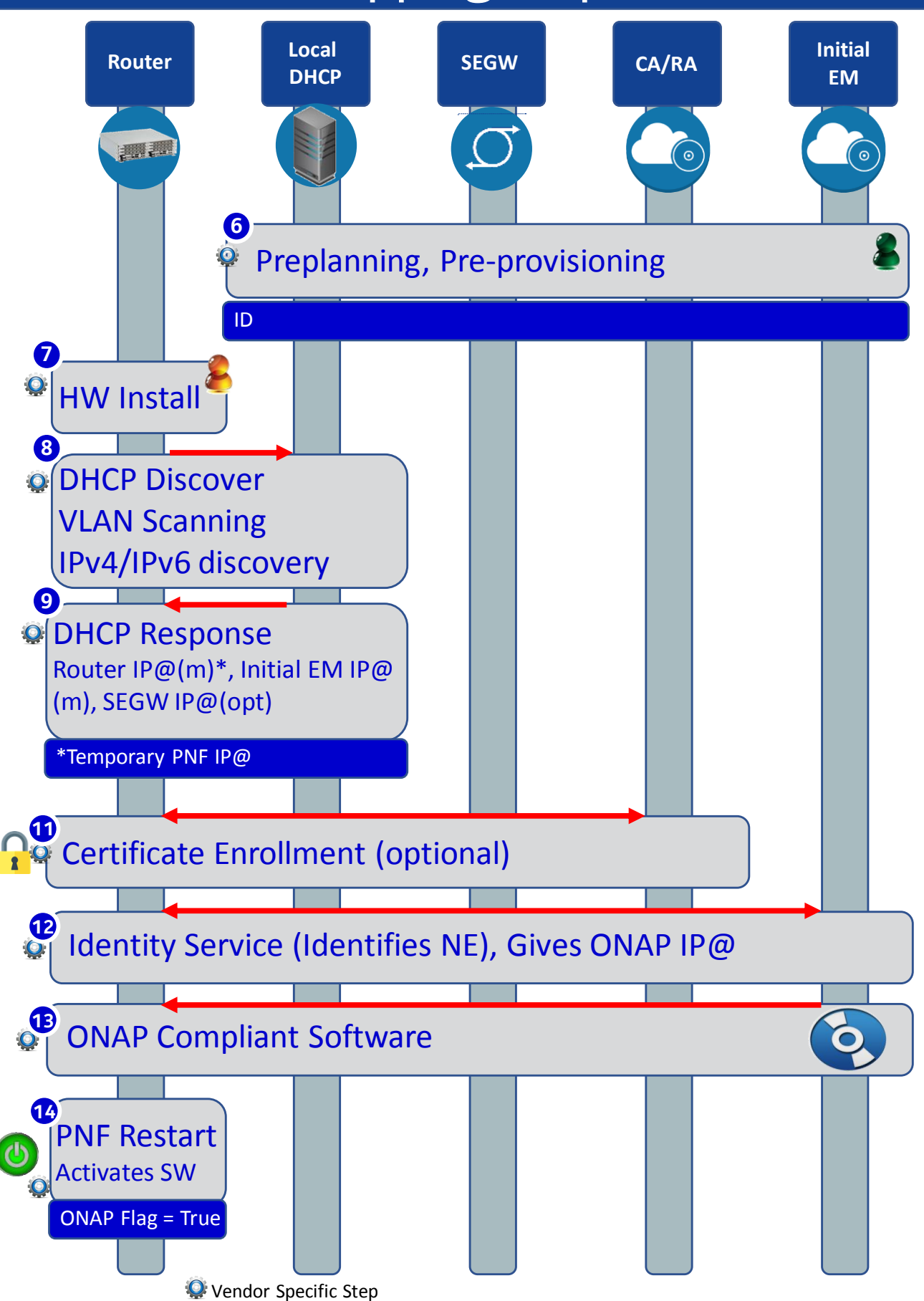

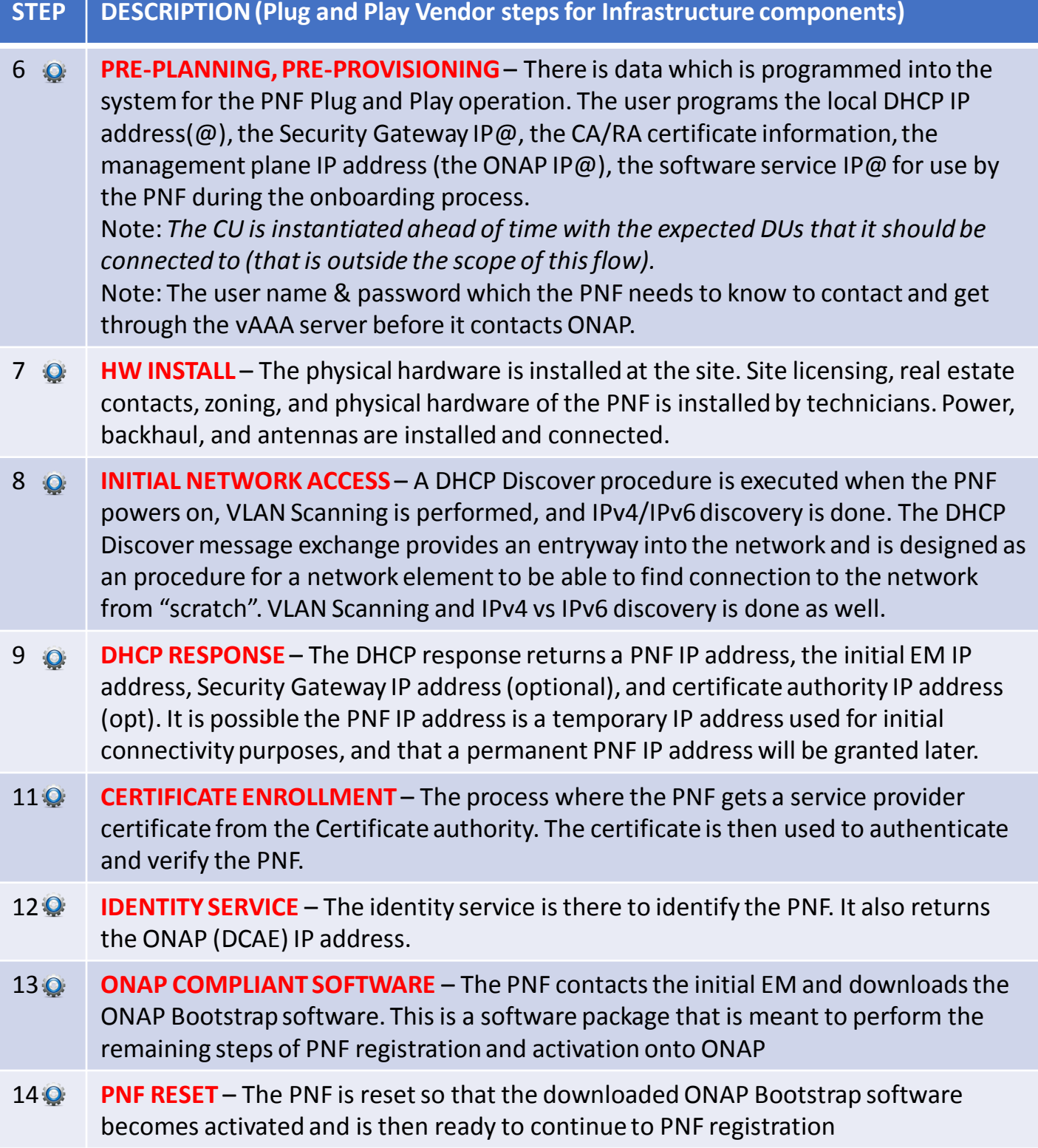

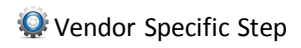

### Stage 2: Service Instantiation Process

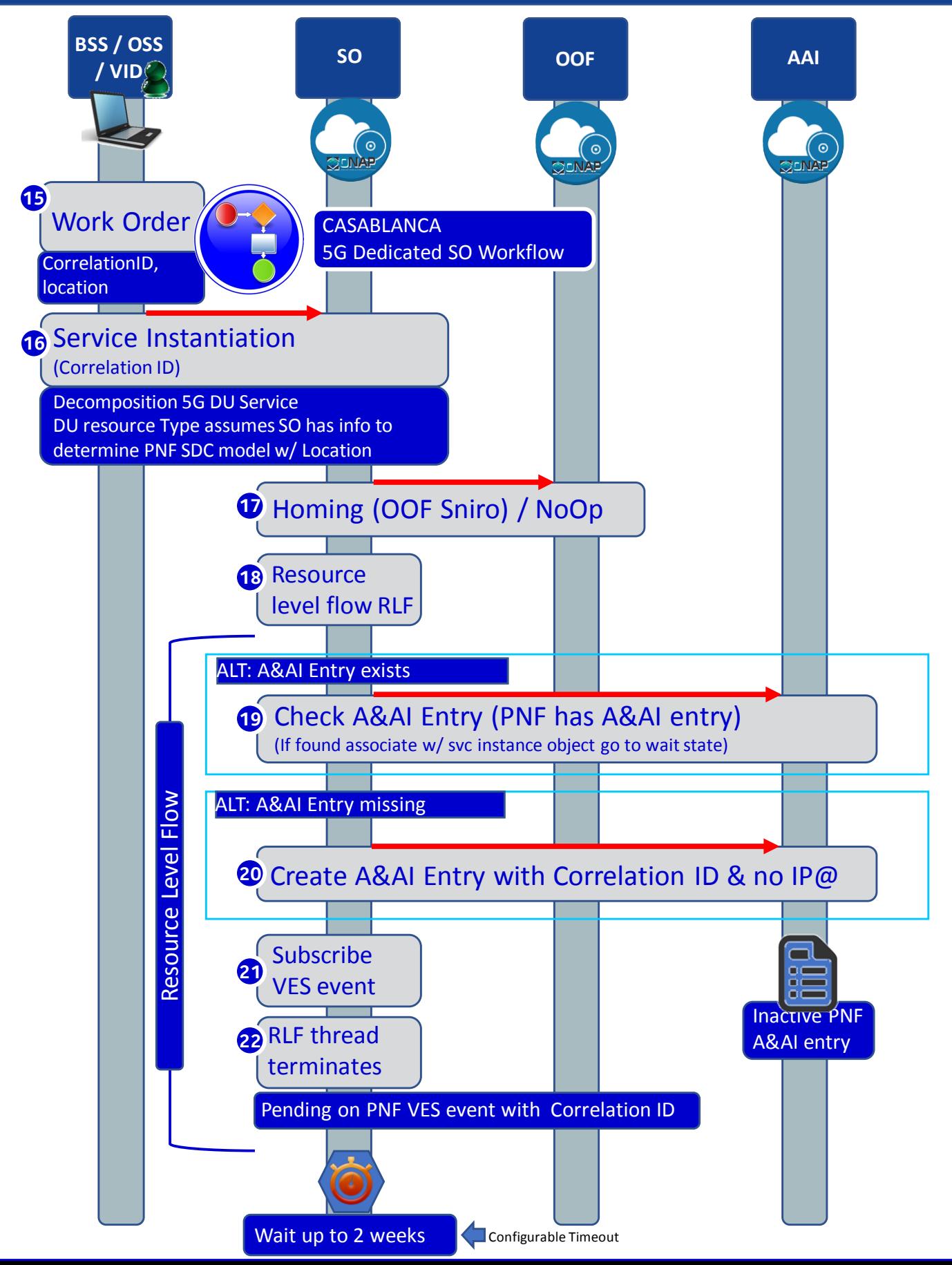

### PNF PnP: SO Enhancements

#### **DESCRIPTION**

- **(1) PNF WORKFLOW**  Coded in Beijing but needs yet to be integrated, tested, and accepted. Note: One PNF workflow (SO) that has two entry points: (1) instantiate & wait (Step 16) (2) Update (Step 34). One BPMN.
- **(2) SO TO PNF Controller INTERACTION**  SO calls SDN-R (Generic API call **vs** REST call (?)). How should SO recognize which controller to use. List of operations.
- **(3) PNF WORKFLOW ENHANCEMENTS** –Investigate the use of a Generic PNF workflow (will it work for 5G PNF). Investigate if enhancements (customizations) are needed to the PNF Workflow.
- **(4) MODEL DRIVEN**  SO not yet model driven. Need to solve vis-à-vis a SO work flow specific to service & resource use case. *Controller type* to be used w/ PNF should be modeled in SDC.
- **(5) DFX (Design for Excellence)**  Resilience, Performance, Scalability, Stability, Multi-tentants (multi-tenants access). Multi-site (single instances of SO).

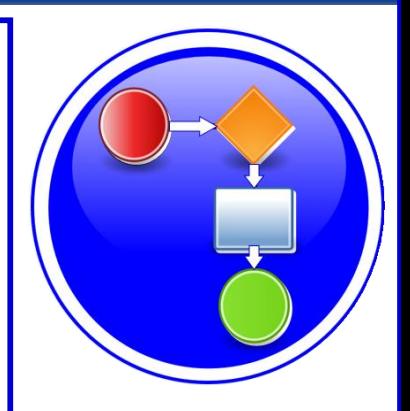

### PROJECTS

SO, SDN-R, SDC, AAI

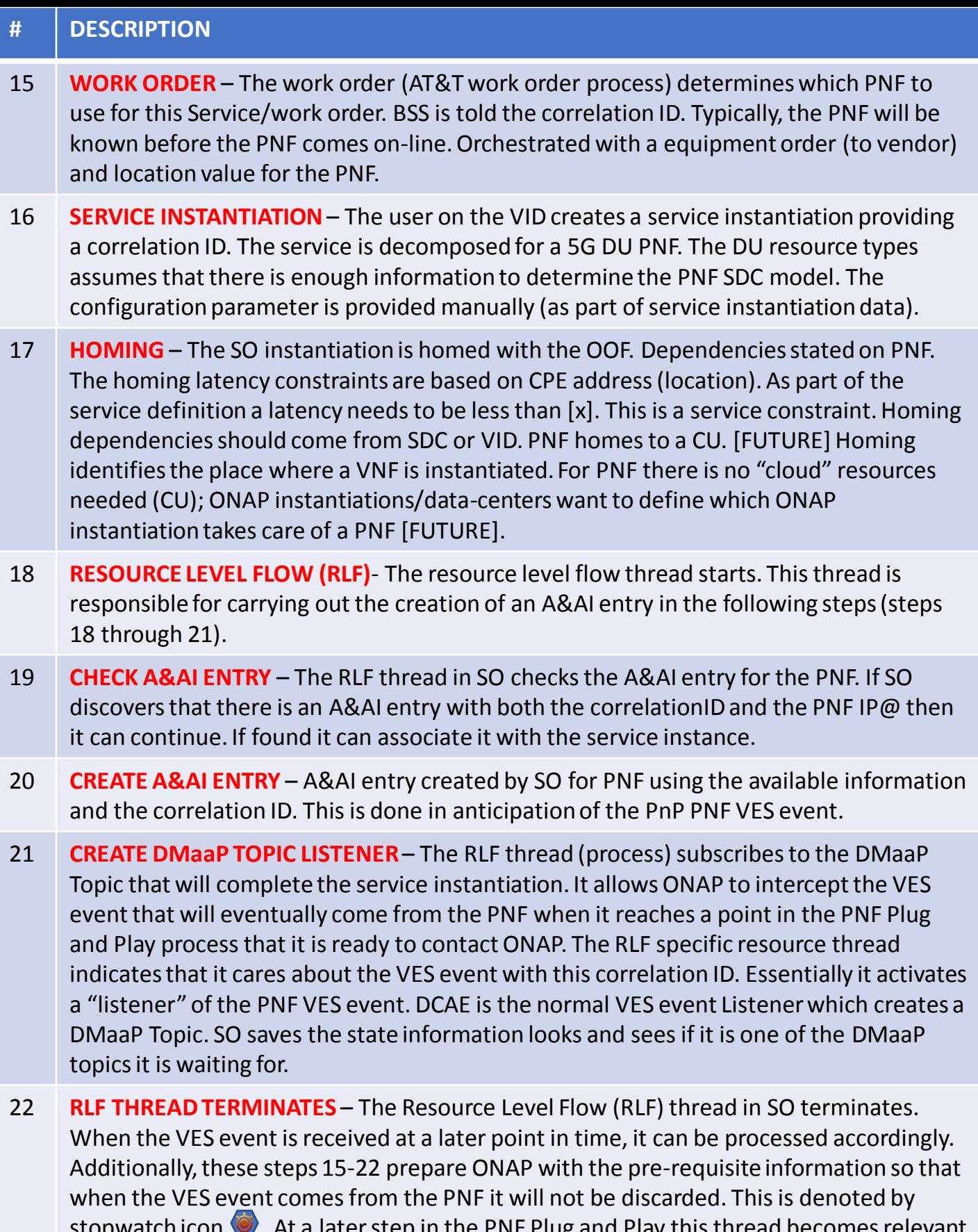

watch icon  $\blacktriangledown$  . At a later step in the PNF Plug and Play this thread becomes rel again at the other stopwatch icon. The RLF thread/process stops processing and wait for an asynchronous event (to avoid a long running event). Writes a process, kamunda handler for an event that rehydrates it. (this reuses the SO rainy day handling)

### Stage 4: PNF Registration Steps

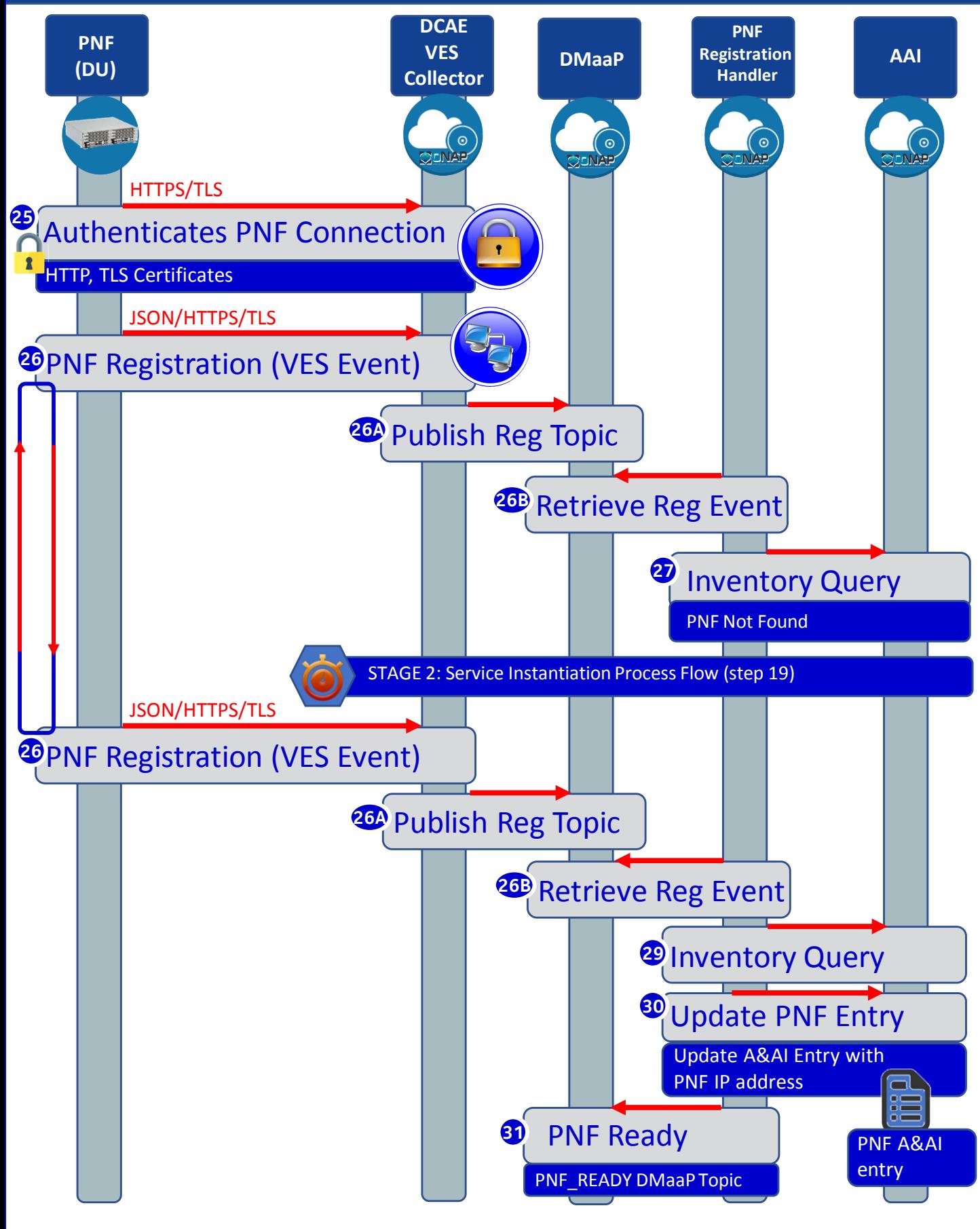

# pnfRegistration VES Event

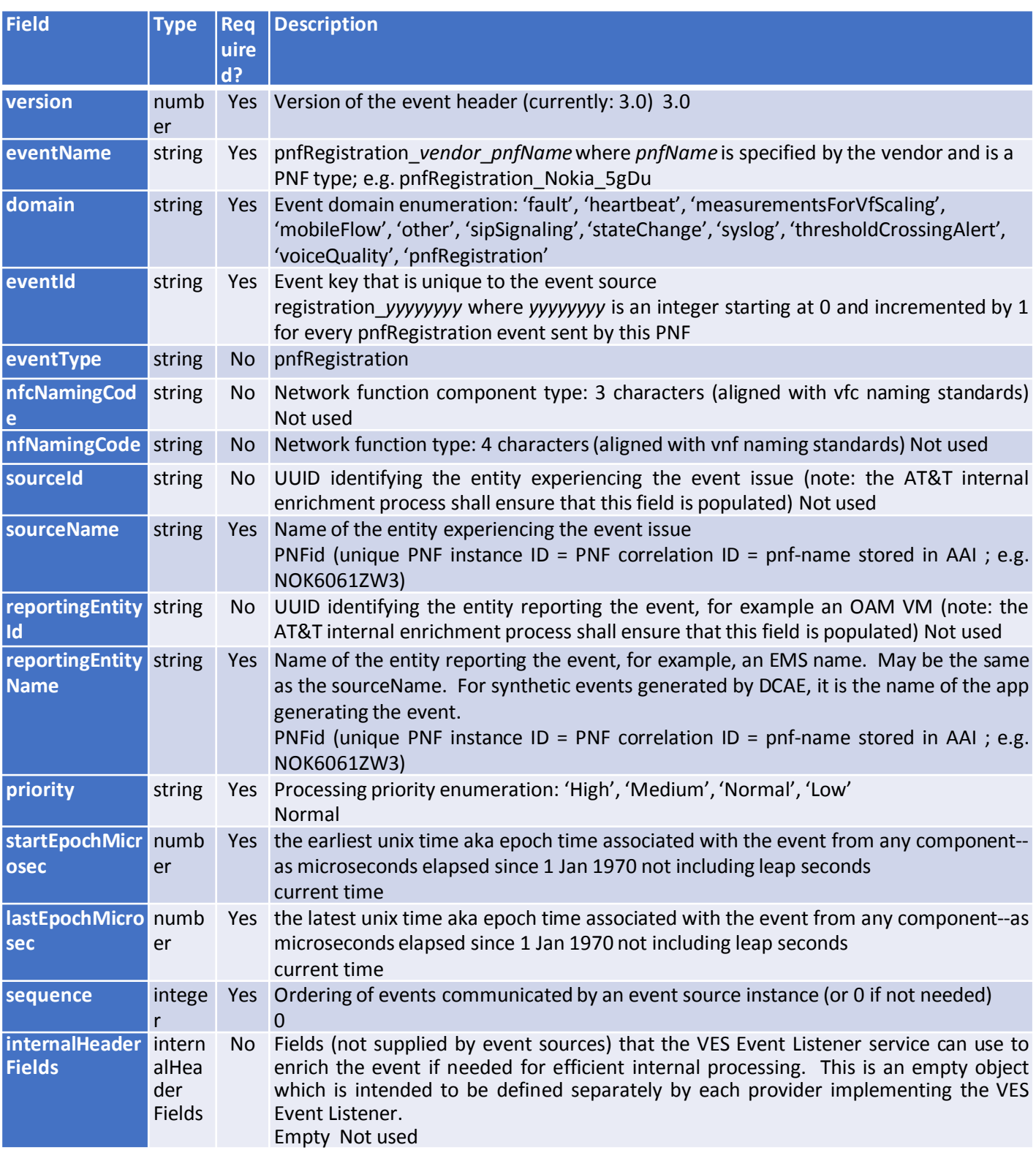

# pnfRegistration VES Event

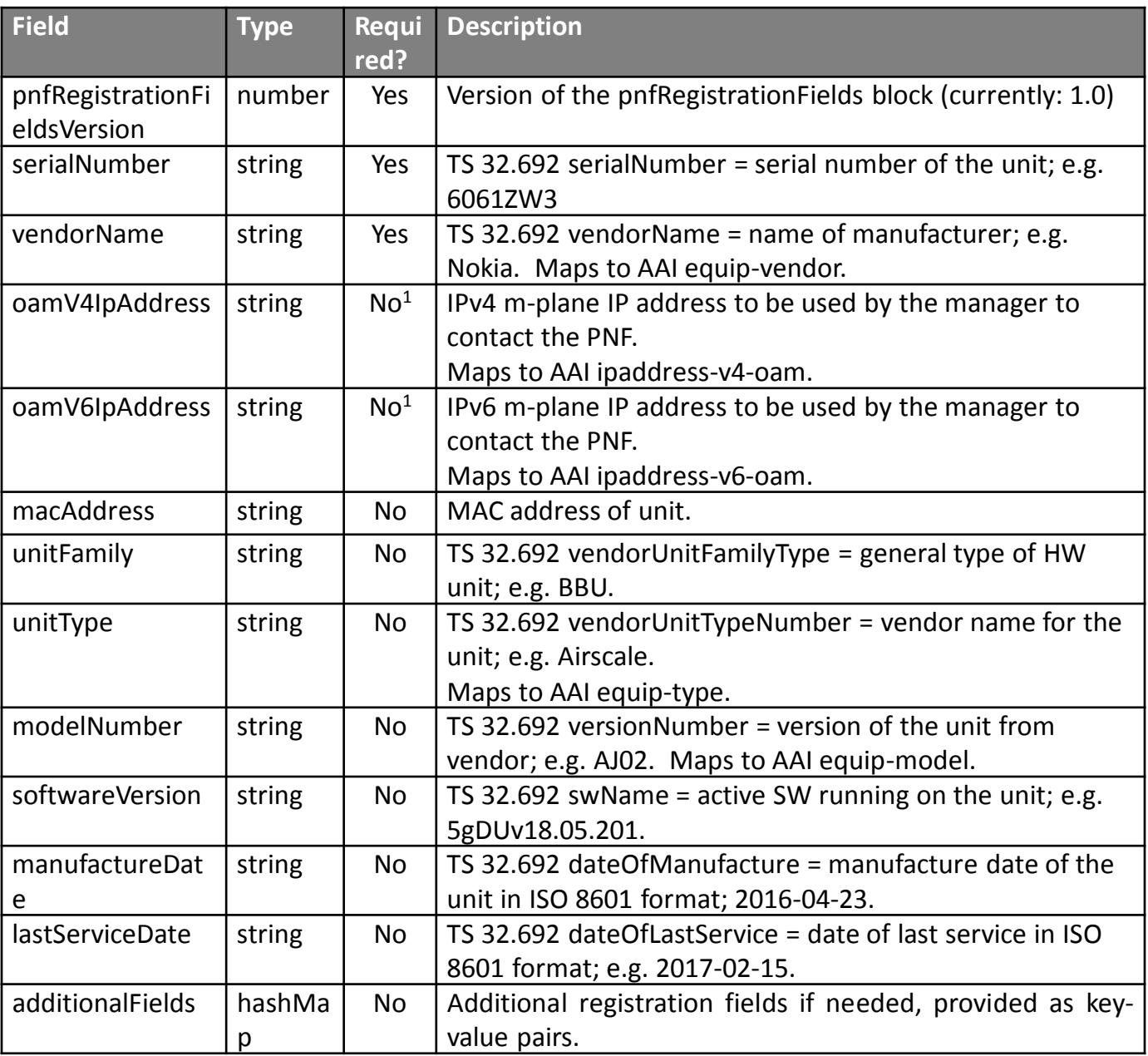

### PRH Enhancements

*PNF Registration Handler* (PRH) Enhancements.

**(1) New VES Event domain for PNF Registration** – Create new VES event domain *pnfRegistration* for PNF registration with corresponding support in VES collector, DMaaP and PRH. PnP Use case was using the "*other*" domain to register VES events. For Casablanca, we propose using a dedicated domain. VES separation of events. VES agent update in PNF. **(2) VES EXTENSIONS** - As a result, VES collector and VES agent content will change with field updates using the new domain. Extensions for PNF registration fields. Corresponding VES Schema change (VES message 6.0 standard) **(3) PNF REGISTRATION EXCHANGE UPDATE** – The registration VES event used by the DU Simulator (or actual PNF) will need to update its JSON payload to match the changes above. **(4) TOPIC CREATION** – Once DMaaP is secured, creation of new pnfRegistration DMaaP Topic. Topic needs to be preprovisioned. *pnfReady* event.

**(5) AAF & PRH** – Intra-ONAP Security. PRH integration with AAF for security. Refactor VES.

**(6) FAILURE HANDLING** – Error handling for when registration fails. (1) send response didn't find AAI keep sending (2) avoid multiple PNF ready to SO for same PNF. (3) AAI unavailable ONAP components not running (4) PNF sending erroneous info. (5) Failures on (a) PNF registration (b) DMaaP PNF Ready (c) AAI (d) Platform (6) VES Schema validation (7) **PNF timeout & max# tries (actual DU).** 

**(7) SO INTEGRATION** – SO WF Integration. Service Instance (Timeout = wait for 2 weeks). External inventory monitoring system.

**(8) REQUIREMENTS PROJECT** – Add requirements: for all equipment providers their PNFs have to use this event.

### PROJECTS

PNF Registration Handler, DMaaP, DCAE

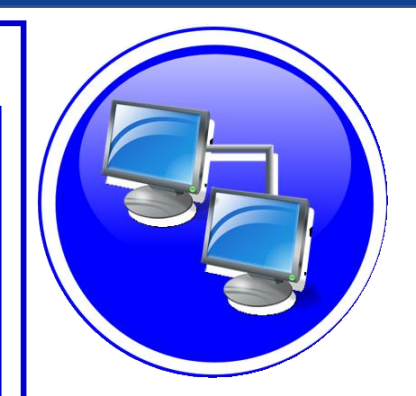

# SECURITY ENHANCEMENTS

#### **HTTP**

• ONAP to eliminate username and password for HTTPS.

#### **TLS**

- DCAE authenticates Vendor or Service Provider X.509v3 certificate for TLS connection.
- ONAP User is able to install Vendor Root CA certificate as trust anchor in ONAP.
- ONAP supports 3 level chain (Root CA, Sub CA and End-Entity certificates).
- Vendor is able to install ONAP Root CA as trust anchor on NF for mutual TLS authentication.

#### **CA**

- Provide CA services to NFs in ONAP for development and testing; enrollment, authentication.
- Support CMPv2 for NF for certificate enrollment and endentity key renewal in ONAP for development and testing.
- Support integration with Service Provider CA/PKI in ONAP.

#### **SSH/SFTP**

- Create RSA public/private key pair for ONAP Controllers and File Collector for SSH/SFTP access into the NF for CM/PM.
- Provision SSH username/public key on NF for Ansible or NetConf access from ONAP Controllers for CM and SFTP.
- Client shouldn't accept username / password for SSH authentication.

### PROJECTS

PNF Registration Handler, DCAE, AAF, ONAP Controller, DMaaP

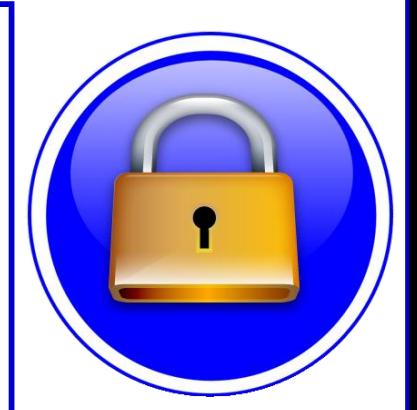

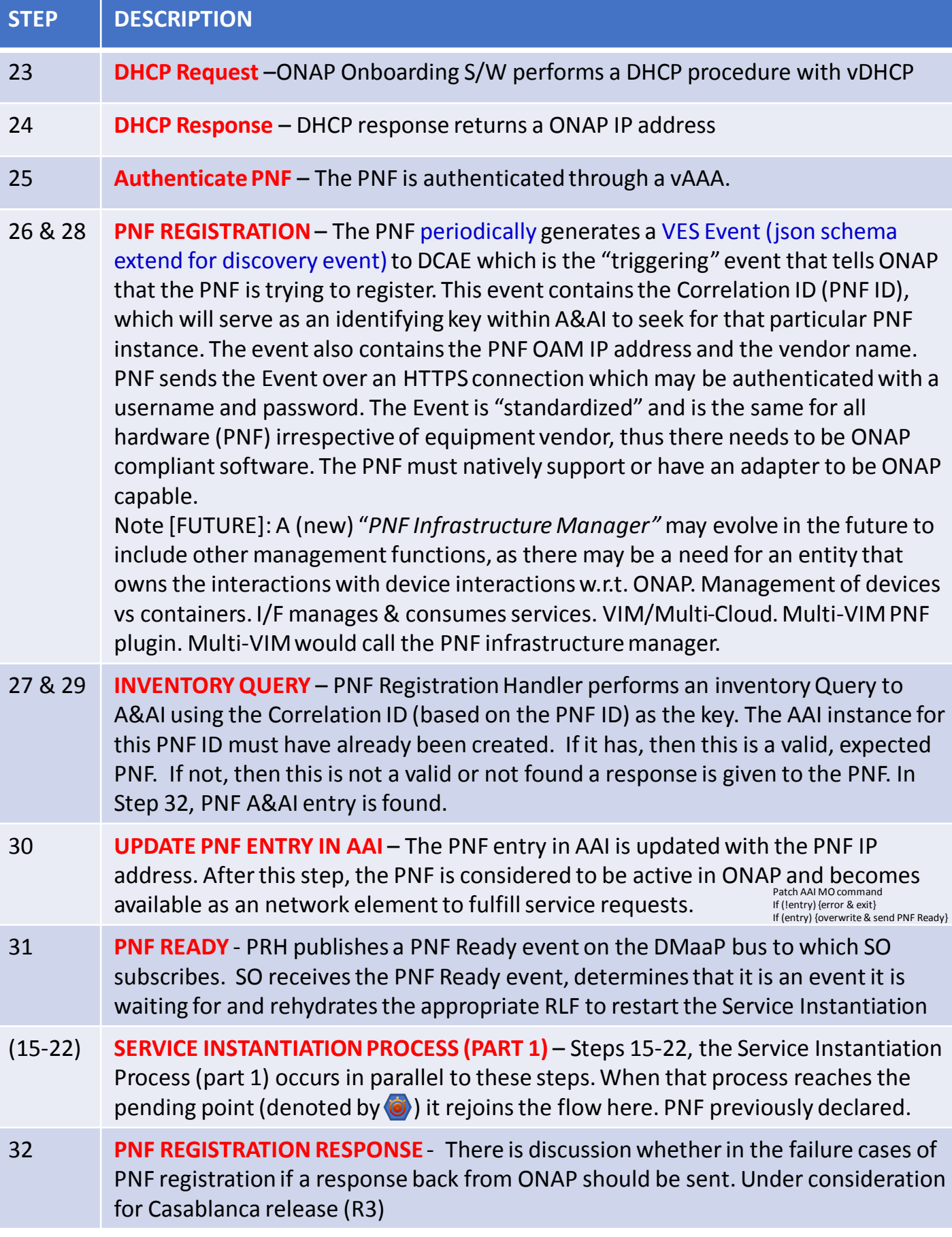

### Stage 5: PNF Activation Steps (ONAP)

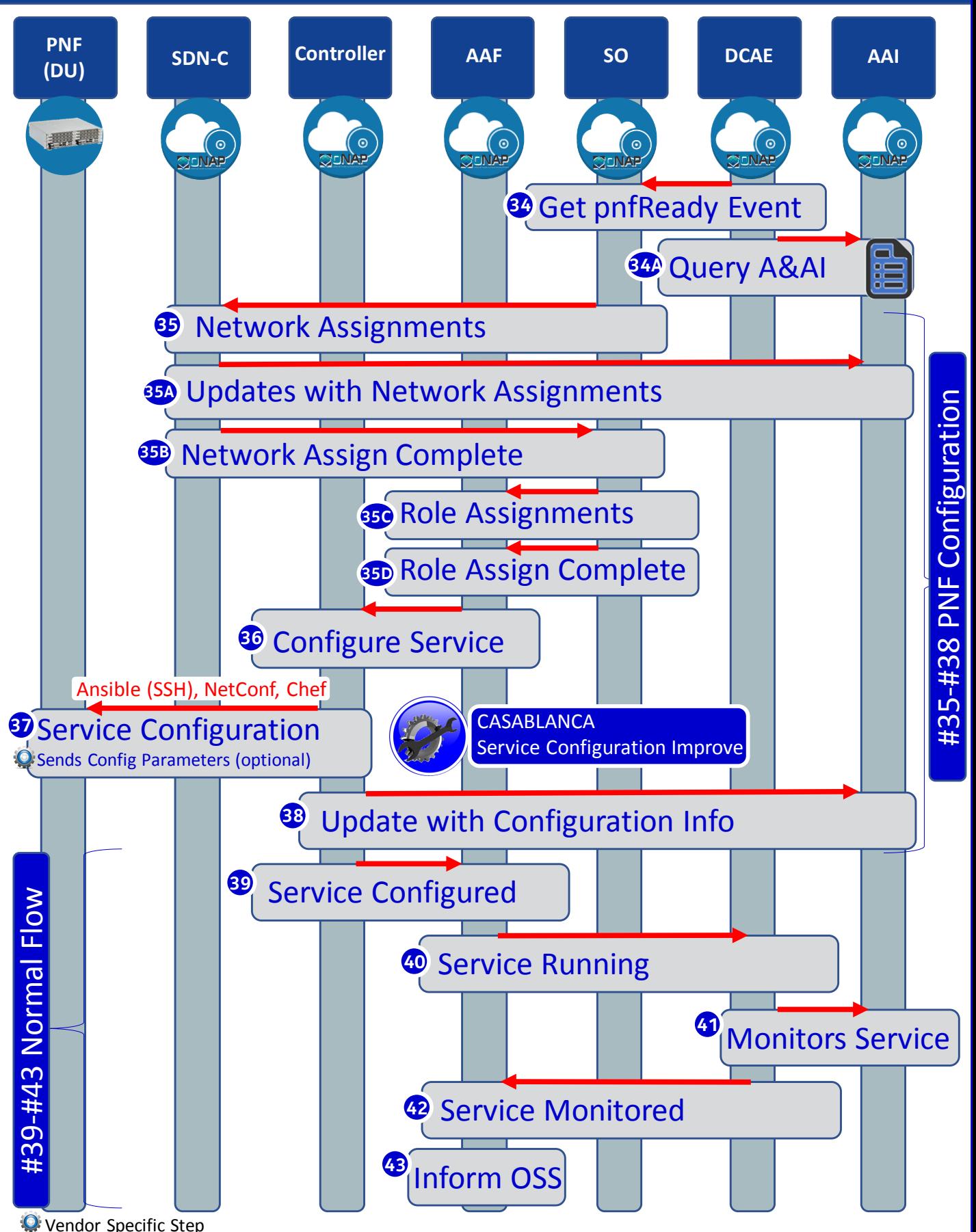
## SERVICE CONFIGURATION ENHANCEMENT

### **DESCRIPTION**

- **(1) Service configuration Enhancements** to ONAP Controller to PNF *service configuration* exchange with PNF.
- **(2) PROTOCOL DEFINITION** Framework for how SDN-R will support NetConf, Ansible, Chef. All 3 are expected to be supported with PNFs. How is the protocol agreement done?
- **(3) Configuration Extensions**  New parameters needed for Casablanca use cases. Vid script to pushing data, ID config, ID where data comes from. Generic configuration support.
- **(4) PNF PnP Config**  Finishing PNF PnP by sending down config data.
- **(5) (OPTIONAL) Vendor Data** Extensions to Service Configuration with Vendor specific configuration data can be developed (vendor dependent).

PROJECTS ONAP Controller (SDN-R), VID, SO, SDC/CDT

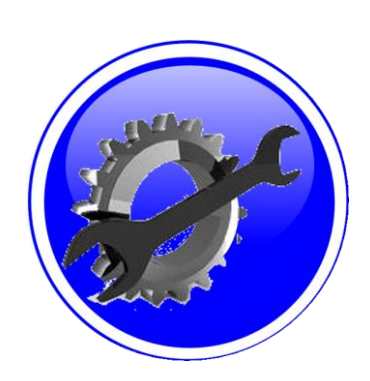

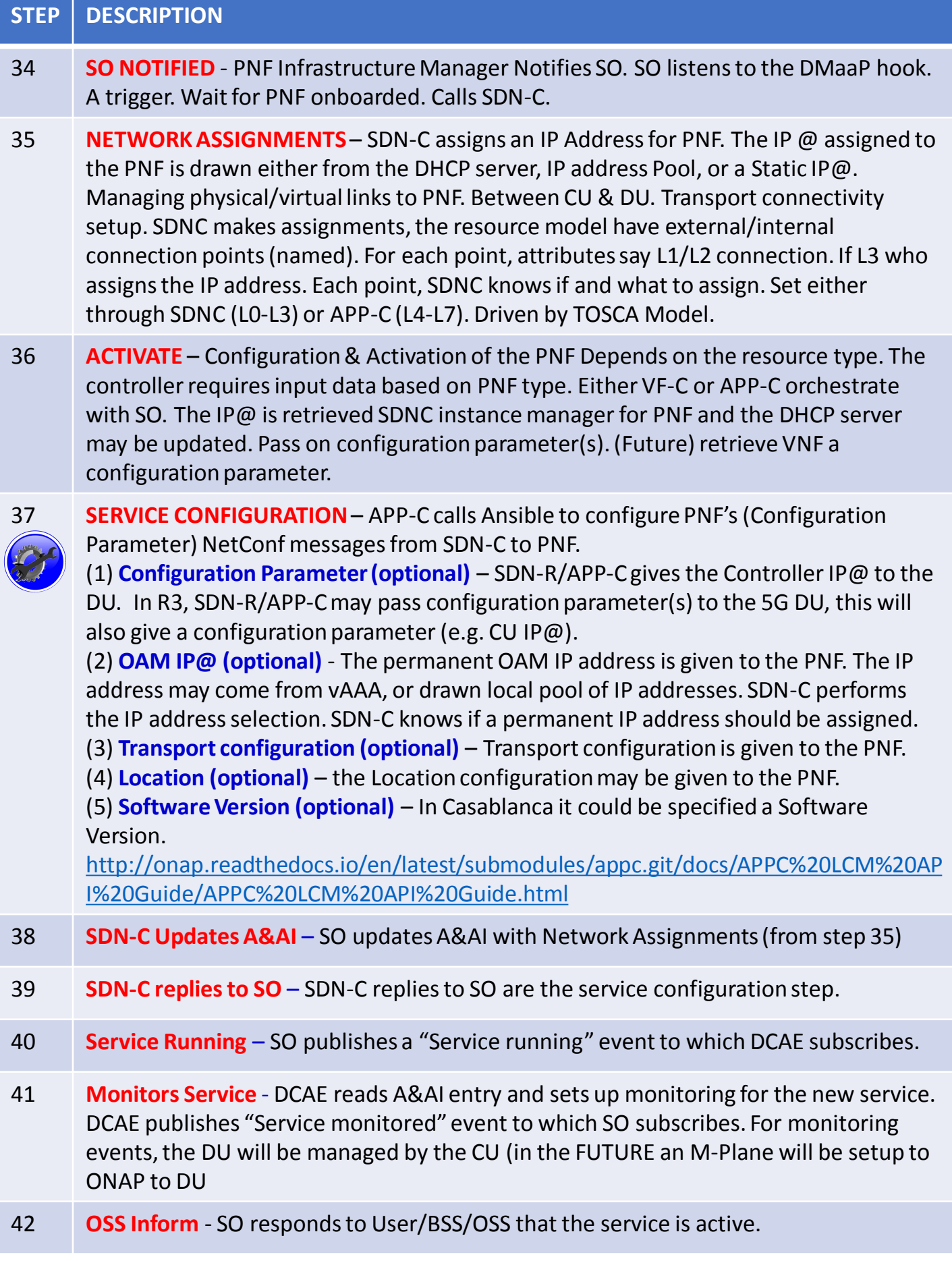

### Stage 5: PNF Download & Activation (Vendor Specific)

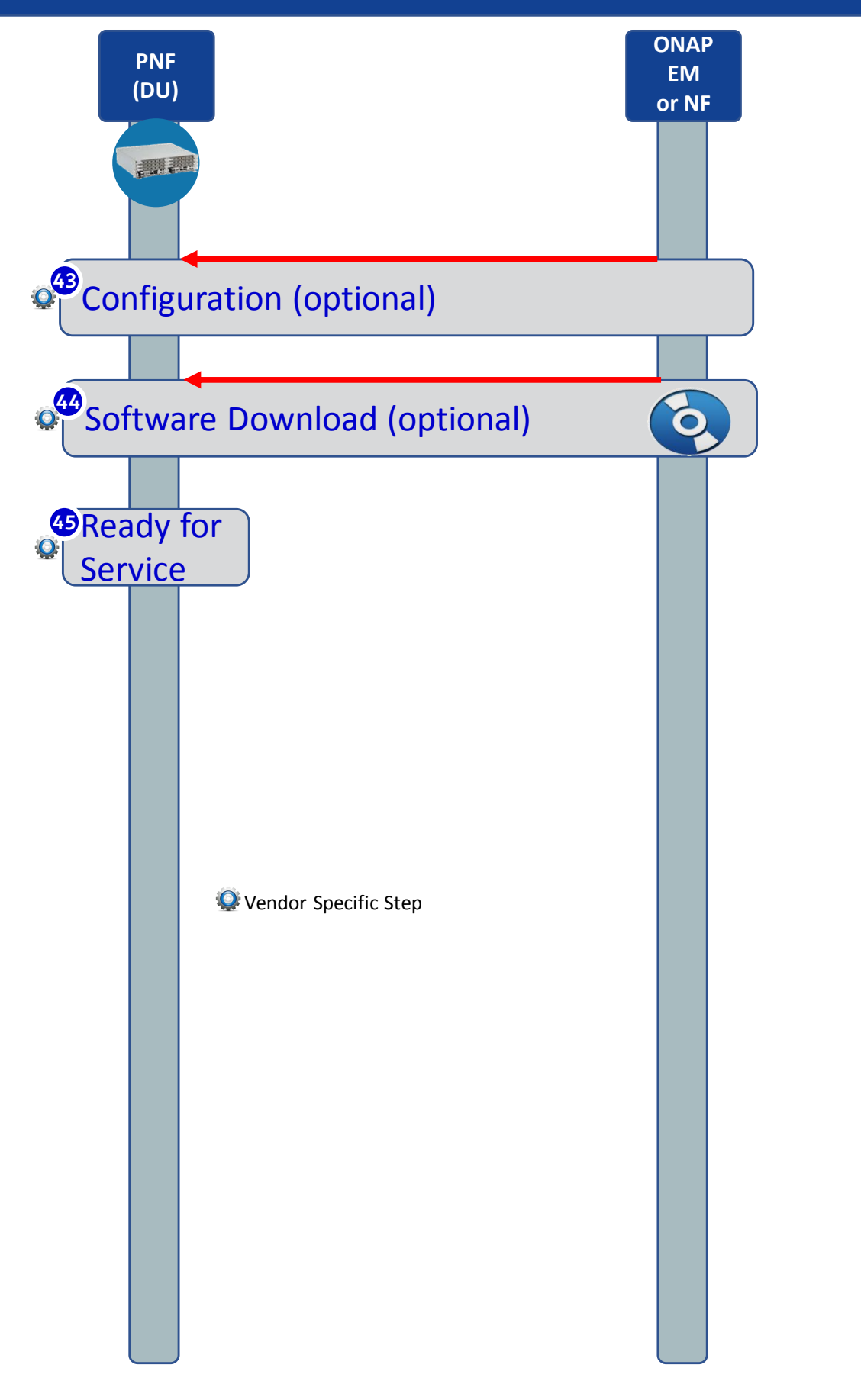

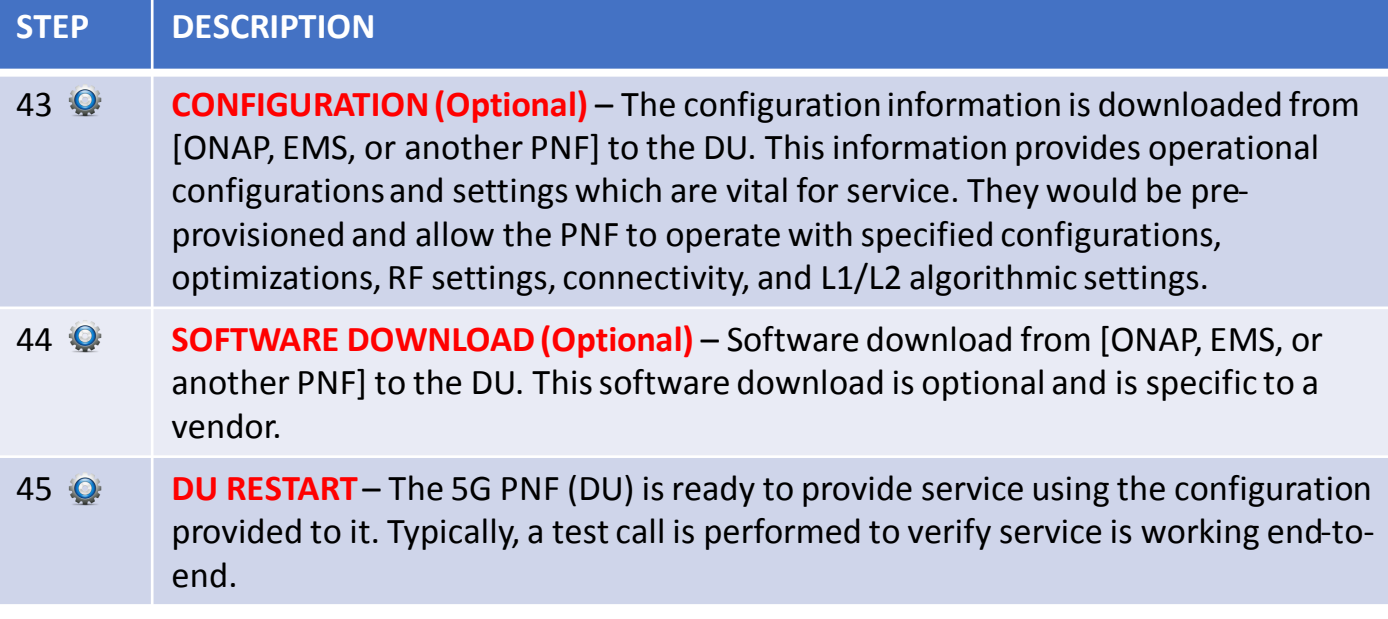

## VNF vs PNF Comparison

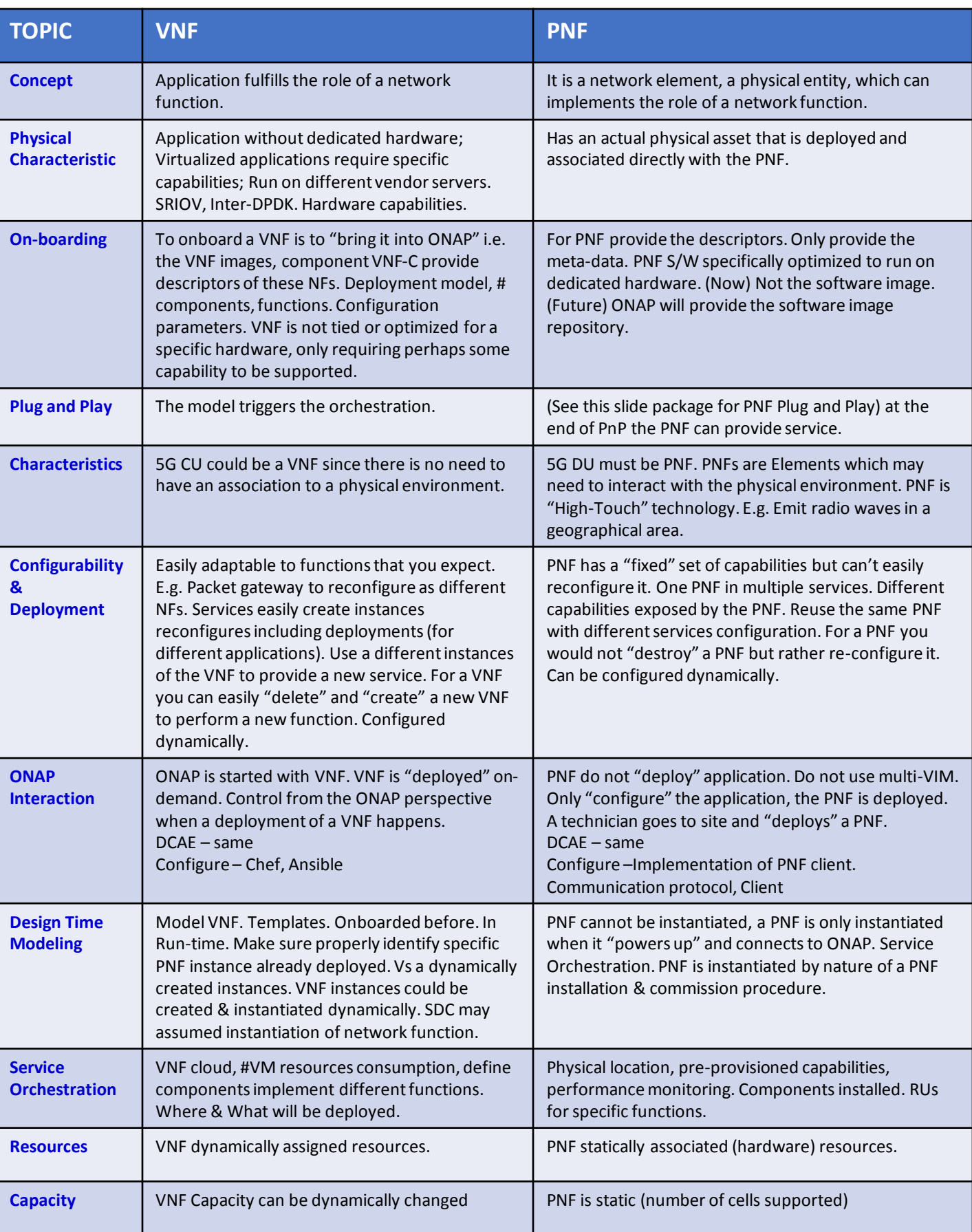

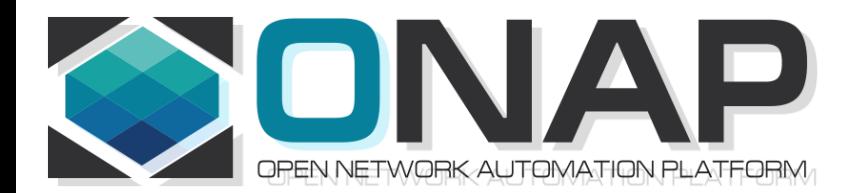

## PNF Plug and Play Project Impacts

- ONAP and PNF Plug and Play for 5G RAN
- 5G Use Case Team

# Management Design

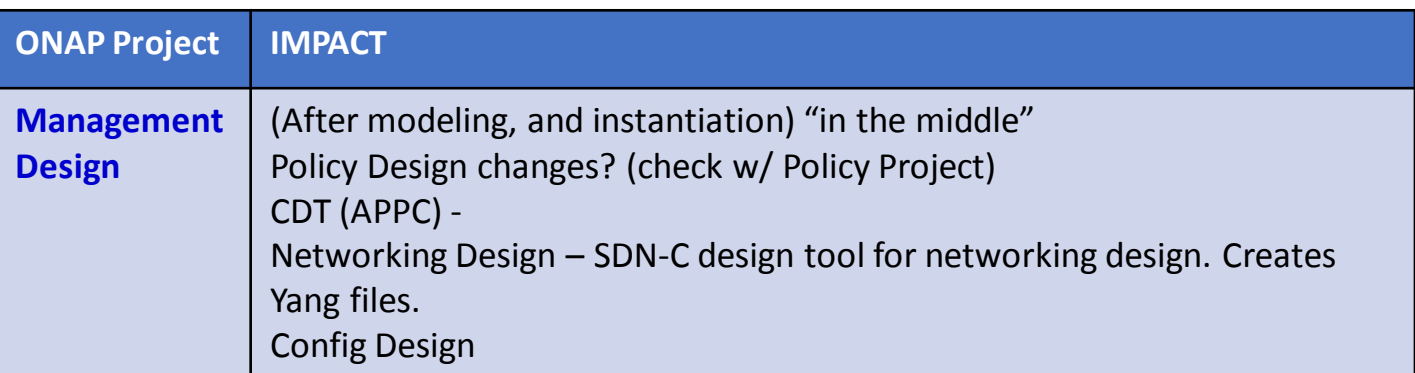

## VID IMPACT

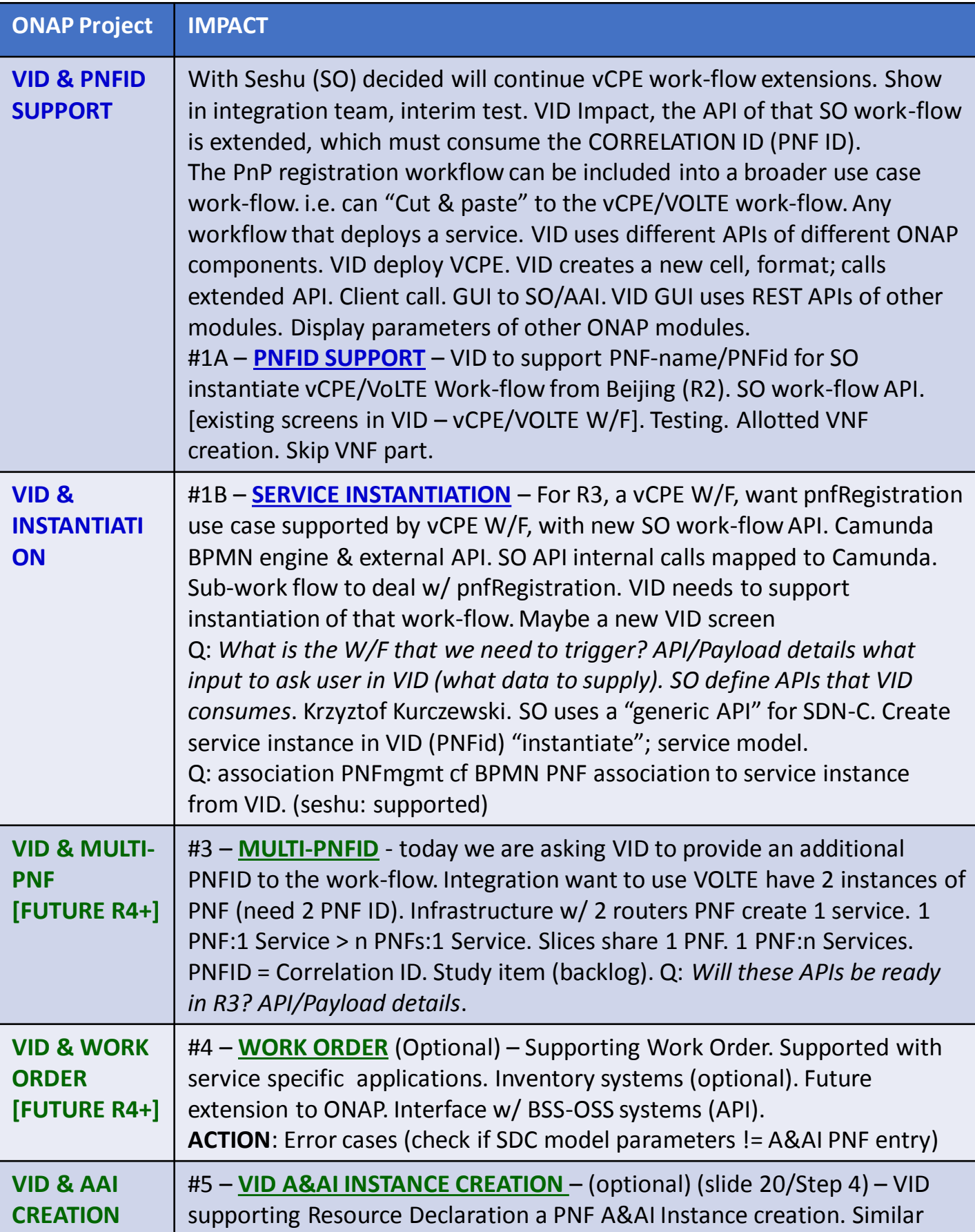

### PNF REGISTRATION HANDLER IMPACTS

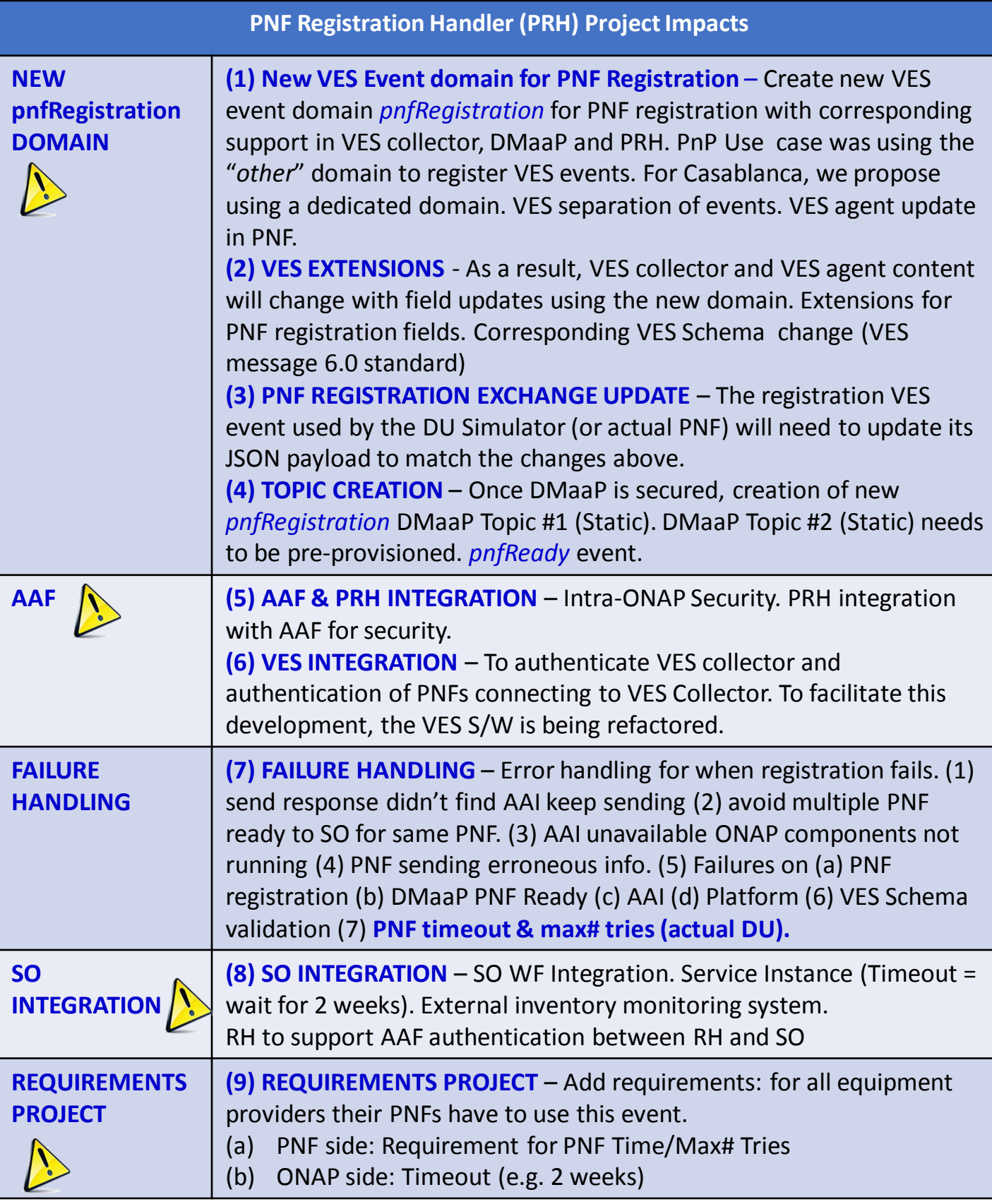

DMaaP meeting - sunil unnava (MR), Dominic lunanova [dgl@research.att.com](mailto:dgl@research.att.com) (Bus controller) Requirements Meeting – steven wright su622b@att.com VID meeting - Ofir Sansino

## SERVICE ORCHESTRATOR (SO) IMPACTS

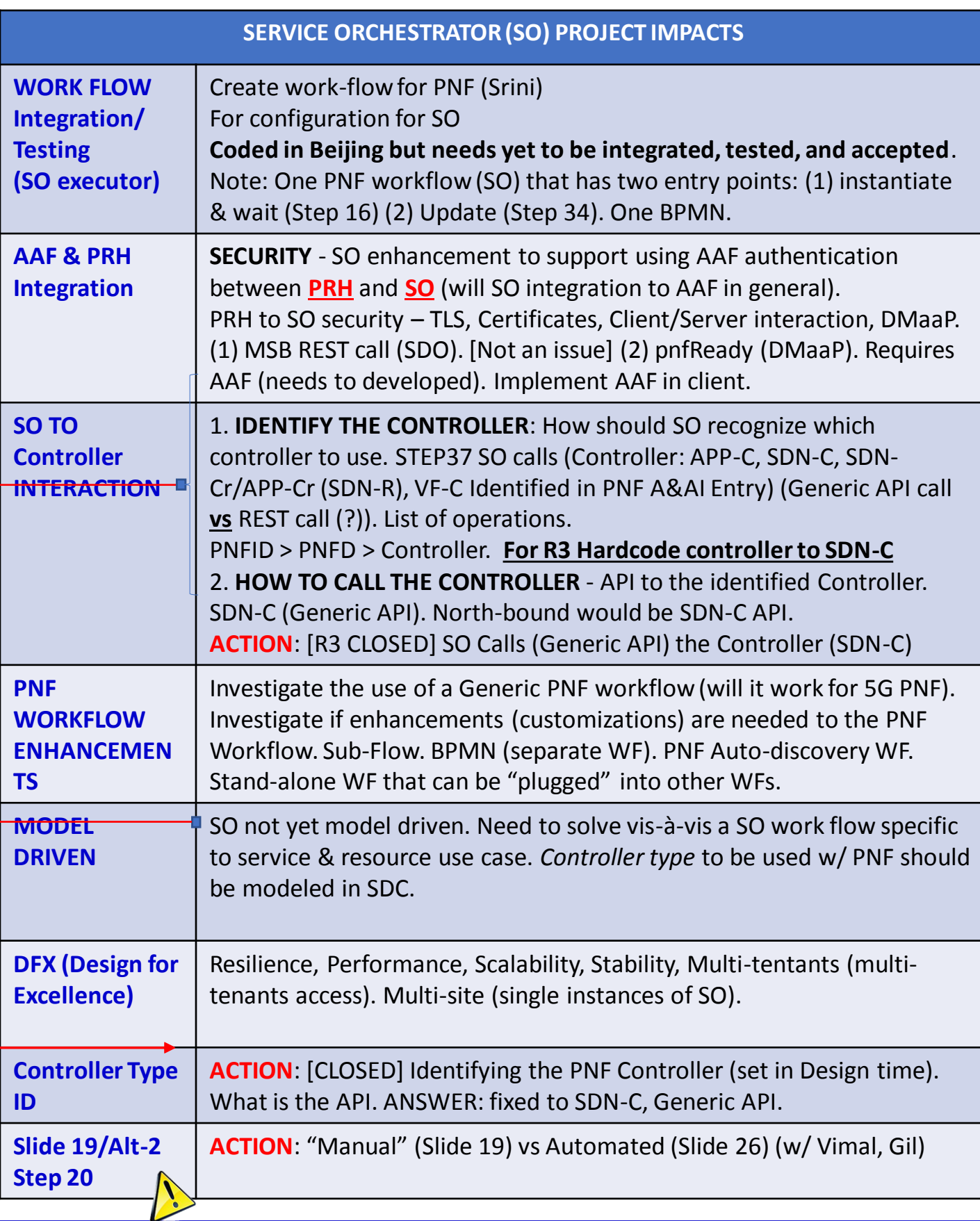

### PNF Modeling IMPACTS in SDC Project

See the Slides NFModeling Slides

(See the references section in this slide pack for a URL to the slide pack)

### ACTIVE INVENTORY (A&AI) IMPACTS

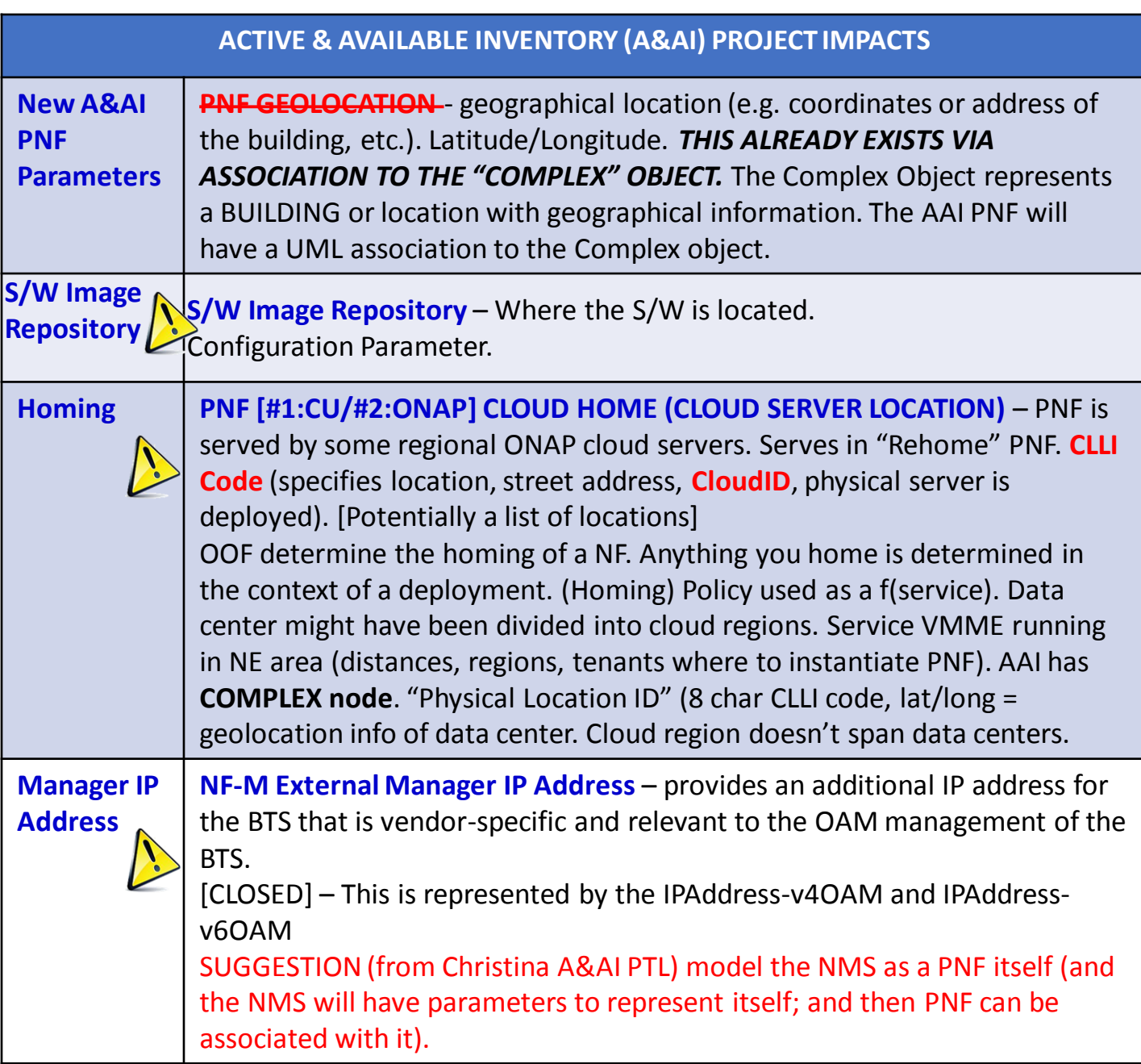

# S/W Image Repository

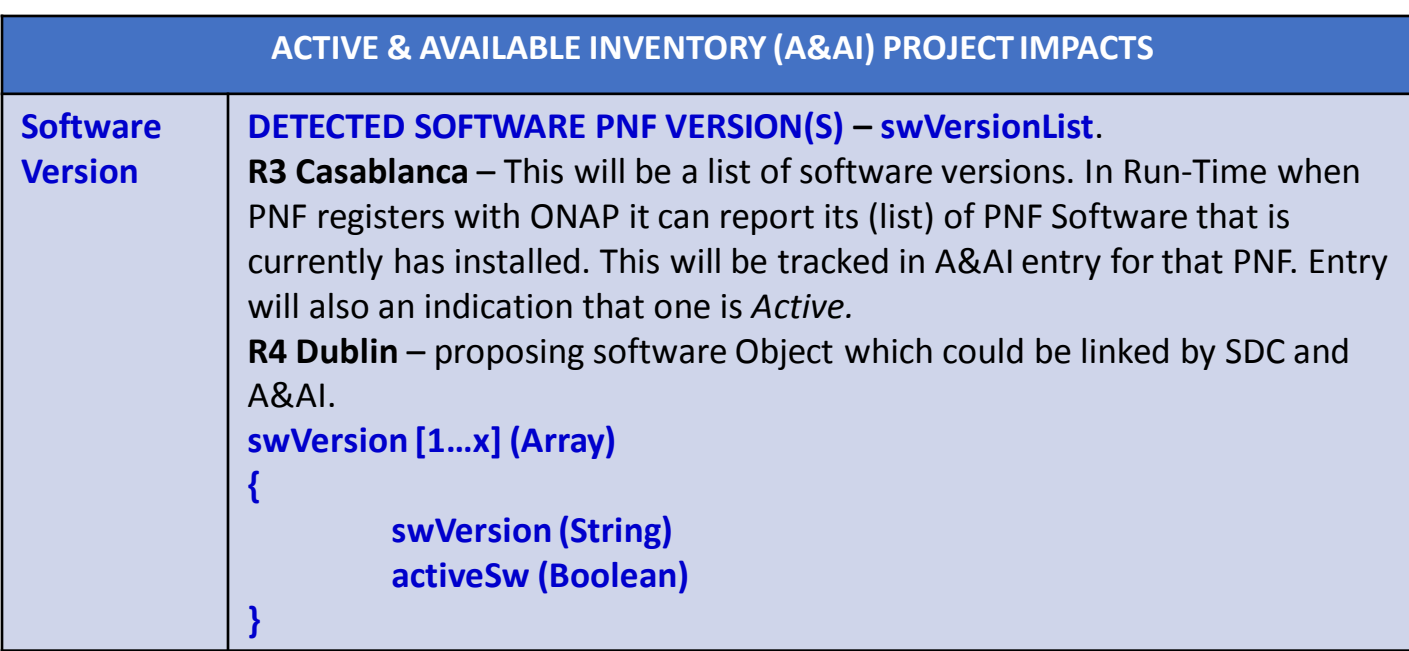

### (A&AI) swVersionList(R3)

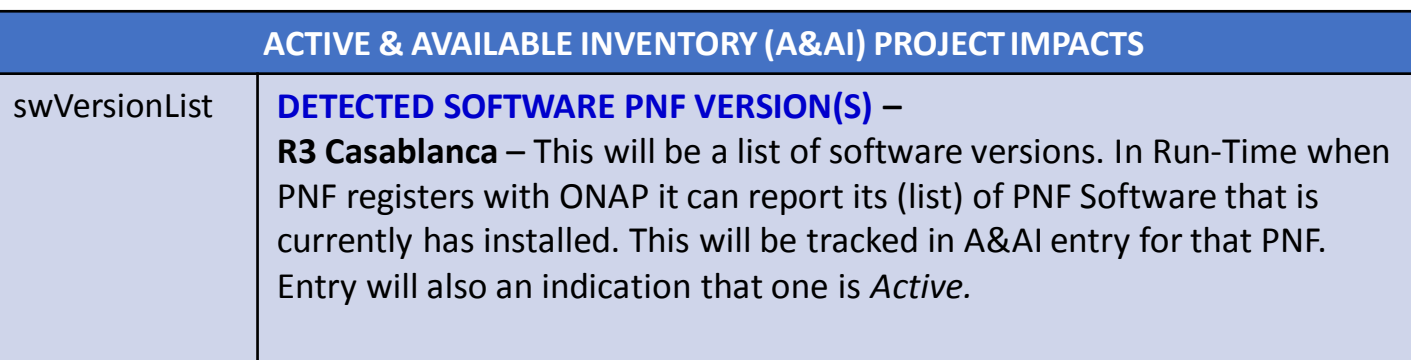

**swVersion [1…x] (Array) { swVersion (String) activeSw (Boolean)**

**}**

**PROBLEM:** Report the swVersionList from the PNF **SOLUTION**: pnfRegistration Event **IMPACT**: VES event Listener document (Alok) **IMPACT**: PRH S/W **IMPACT**: A&AI Implement the inclusion of swVersionList in PNF object Swload 1.2 Swload 1.4

```
Each PNF has its own unique set of software
West-side Region #1 S/W version 2018.08A
East-side Region #2 S/W version 2018.07D
PNF #1 – [Partition #1] 2018.08A (activeSw = TRUE), 
          [Partition #2] 2018.07D (activeSw = FALSE), 
          [Partition #3] 2018.05C (activeSw = FALSE) [West] 
PNF #2 - 2018.08A, 2018.07D, 2018.05C [West]
PNF #3 - 2018.08A, 2018.07D [West]
PNF #4 - 2018.07D, 2018.05C [East]
PNF #5 - 2018.07D [East]
List of Complex Objects in TOSCA Model
Migration
                                             Keong
                                              keong.lim@huawei.com
                                             CCVPN
                                              Pattern introduce
```
### (A&AI) swVersionList (R4+)

Modeling Sub-committee A&AI SDC DCAE (Analytics) New Data Type

### **Software (object)**

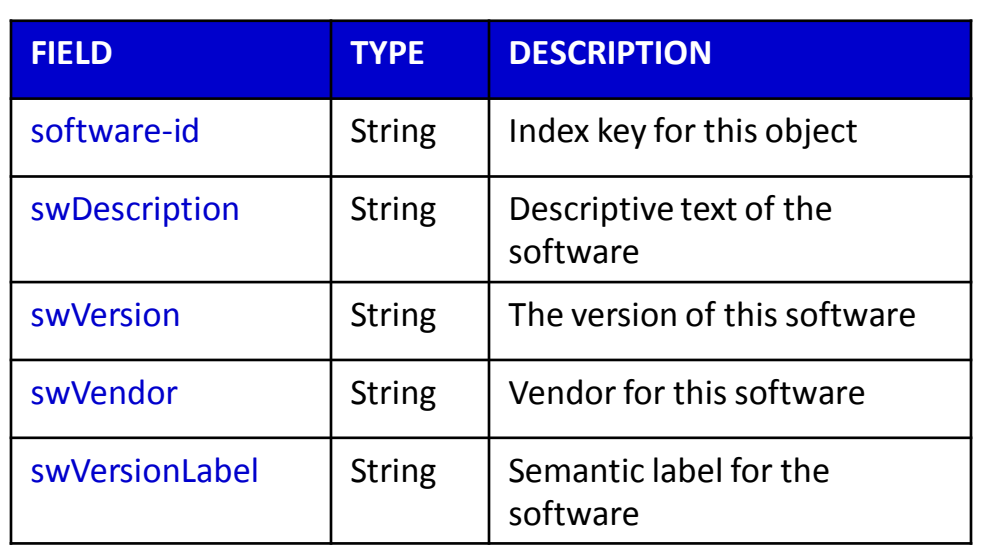

# PNF A&AI Entry

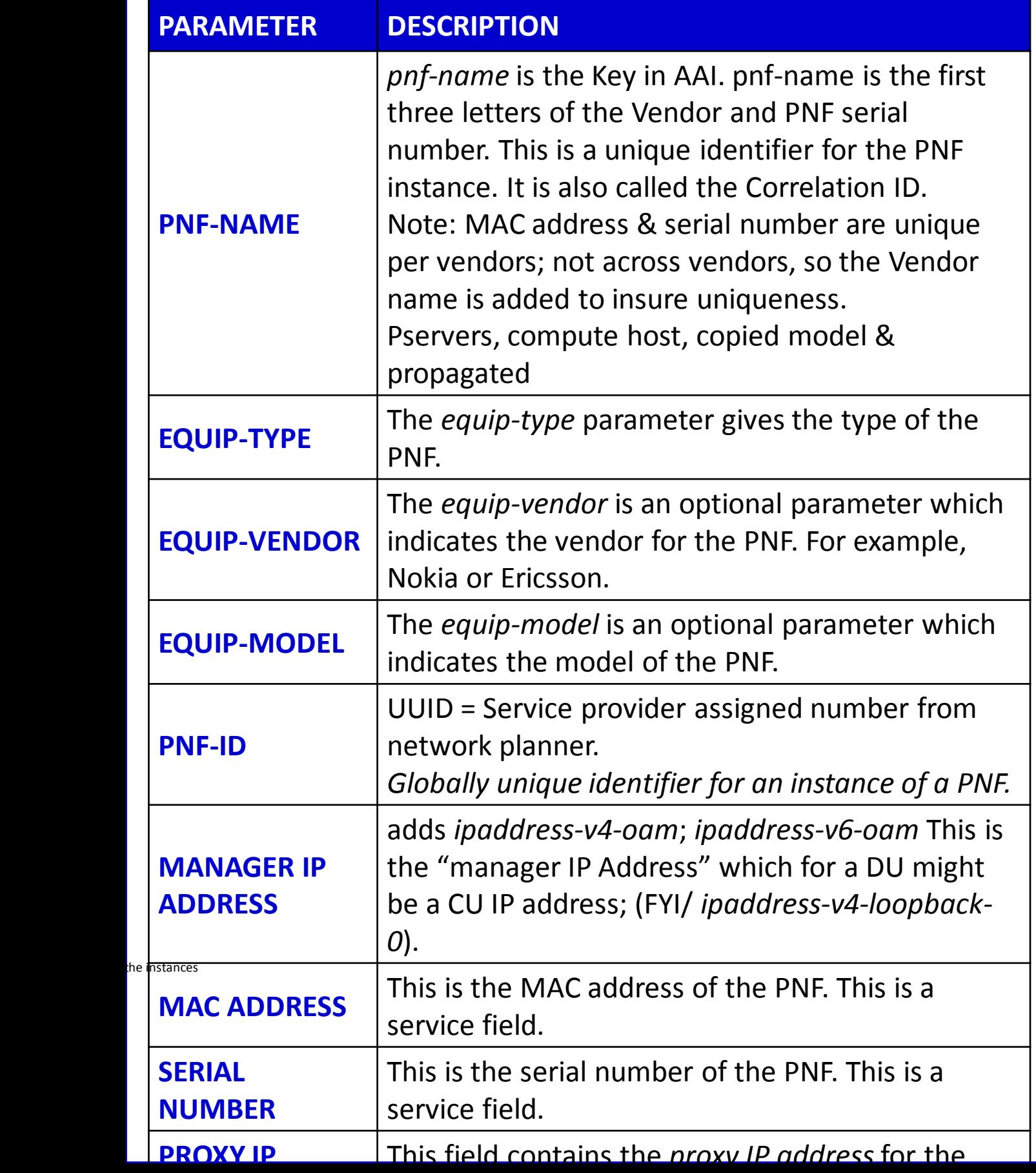

### ACTIVE INVENTORY (A&AI) IMPACTS

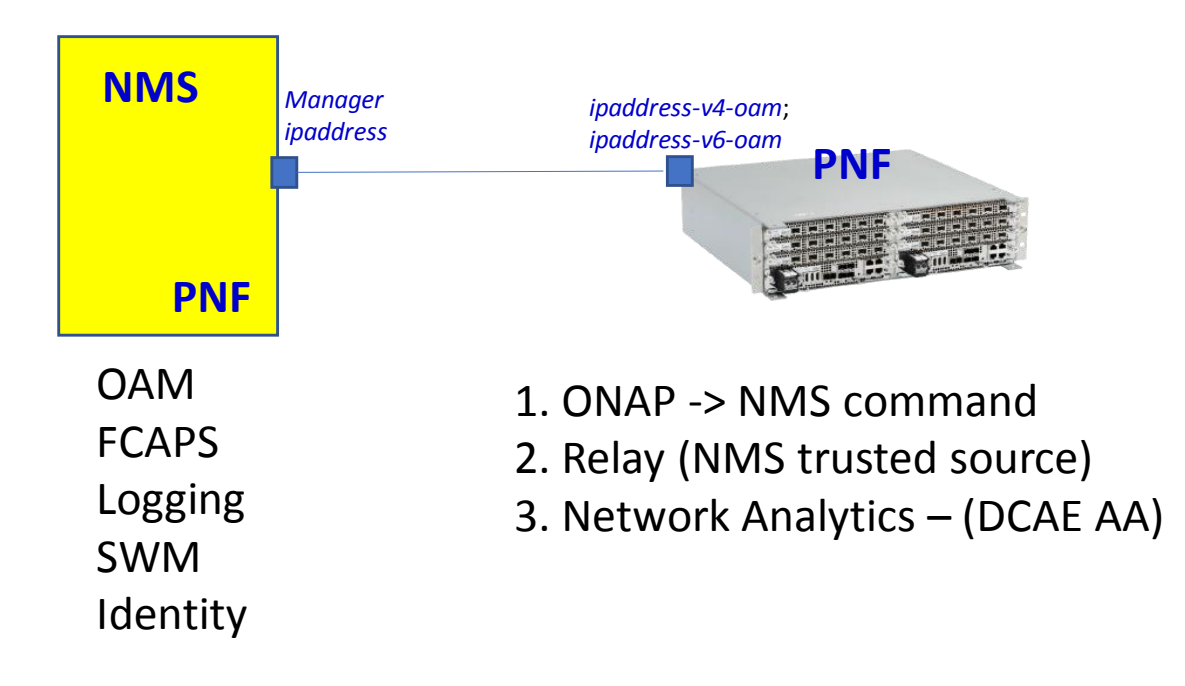

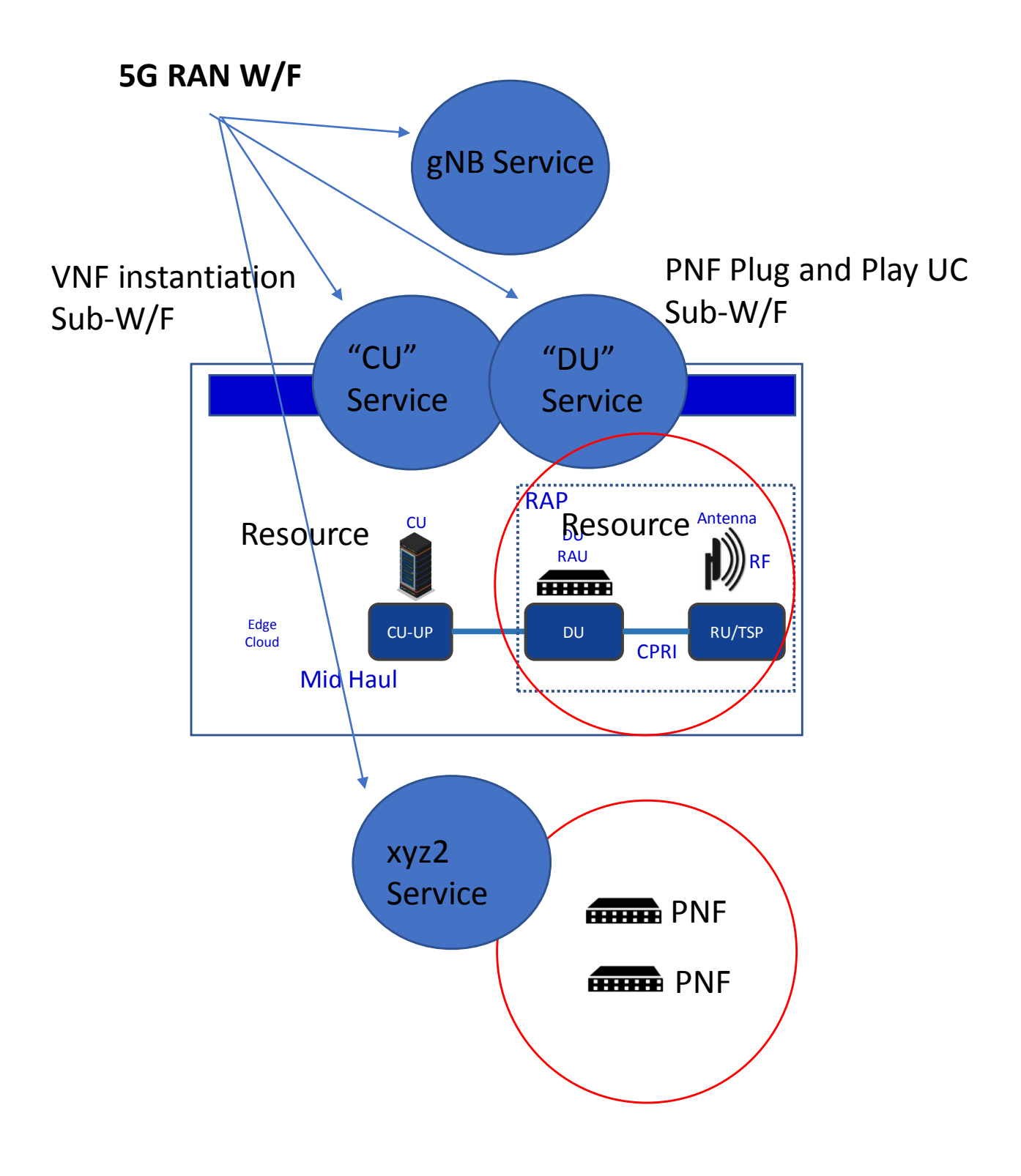

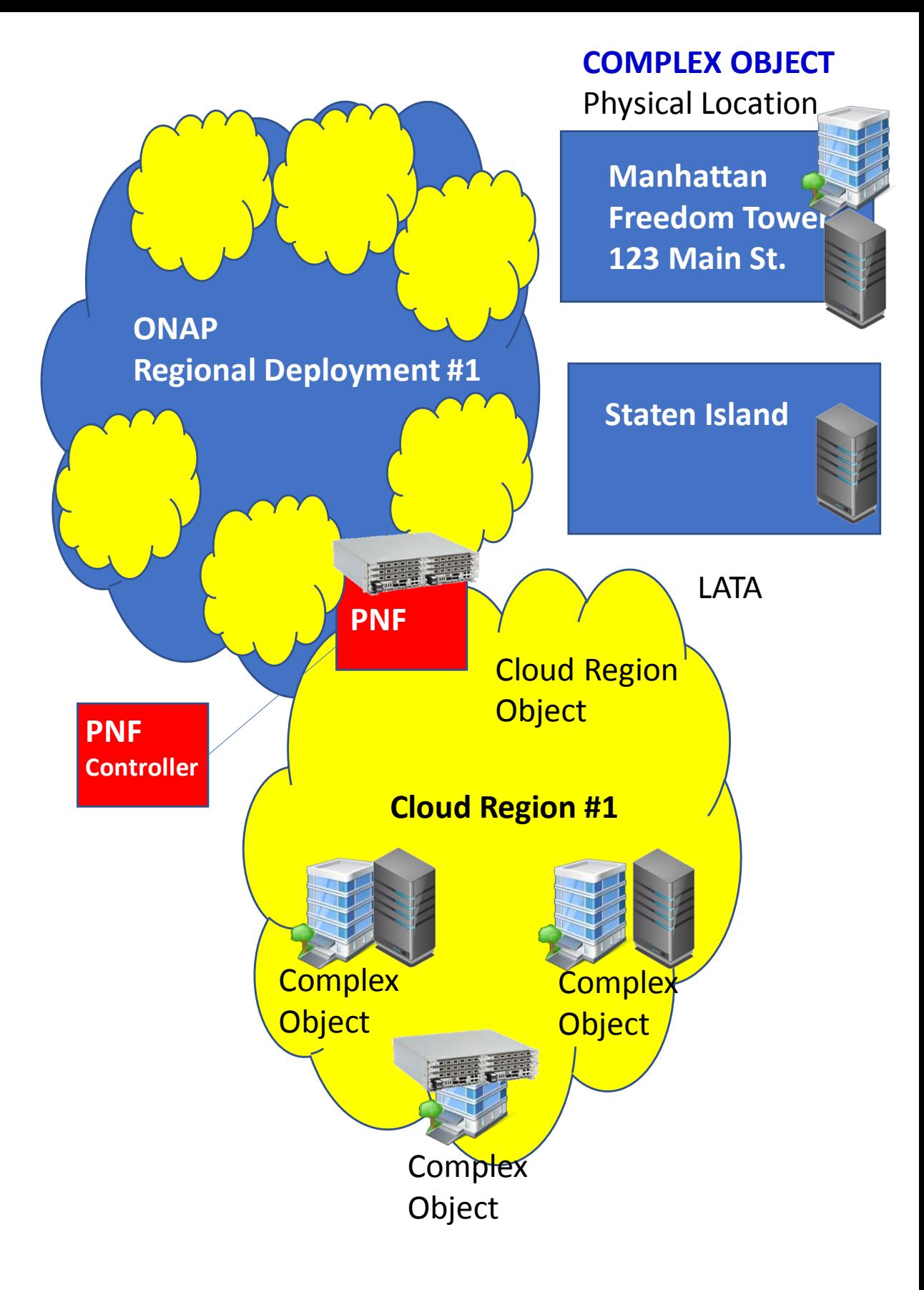

#### <https://wiki.onap.org/pages/viewpage.action?pageId=25431491>

#### **Create a Complex Object**

PUT /aai/v11/cloud-infrastructure/complexes/complex/clli2 HTTP/1.1 Host: <AAI\_VM1\_IP>:8443 X-TransactionId: 9999 X-FromAppId: jimmy-postman Real-Time: true Authorization: Basic QUFJOkFBSQ== Content-Type: application/json Accept: application/json Cache-Control: no-cache Postman-Token: 734b5a2e-2a89-1cd3-596d-d69904bcda0a { "physical-location-id": "clli2", "data-center-code": "example-data-center-code-val-6667", "complex-name": "clli2", "identity-url": "example-identity-url-val-28399", "physical-location-type": "example-physical-location-type-val-28399", "street1": "example-street1-700MountainAvenue",

```
"street2": "example-street2-GlenSideRoad",
```

```
"city": "example-city-MurrayHill",
```

```
"state": "example-state-NewJersey",
```

```
"postal-code": "example-postal-code-07974",
```

```
"country": "example-country-UnitedStates",
```

```
"region": "example-region-val-28399",
```

```
"latitude": "111.1",
```

```
"longitude": "234.2,
```

```
"elevation": "example-elevation-538feet",
```

```
"lata": "example-lata-val-28399"
```
#### }

## DCAE IMPACTS

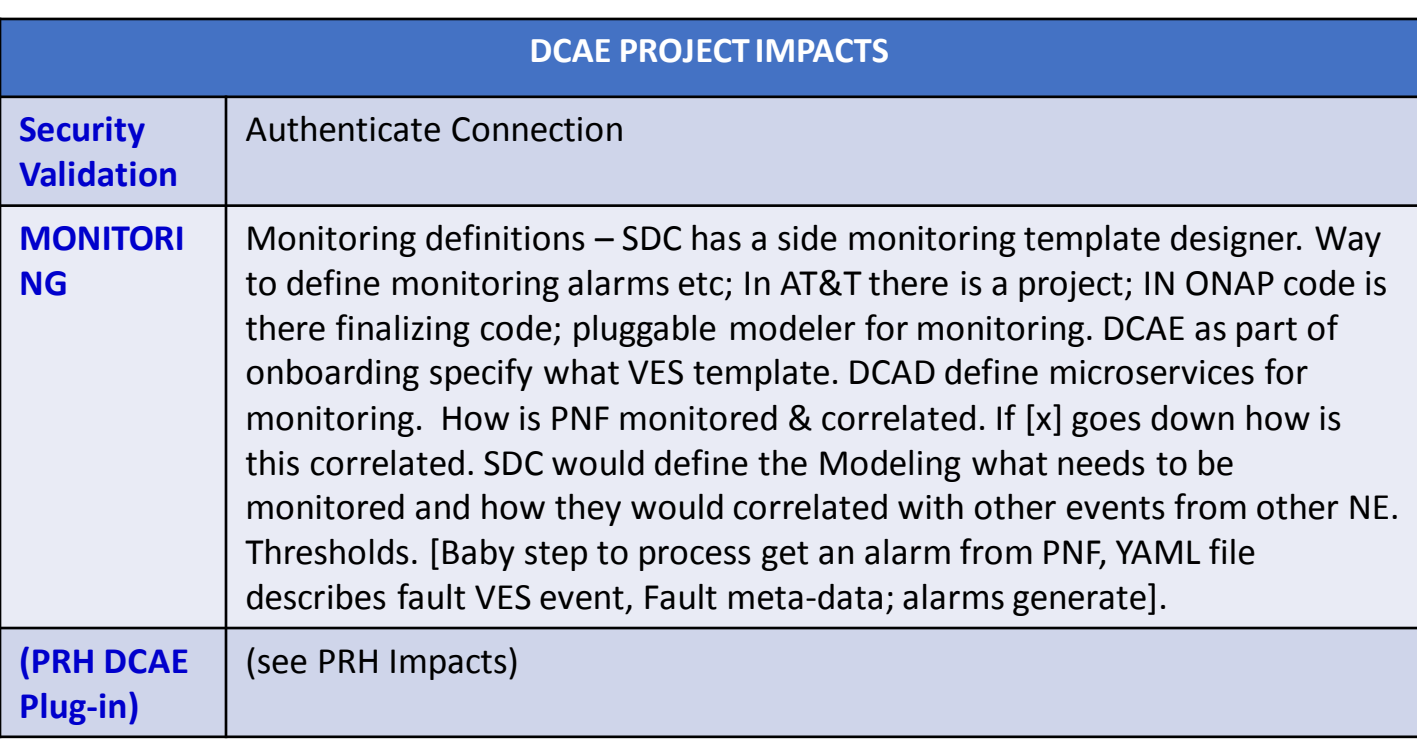

### SDN-R (Controller) IMPACTS [APP-C]

**SDN-R APP-C PROJECT IMPACTS**

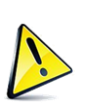

CC-SDK (SDN-R) Artifacts from CC-SDK, APP-C Mobility controller Artifacts "borrowed" will become part of CC-SDK Available for all controller persona. QUESTION: moving towards CC-SDK & common foundation is there anything On top of that planned for SDN-R. Some thing specific to wireless, … perhaps they do not belong in CC-SDK. Things borrowed from CC-SDK and libraries that are common.

### PNF Controller (SDN-R) w/ PnP in R3

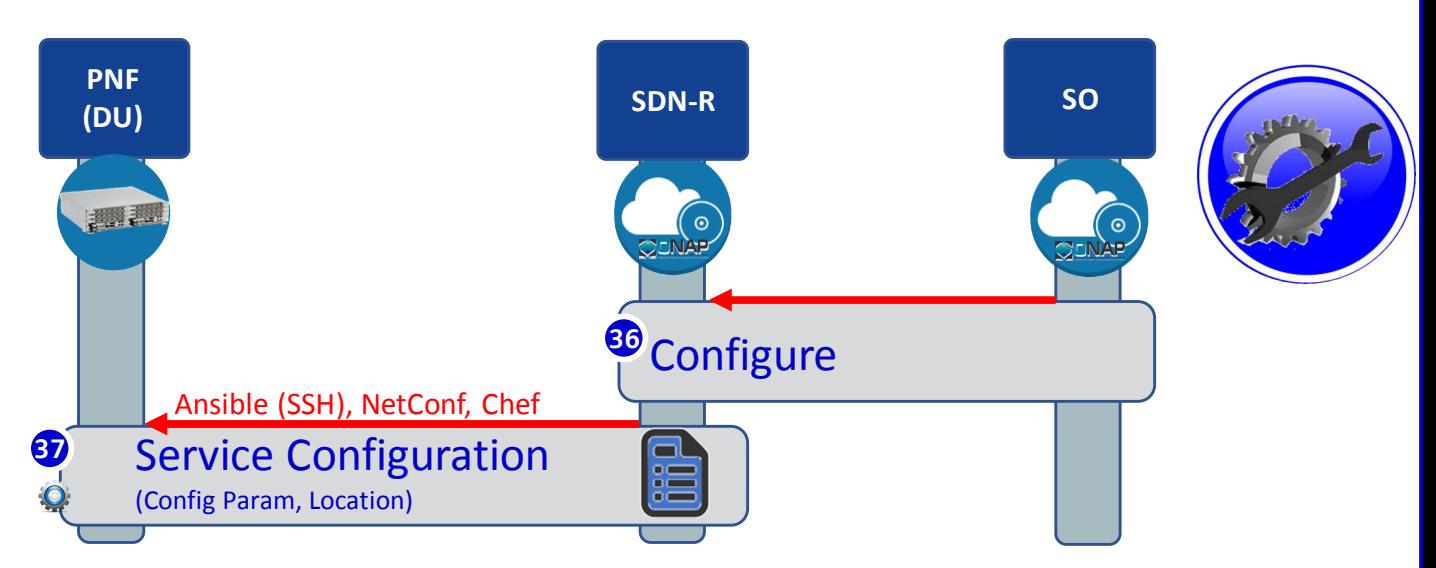

SDN-R Is ONAP controller derived from CC-SDK that combines functionality of APP-C & SDN-C and includes wireless artifacts.

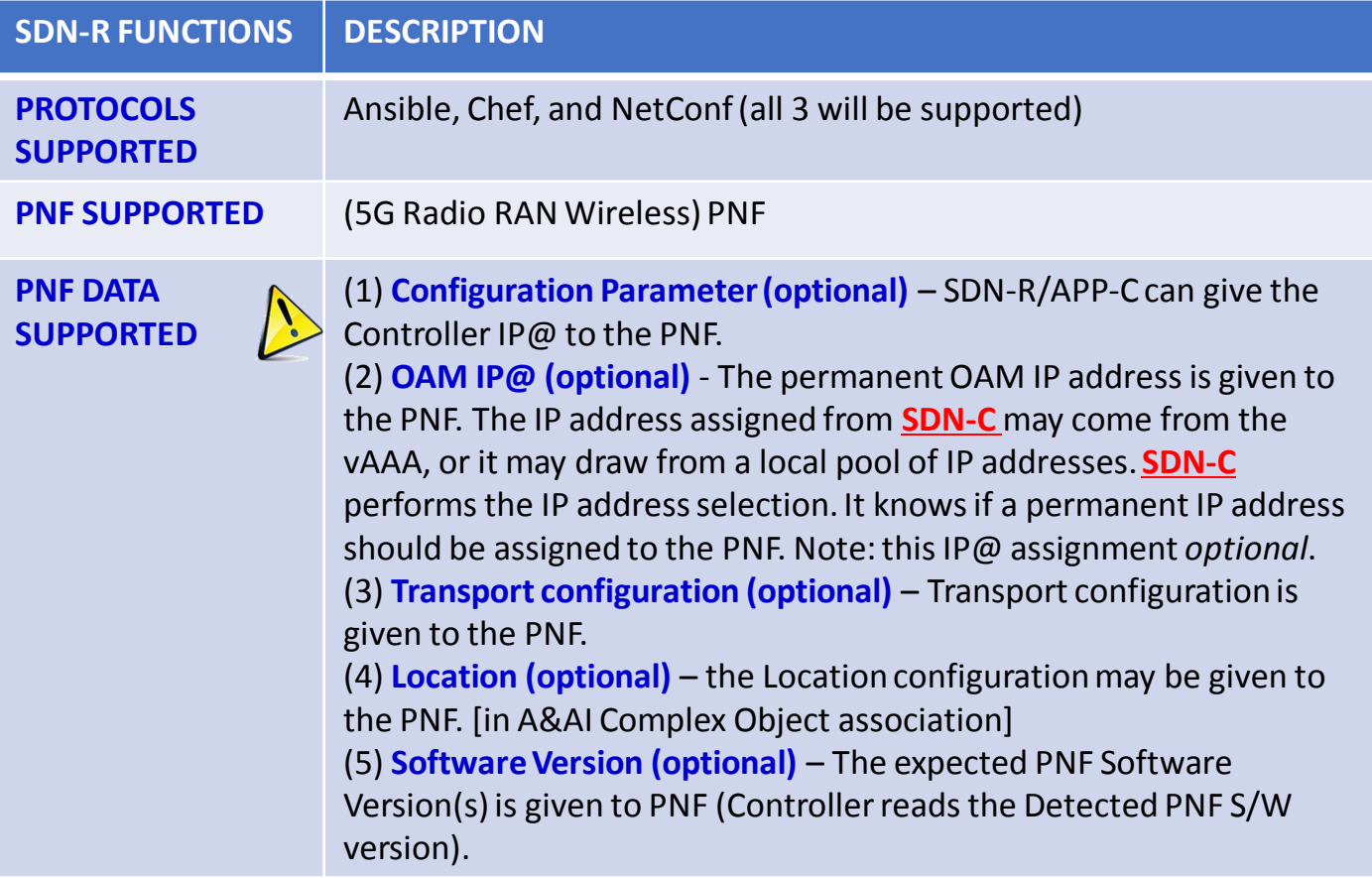

### SDN-R w/ PnP in R3

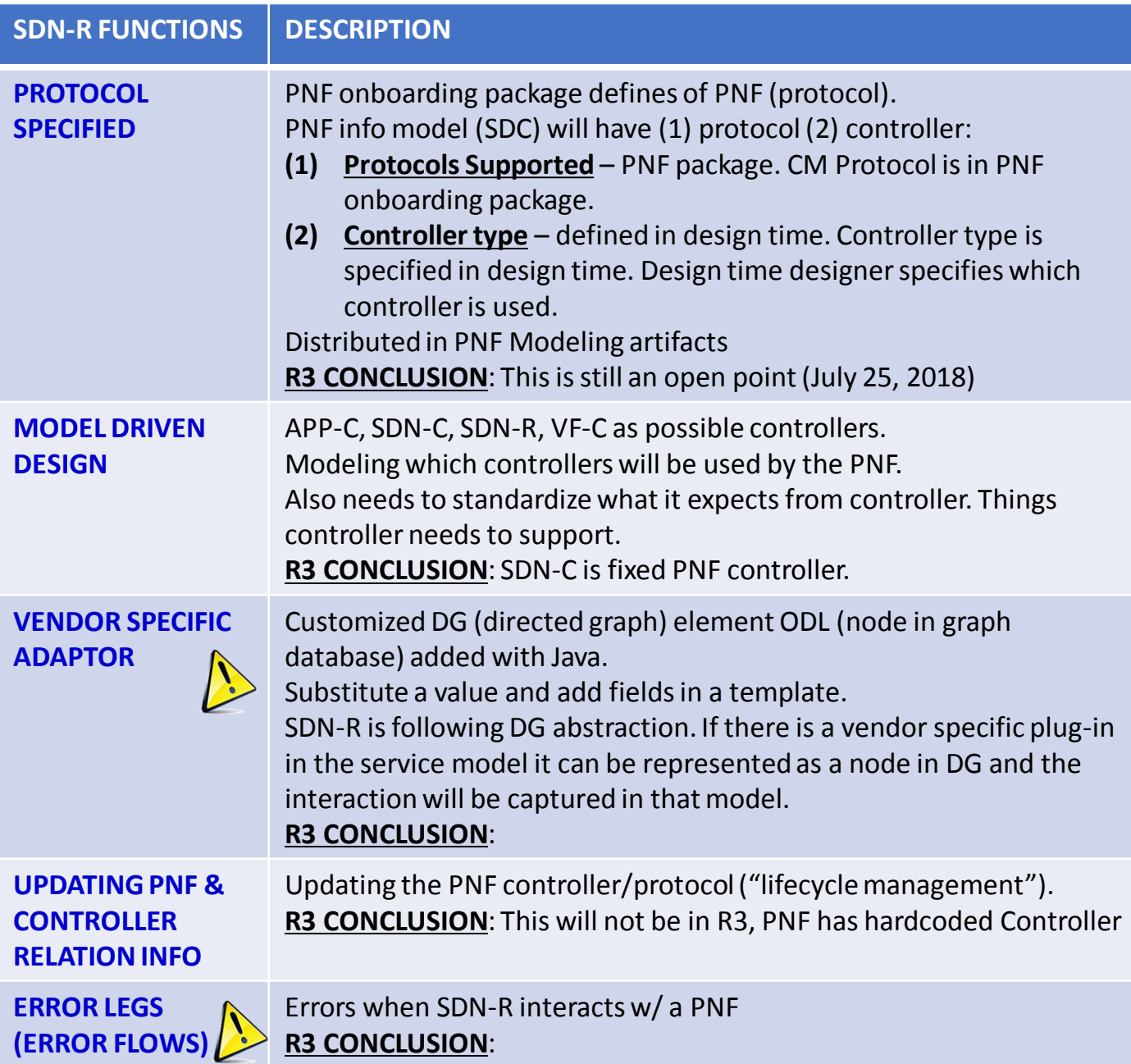

## SDN-C/SDN-R Config Database

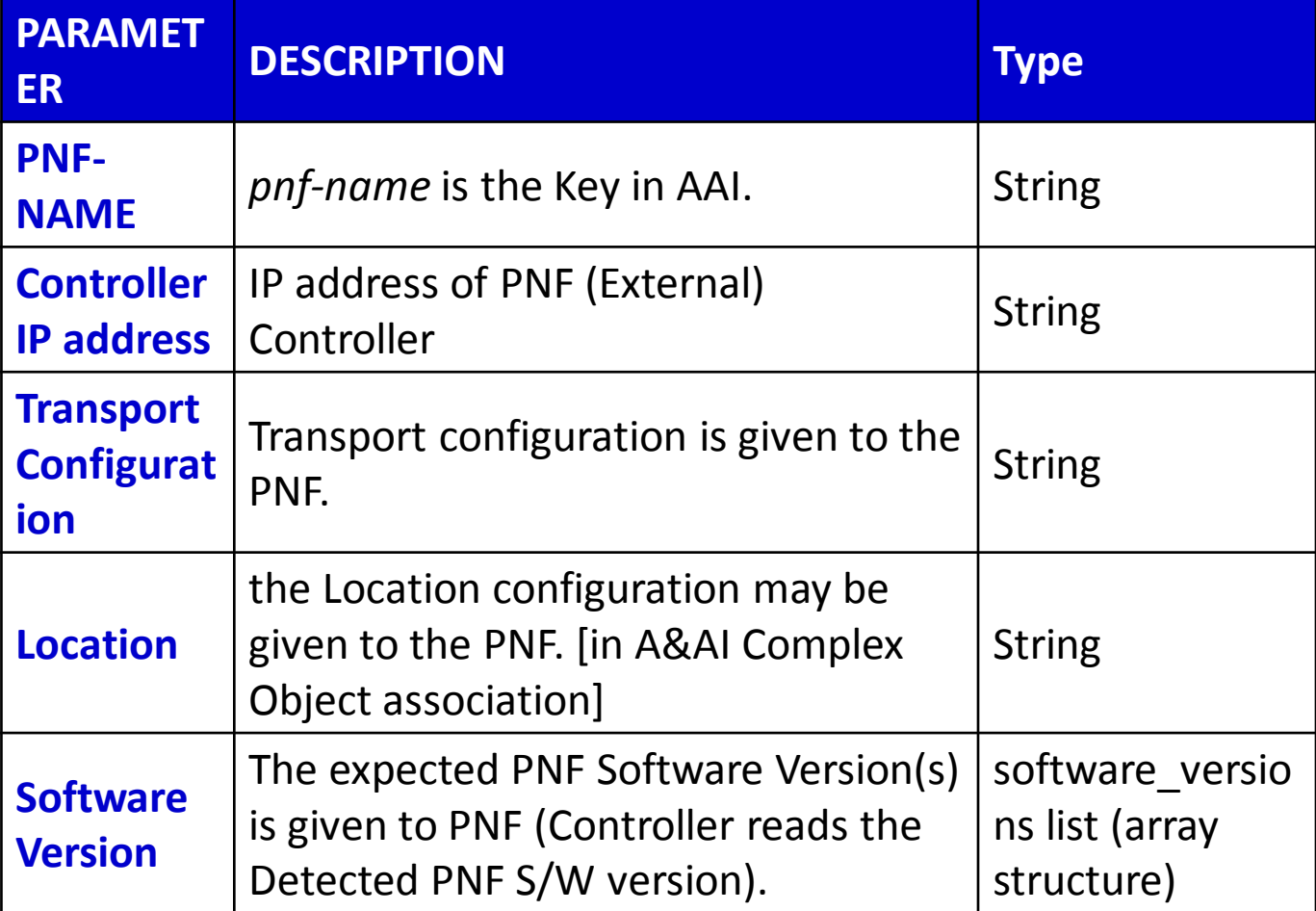

### **SDN-R Config Database**

SDN-R has a RAN Config Database (MariaDB/MySQL)

- REST API query interface to other ONAP modules need swagger API spec asap ٠
- Used by PCI-H-MS (step 4b) and OOF (step 7) ٠
- Put timestamp in API, and figure out history specs later ٠

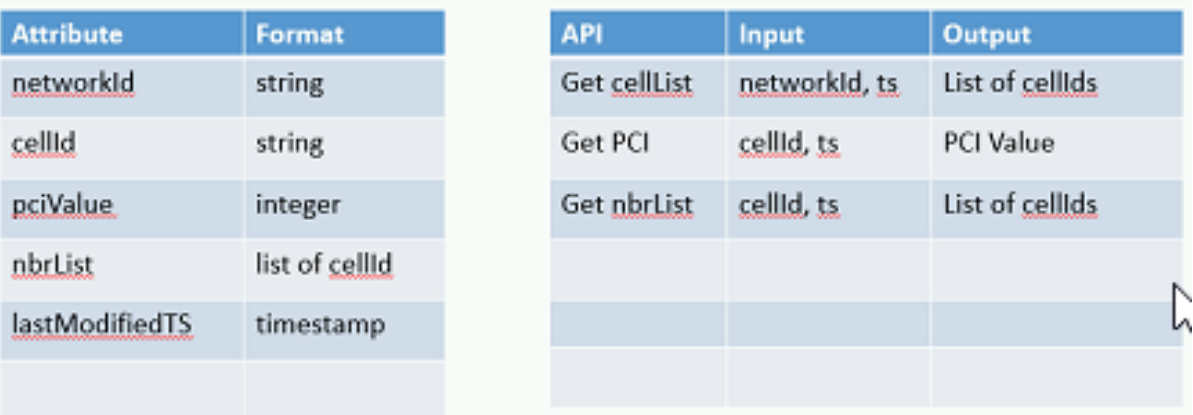

### SDN-R w/ PnP in R3

SDN-R Is ONAP controller derived from CC-SDK that combines functionality of APP-C & SDN-C and includes wireless artifacts.

SDN-R is a sub-project of SDN-C.

"*Is SDN-R is a sub-project of SDN-C. If not what is it?* "

SDN-R = APP-C for RAN. " how is SDN-R common to APP-C "

ISSUE:

Concern that SDN-R replicates functions (e.g. SDN-C does IP assignments). SDN-C configures/creates Networks.

SDC would need to be aware of another SDN-controller, new logic to pass DGs.

ISSUE:

"SDN" implies a networking controller vs an PNF "App" controller SDN-R app controller for PNF/VNFs vis a vis LCM.

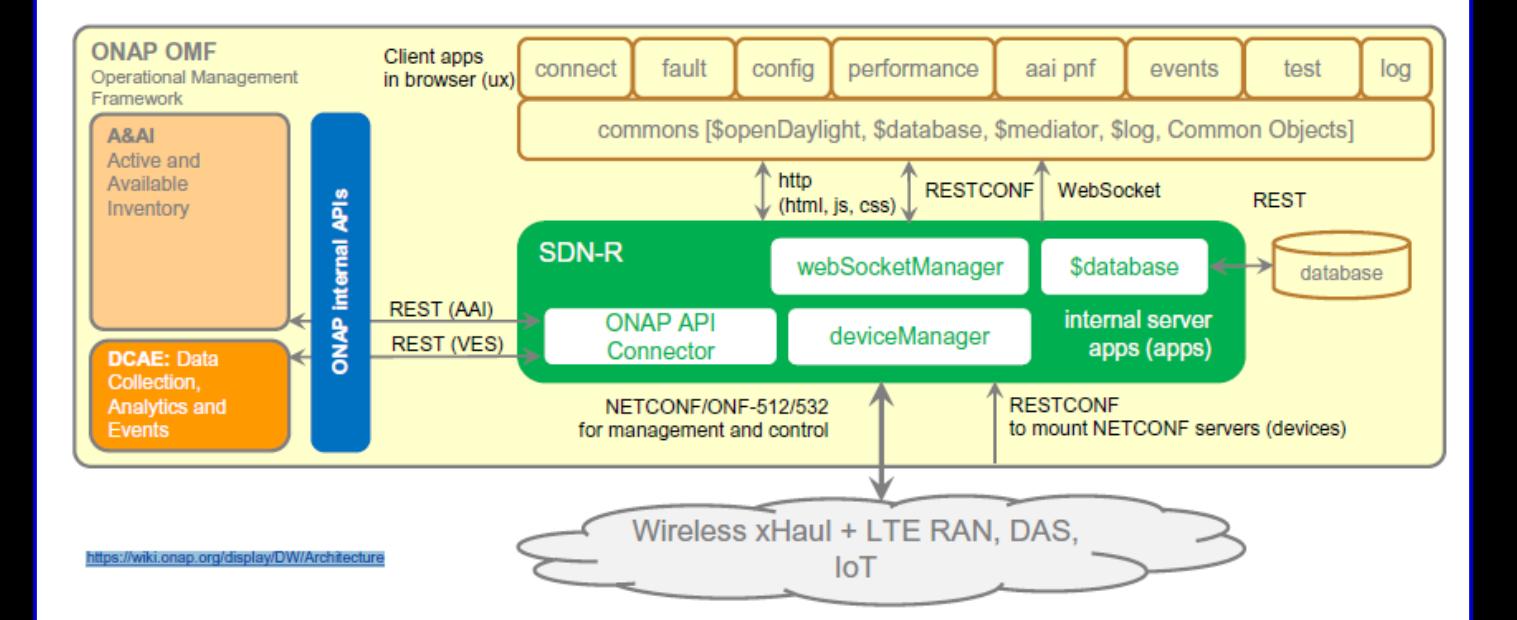

#### **CC-SDK based Mobility Network Function Controller (MNFC) for Mobility/Wireless**

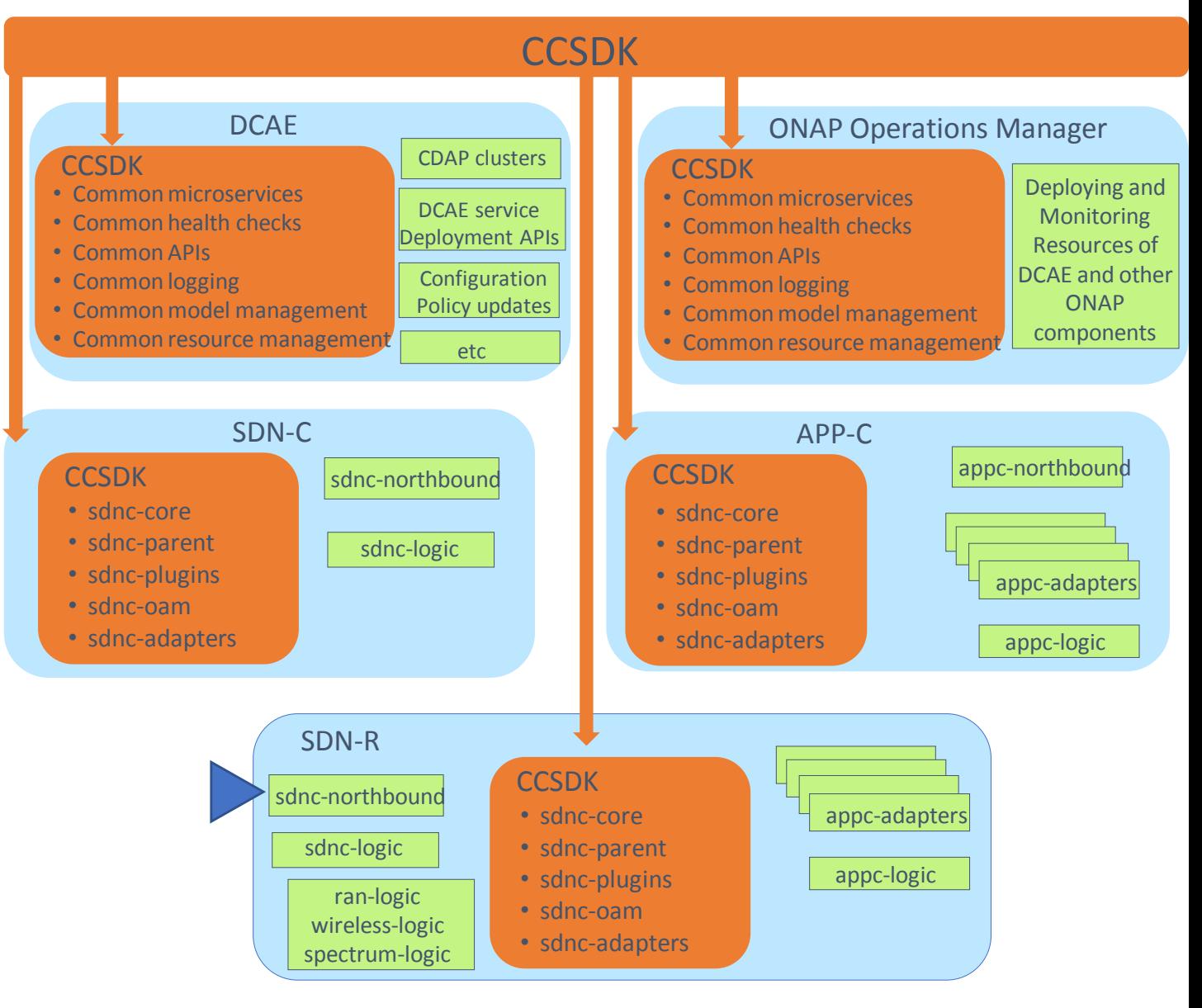

#### **SDN-R**

- **Evolving to become the one ONAP Controller for Mobility/Wireless PNF/VNF**
- SDN-R intended to be a stand-alone controller Only organizationally is SDN-R a sub-project of SDN-C
- SDN-R uses SDN-C Northbound (verify ?)
- **Sub-project in SDN-C**

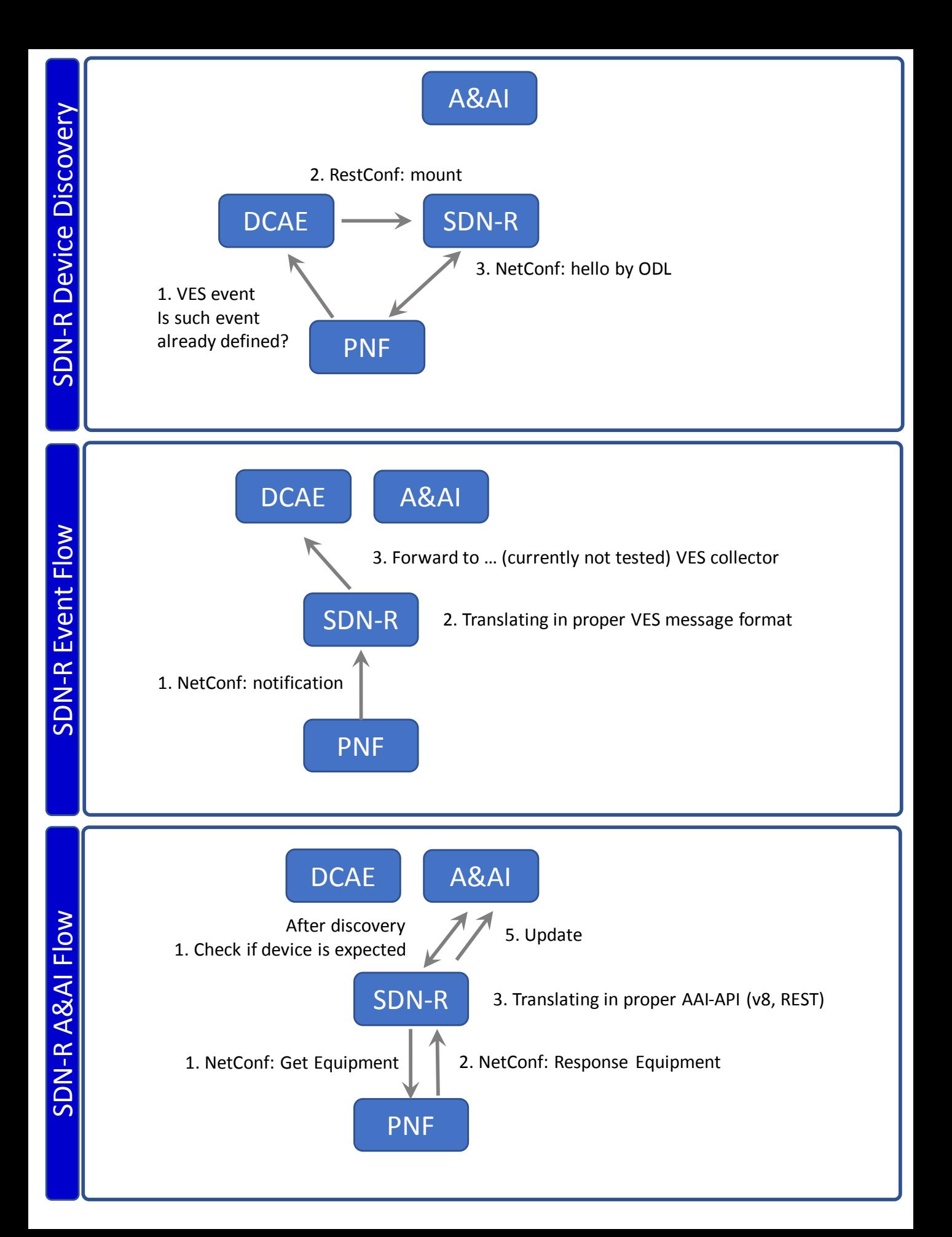

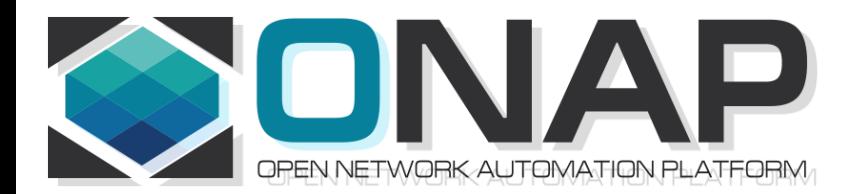

## PNF Plug and Play INTEGRATION & SHOWCASING

- ONAP and PNF Plug and Play for 5G RAN
- 5G Use Case Team

### PNF PnP Deployment Diagram R3

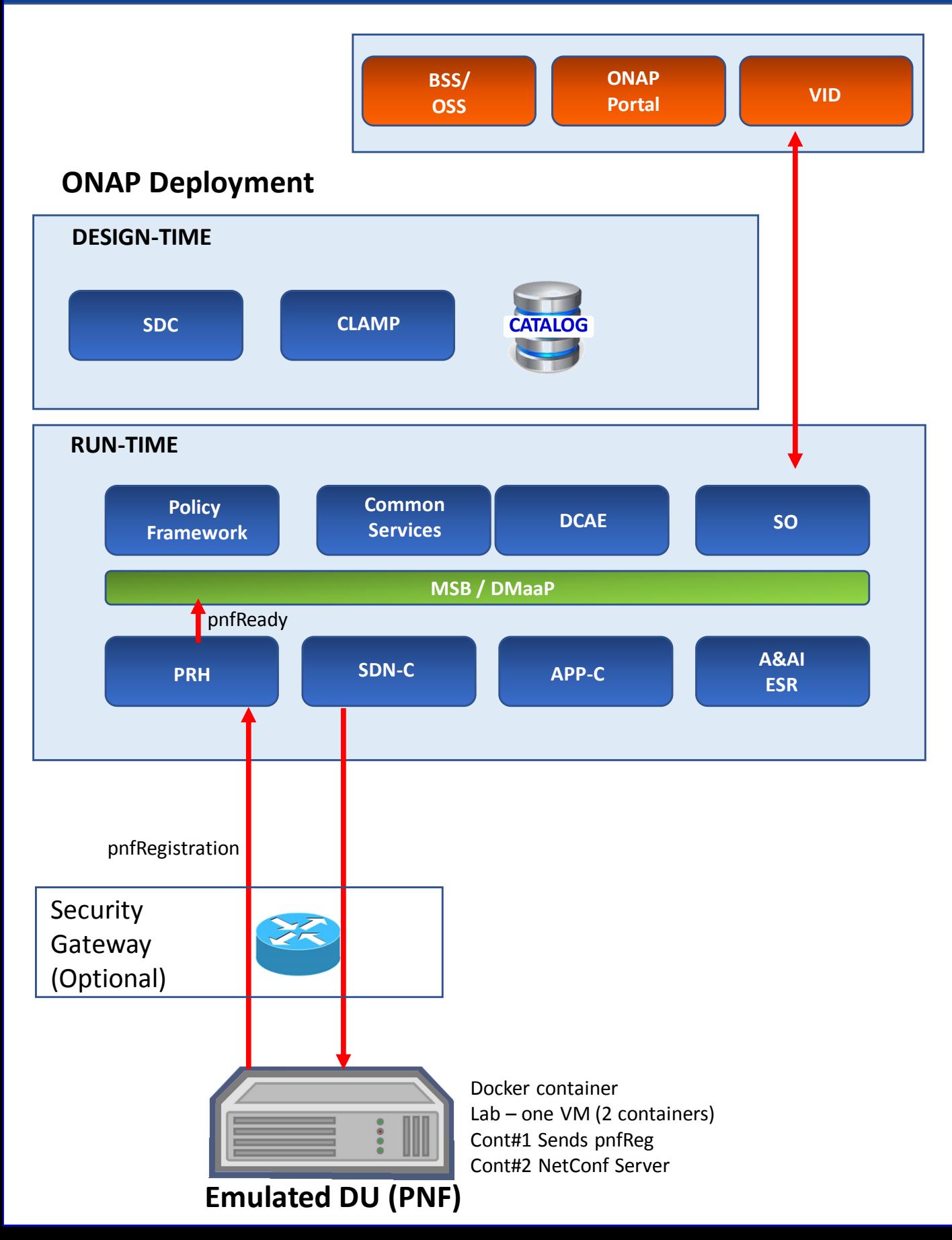

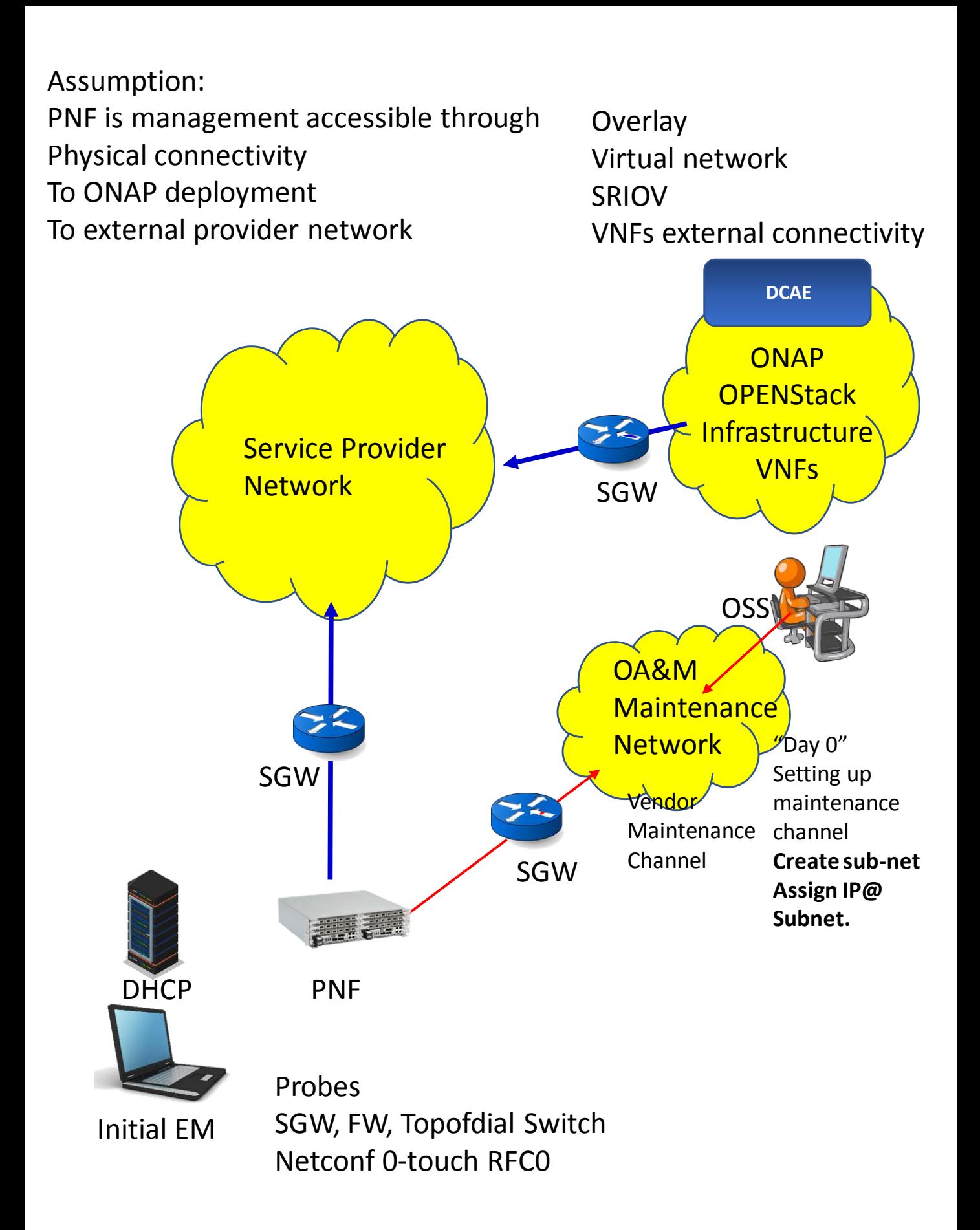

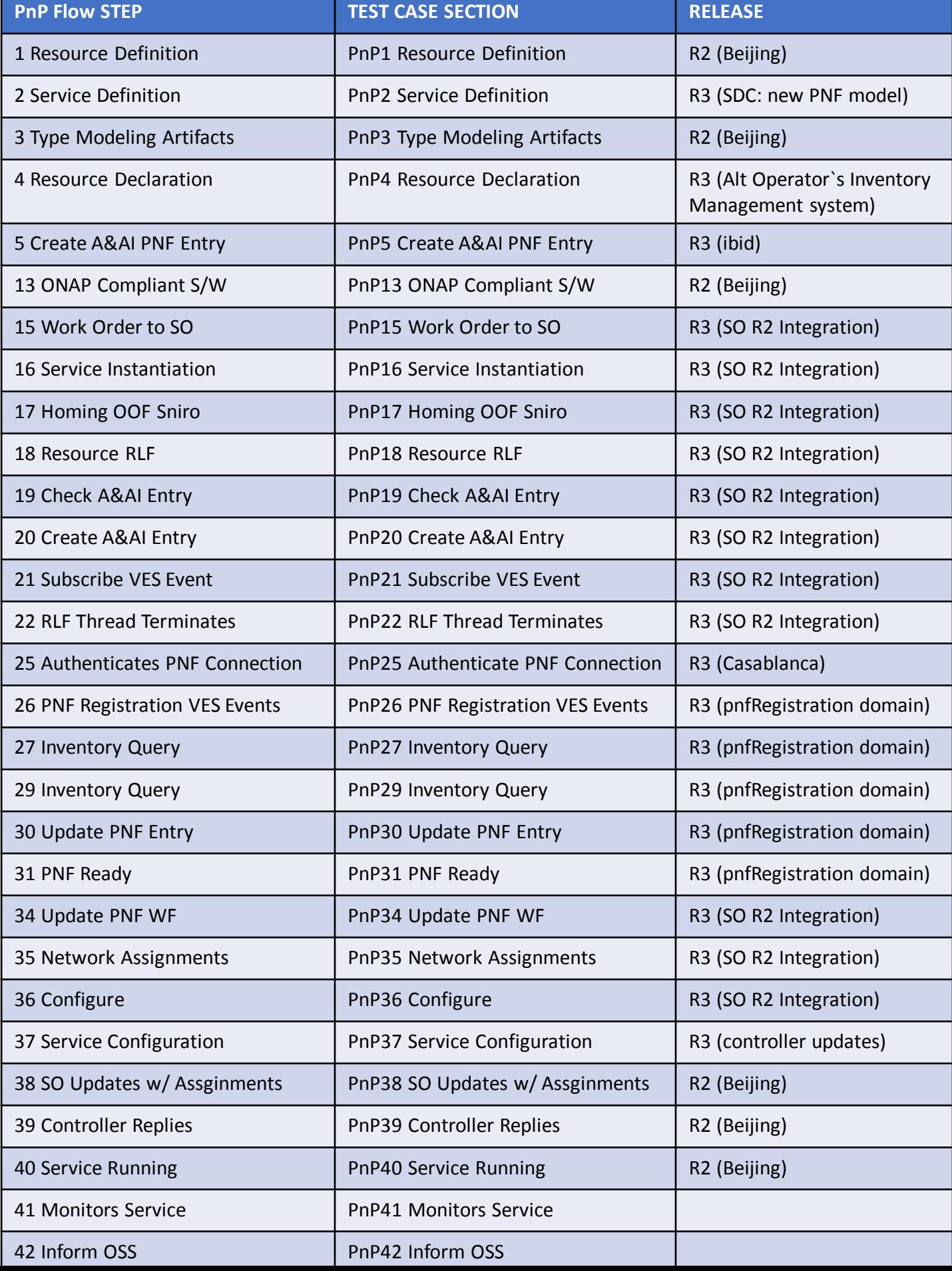

## INTEGRATION TEAM IMPACTS

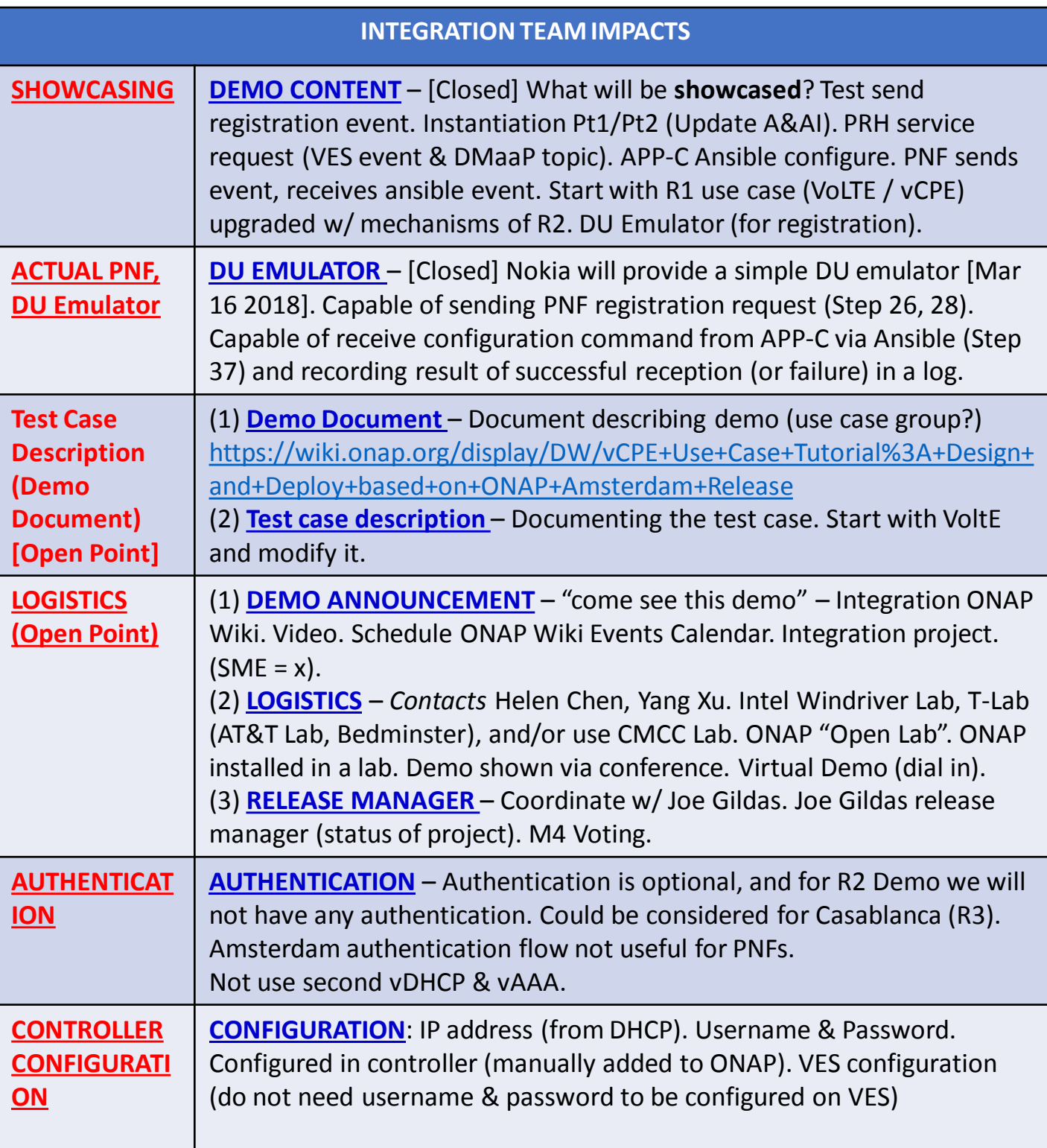

### DEMO ARCHITECTURE

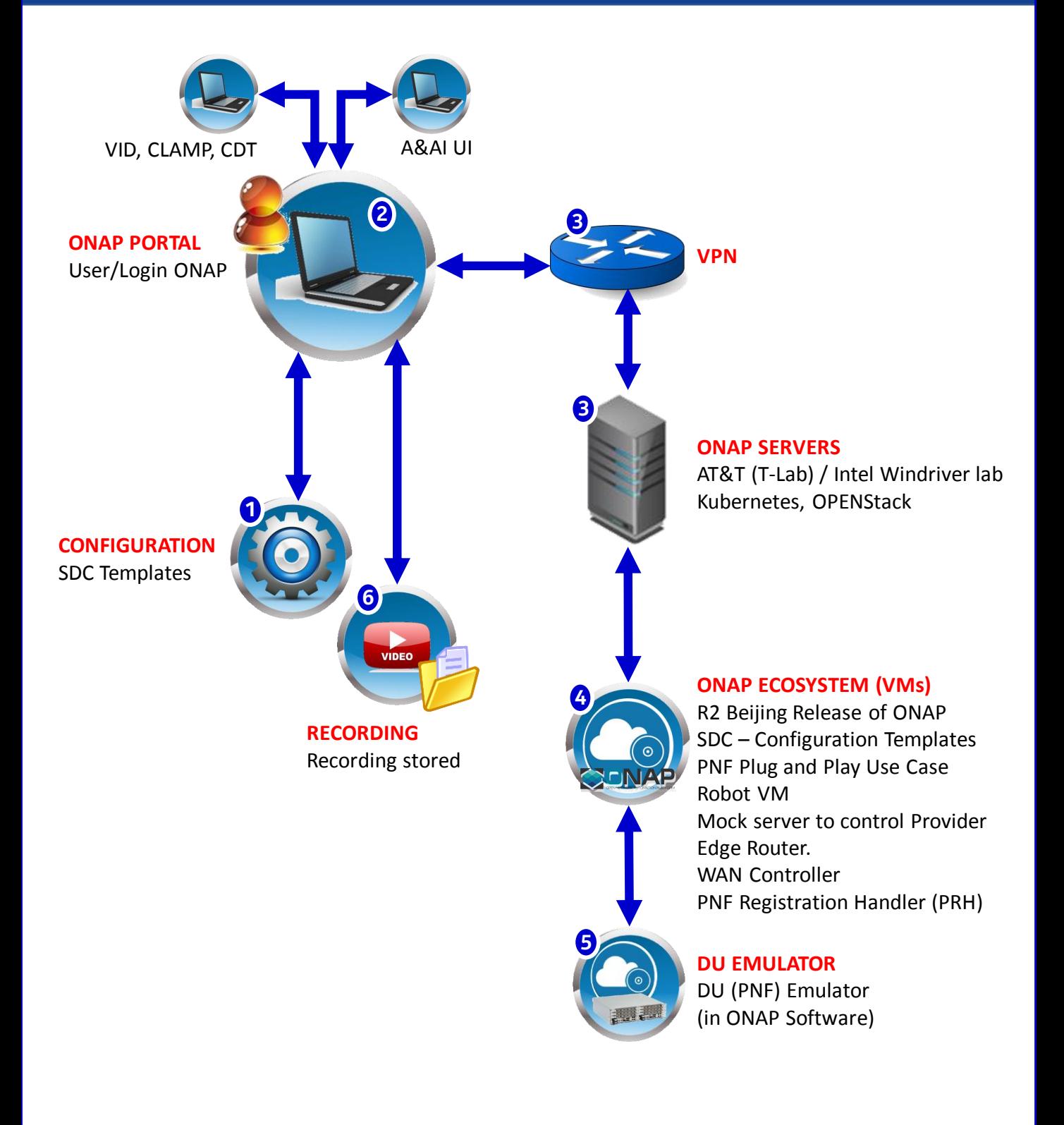

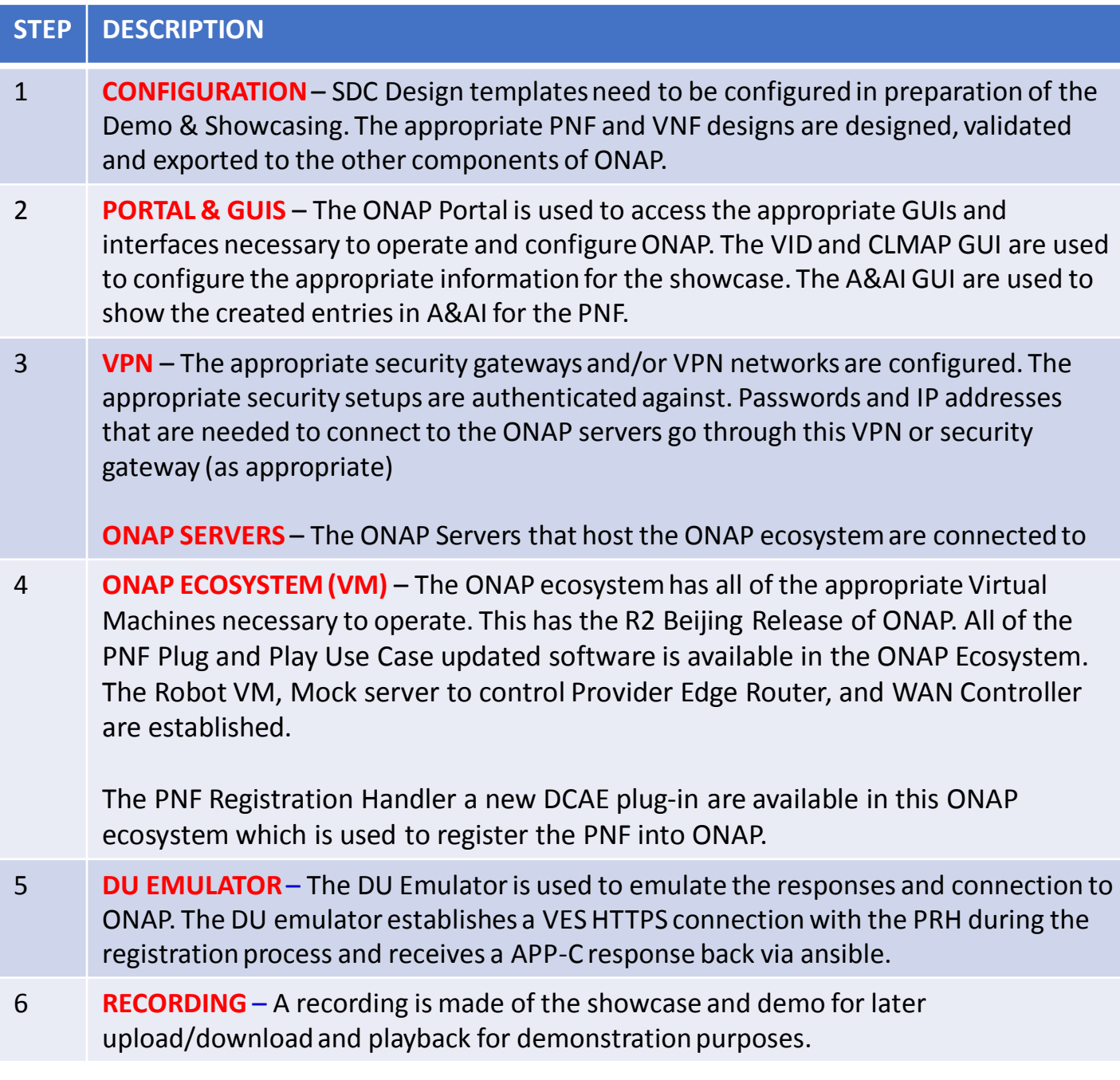

Need a integration details on SDC modeling/CSAR package
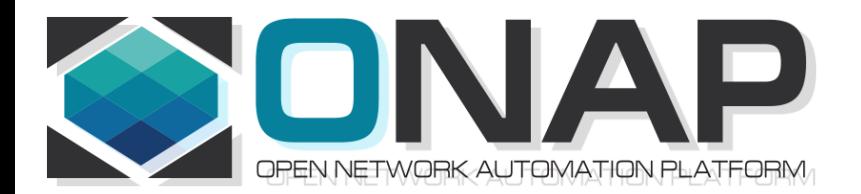

## PNF Plug and Play ROADMAP (After Casablanca)

- ONAP and PNF Plug and Play for 5G RAN
- 5G Use Case Team

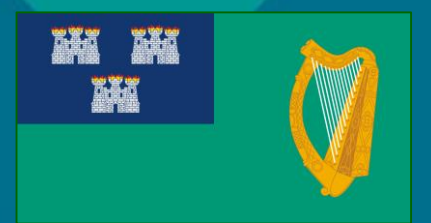

# FUTURE FUNCTIONS (Dublin R4)

N N

M

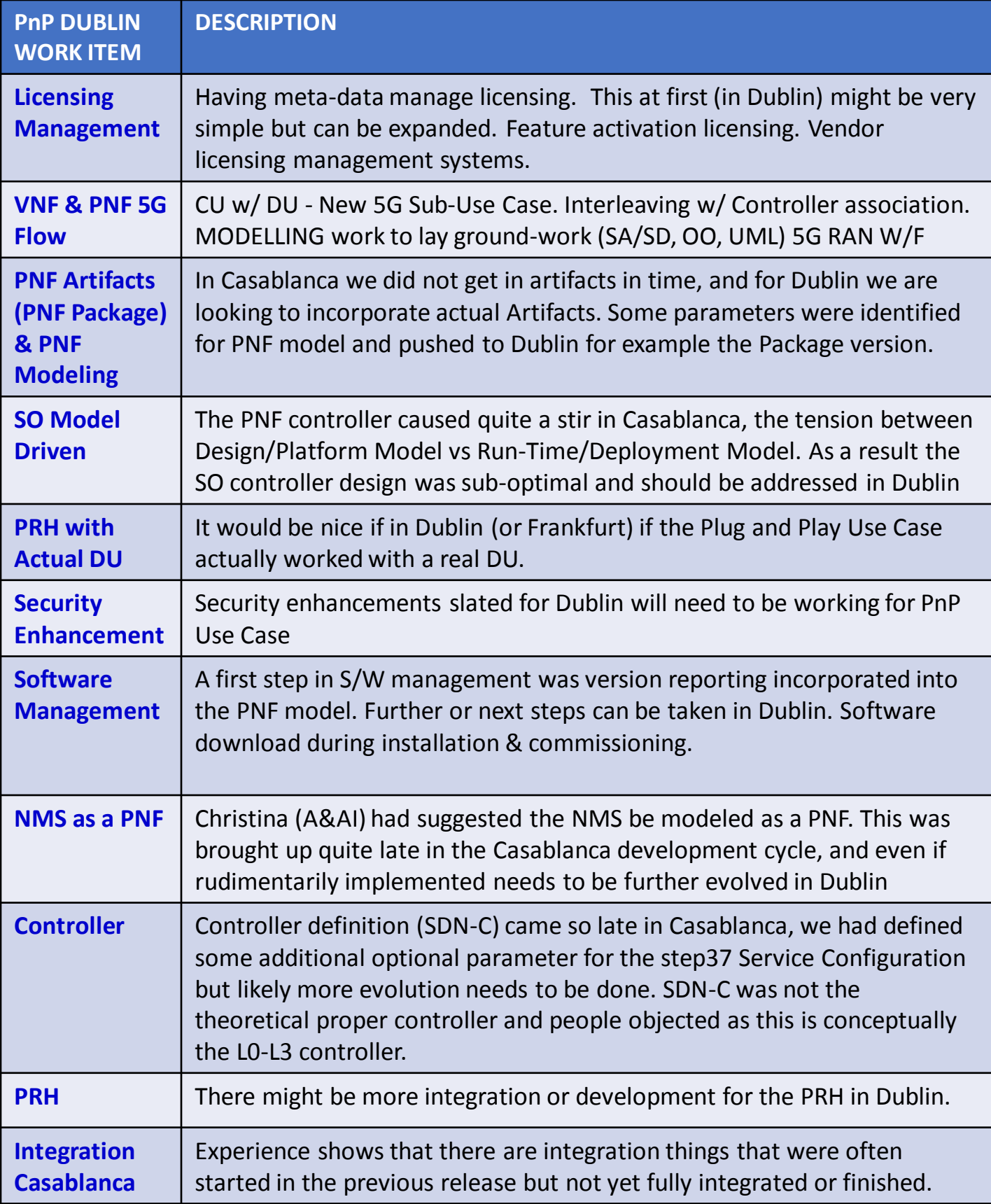

# FUTURE FUNCTIONS (Dublin R4)

n n<br>N

V

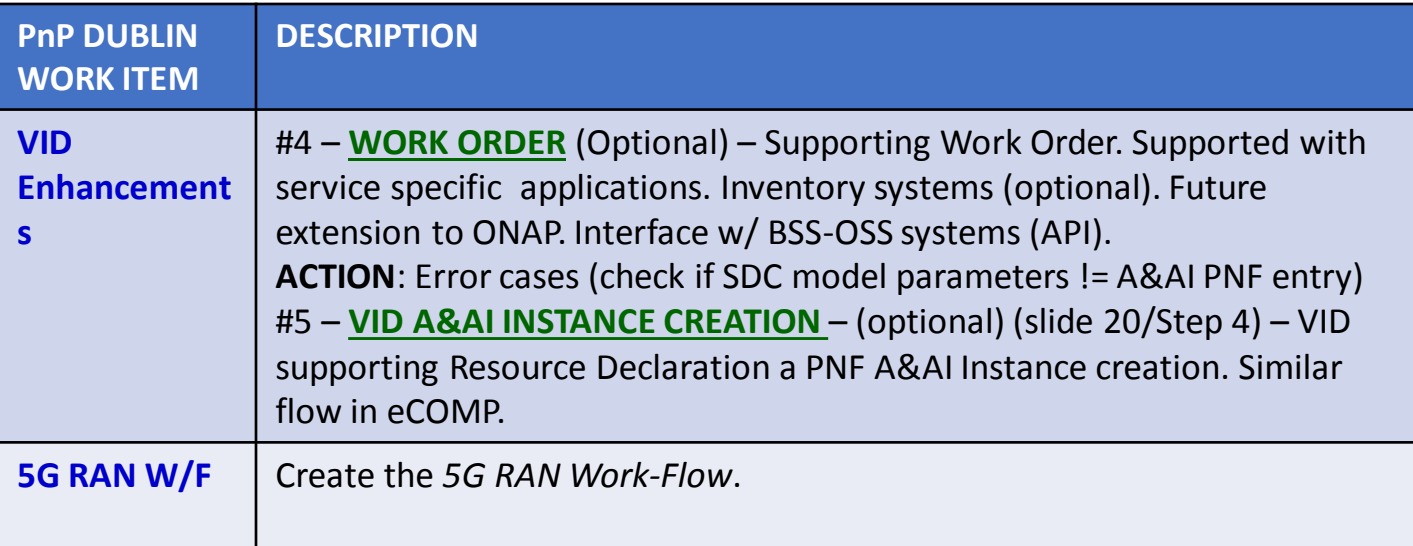

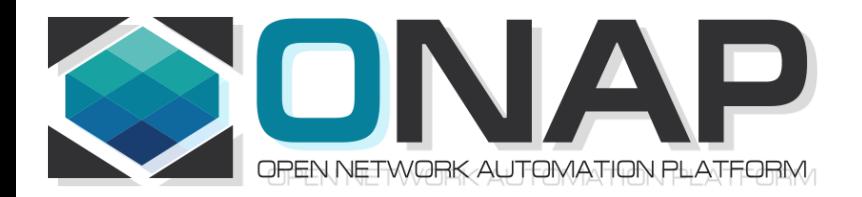

### APPENDIX & Meeting Notes

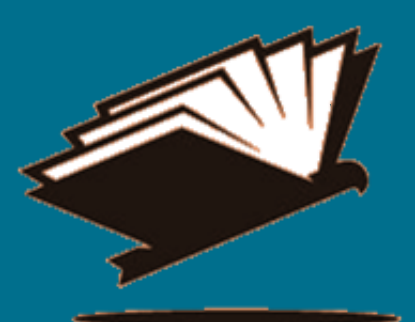

#### DISCUSSION MAY 03, 2018

SDN-R supports all 3 CC-SDK controller Should support all 3 How does that get implemented PNF agnostic/future-proof

PNFs will support one

ADAPTORS/MEDIATORS Adaptor – No adaptor PNF talks directly to ONAP Adap/transl/mediators For embedded base. 5G "going native"

PNF – Descriptor Protocols supports PNF Package defines The Meta-models Tbsupported

mm microwave PNF unchanged

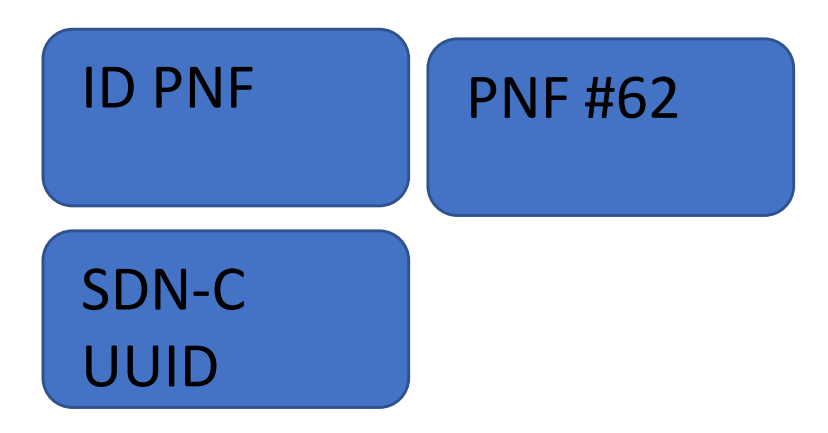

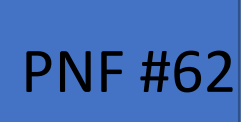

Mac Address IP Address

A&AI

Correlation ID (UUID) PNF #62

Gets Assigned a UUID Just like any VNFID From then on processes of ONAP Work on UUID CorrelationID is no longer used. UUID assigned by SDN-C (rules how UUIDs assigned)

### DCAE Kubernetes Deployment

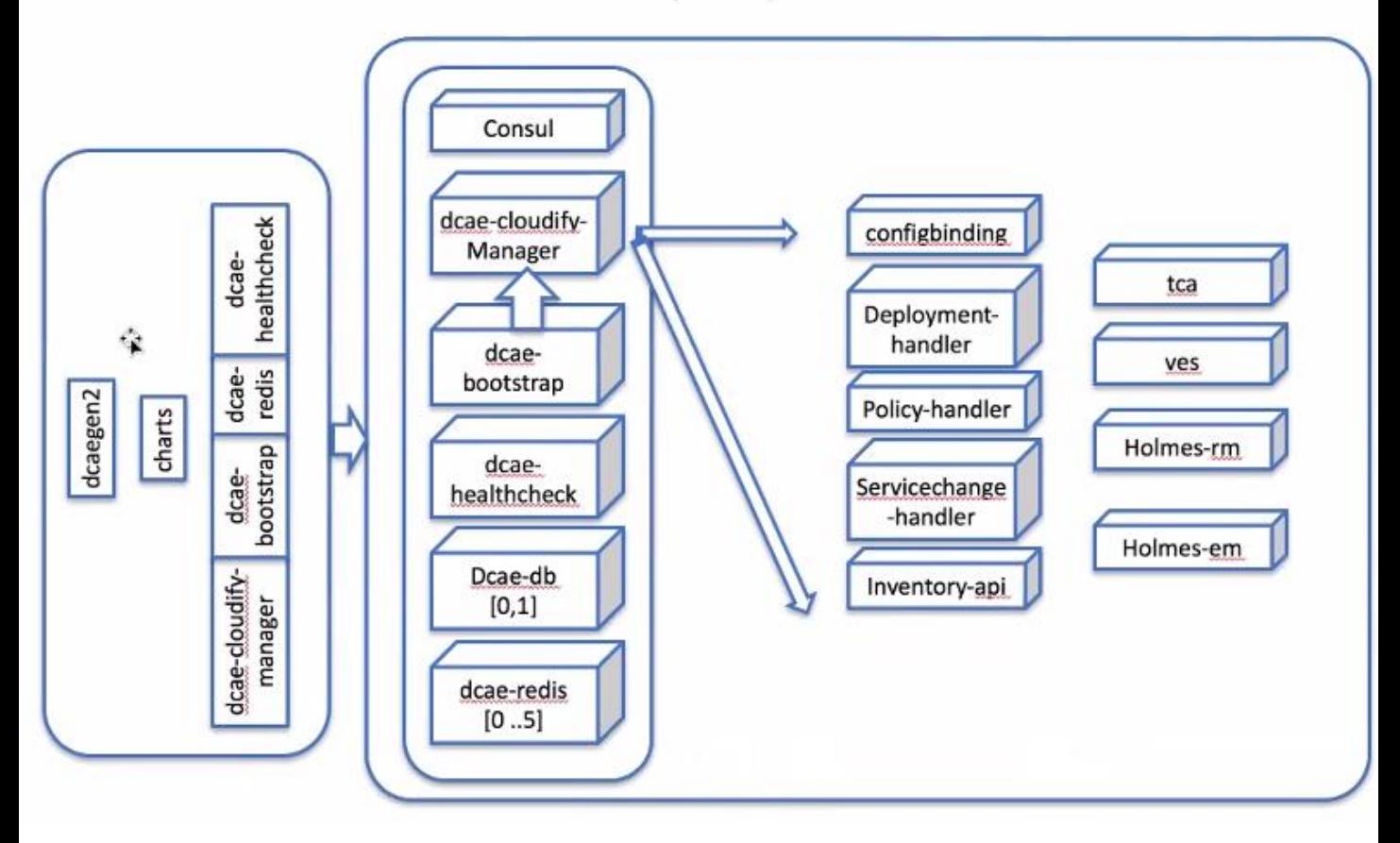

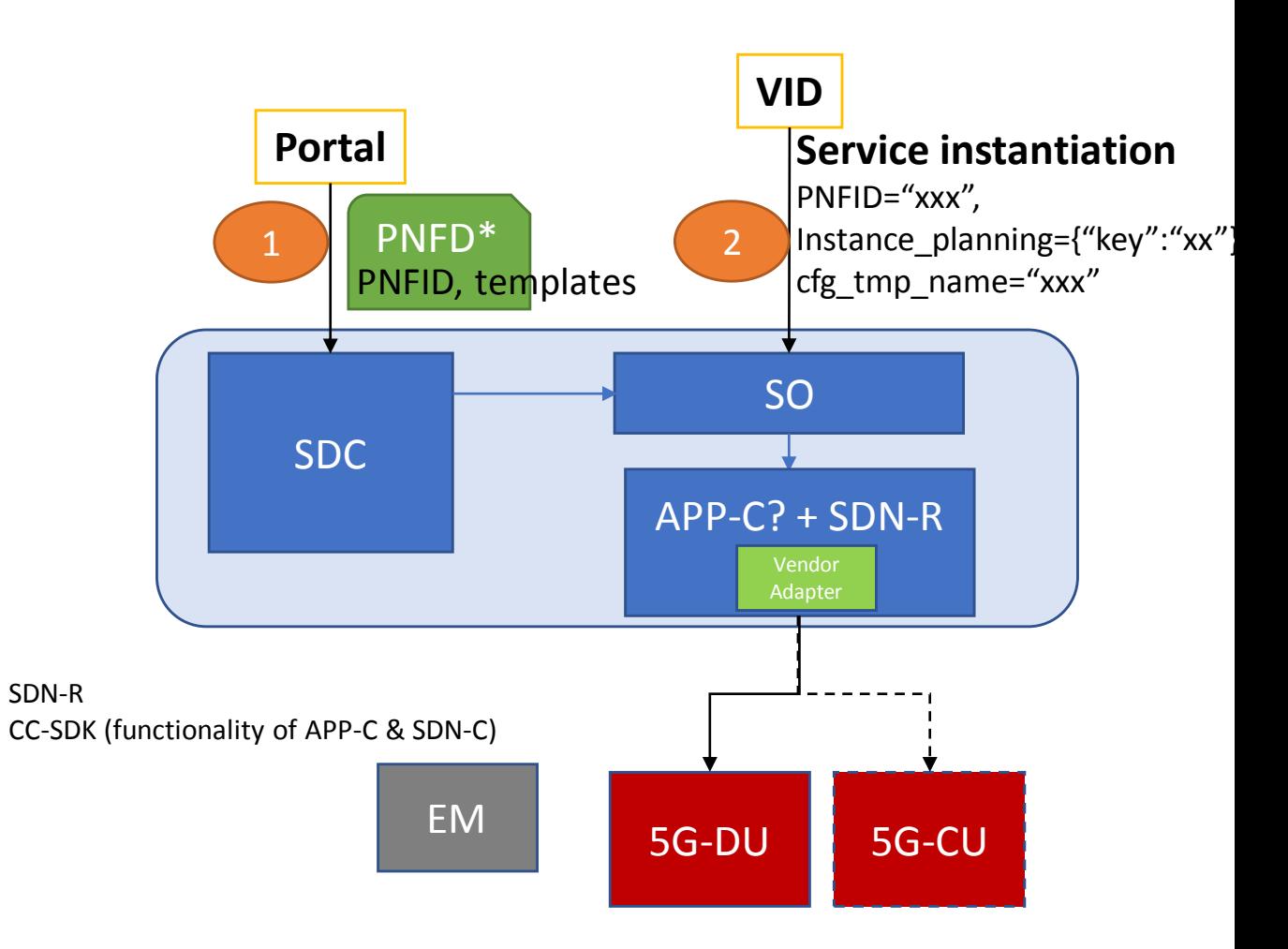

#### Design time

(1) Onboarding PNFD

PNFID

Templates, including

PNF/VNF templates,

Configuration templates

#### Run time

- (2) service instantiation
- (3) generate configuration data
- (4) configure PNF/VNF via EM
- (5) CU-DU inter-connect

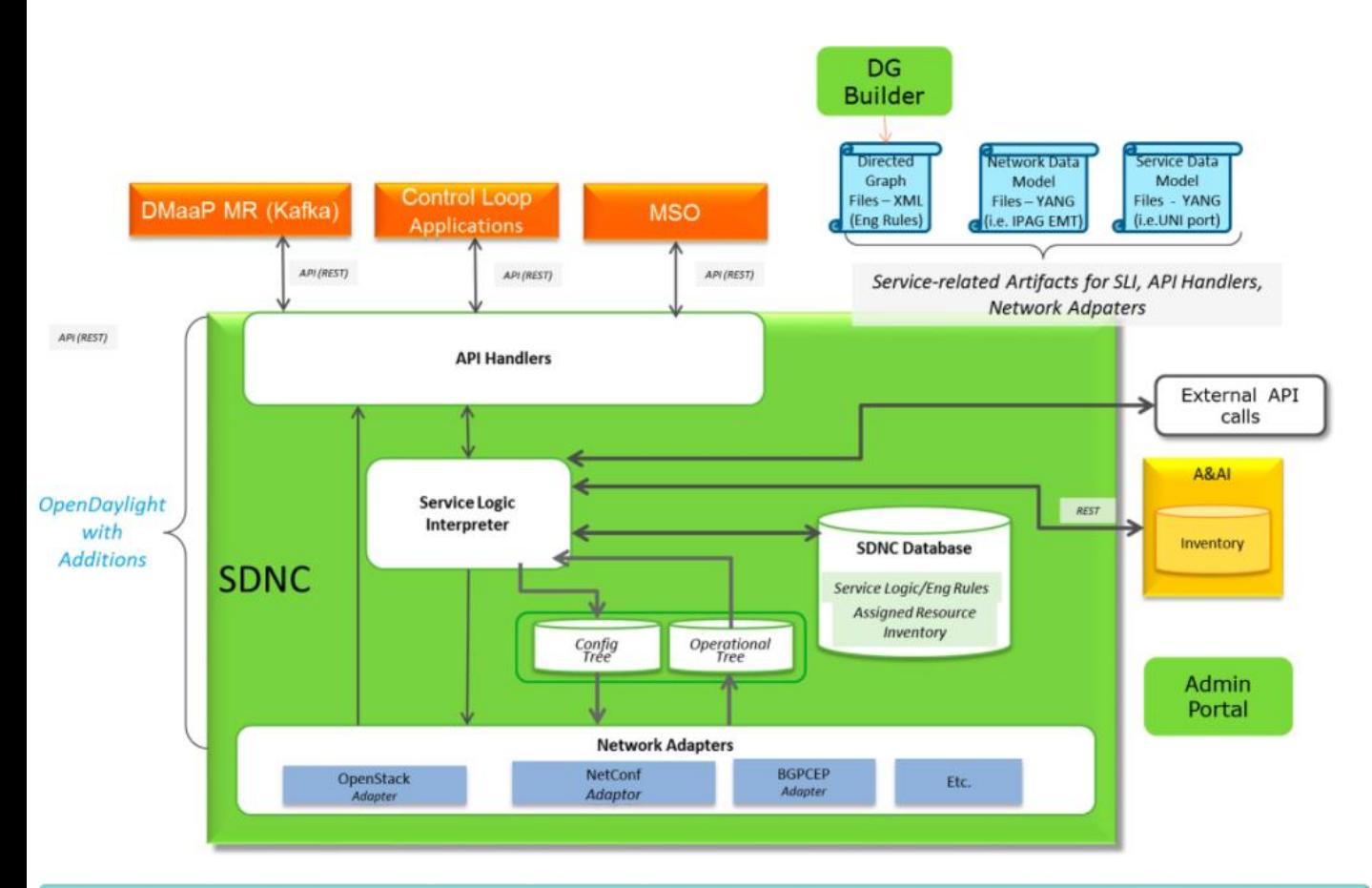

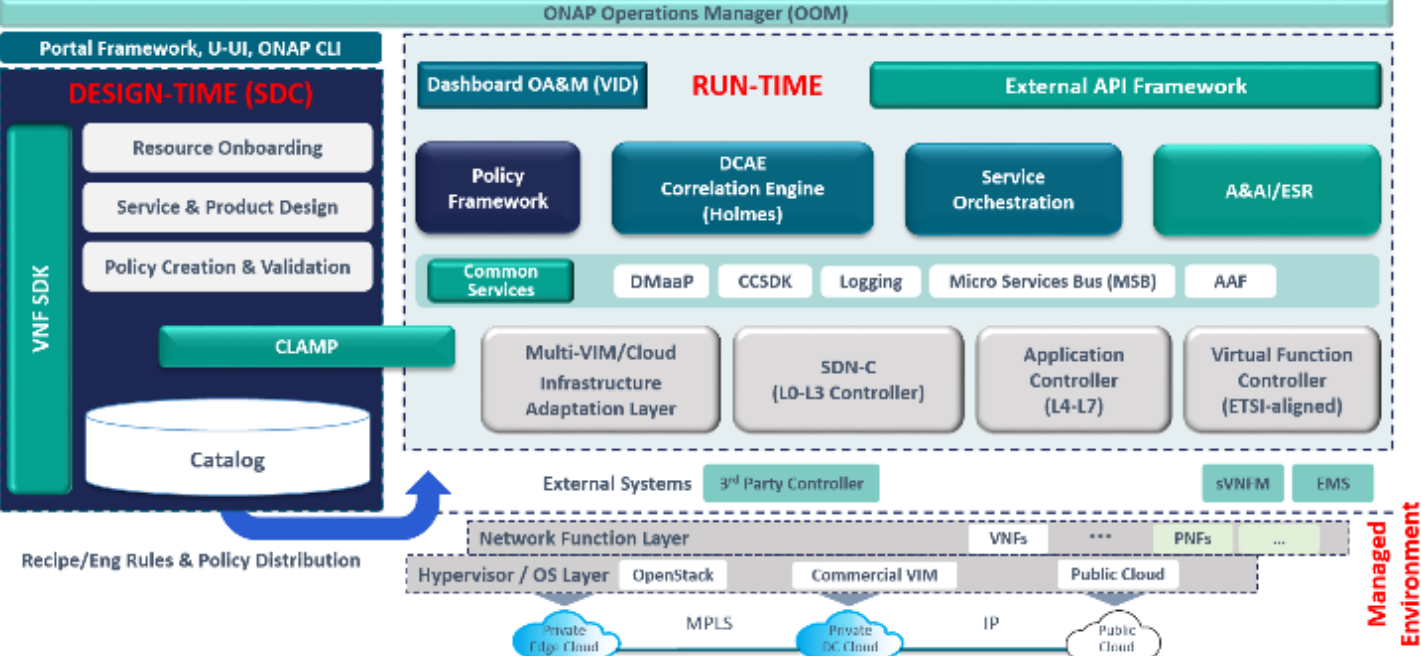

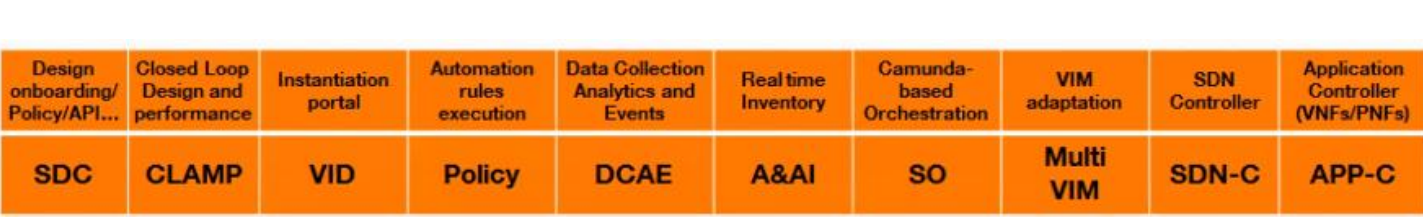

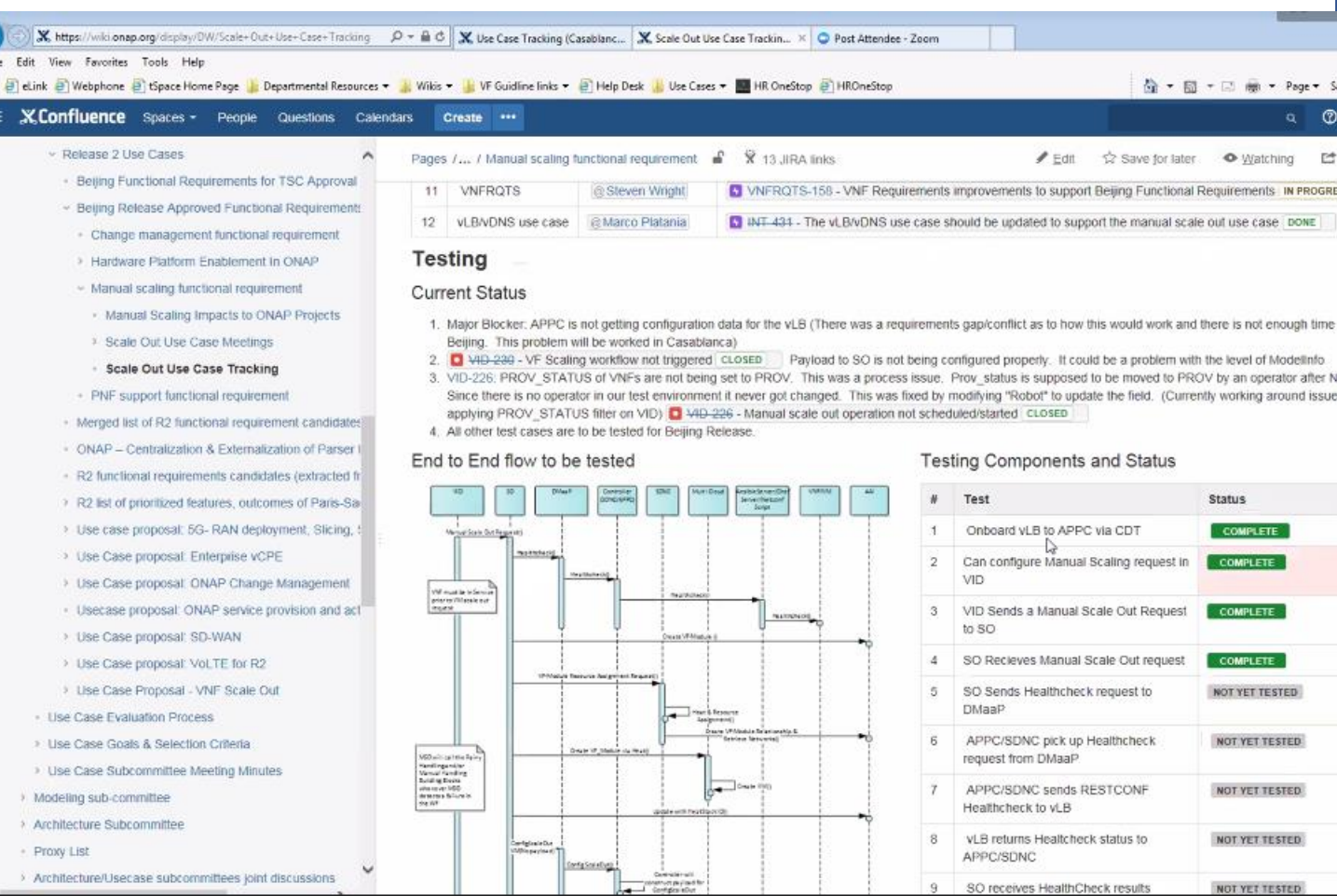

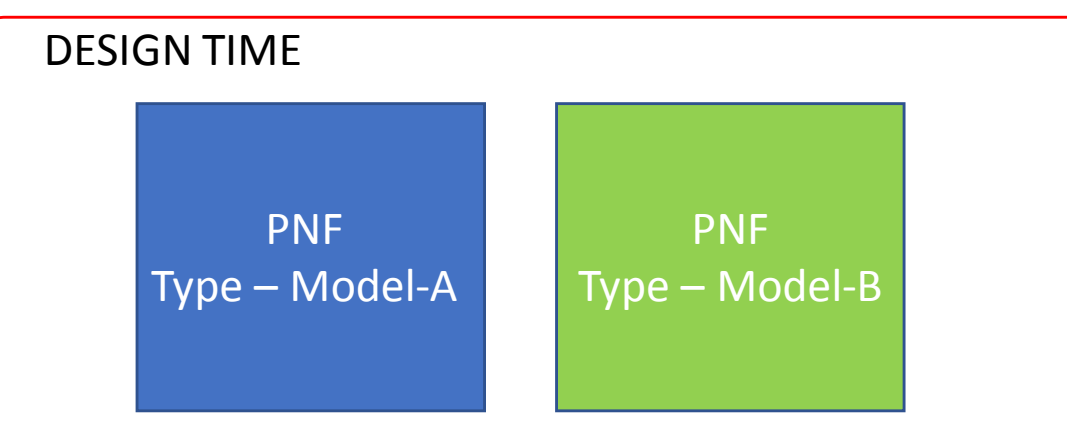

Serial Number = 1234567890

SDC Run-time attribute; optional; expected to be filled in run time Logical Resources

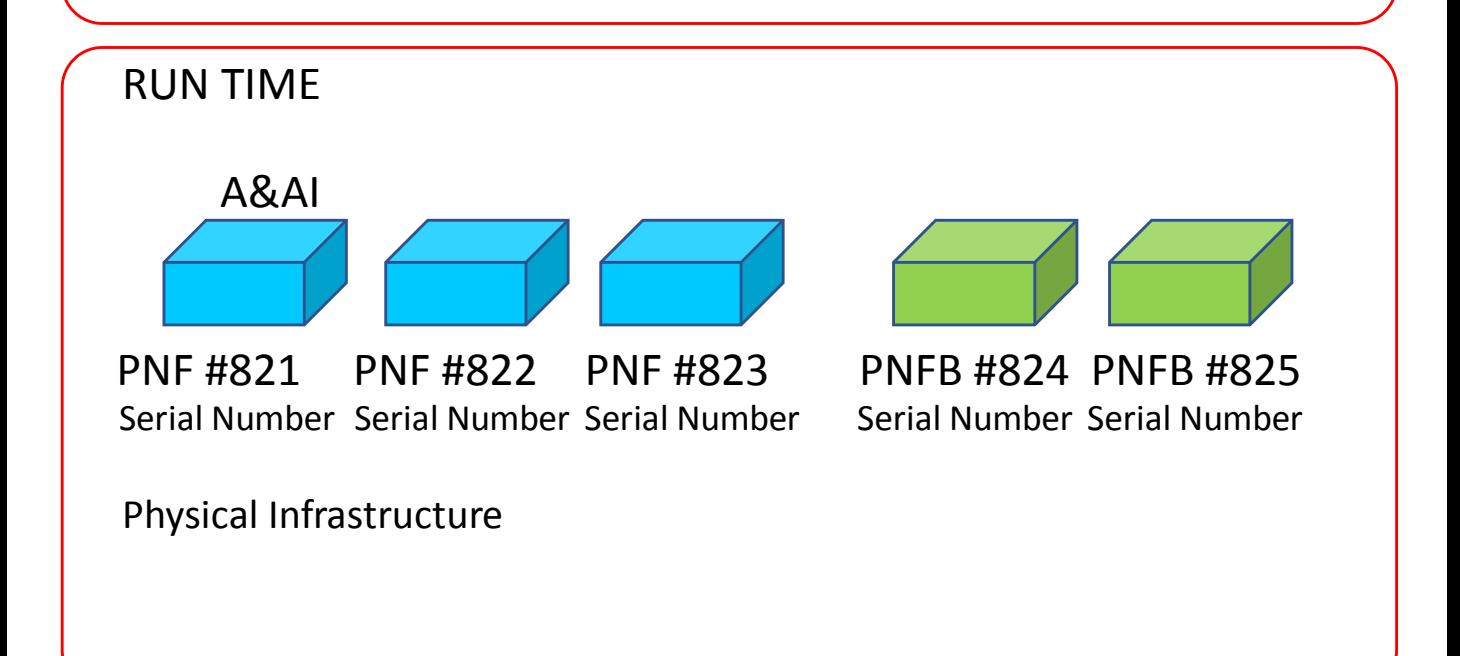

### SAMPLE YAML FAULT DEFINITION

event: {presence: required, action: [ any, up, overTemperature, RECO-rebootPnf, null ], structure: {

commonEventHeader: {presence: required, structure: { domain: {presence: required, value: fault}, eventName: {presence: required, value: Fault\_Nokia\_5GCU\_Overtemperature}, eventId: {presence: required}, priority: {presence: required}, reportingEntityName: {presence: required}, sequence: {presence: required}, sourceName: {presence: required},

startEpochMicrosec: {presence: required},

lastEpochMicrosec: {presence: required},

```
version: {presence: required, value: 3.0}
```
#### }},

faultFields: {presence: required, structure: {

alarmCondition : {presence: required, value: Overtemperature},

eventSeverity: {presence: required, value: MAJOR},

eventSourceType: {presence: required, value: BaseStation},

faultFieldsVersion: {presence: required, value: 3.0},

specificProblem: {presence: required},

vfStatus: {presence: required, value: "Active"}

alarmInterfaceA : {presence: required},

additionalInformation: {presence: optional, array: {

keyValuePair: {presence: required, structure: {

key: {presence: required, value: Temperature},

value: {presence: required}

```
}}
```
}

}}

## VES FAULT EVENT (faultFields)

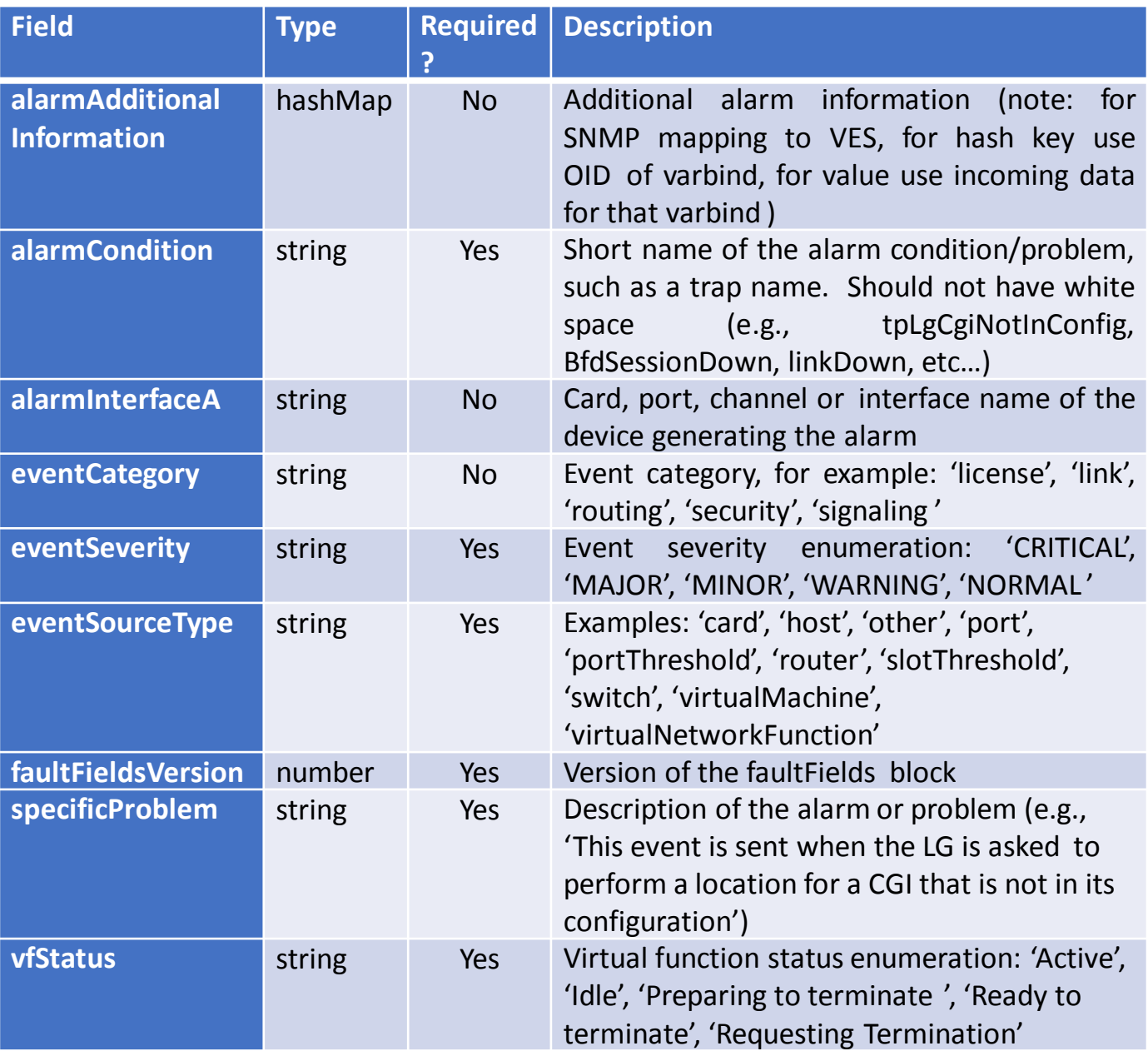

### **Approach for RAN Simulator**

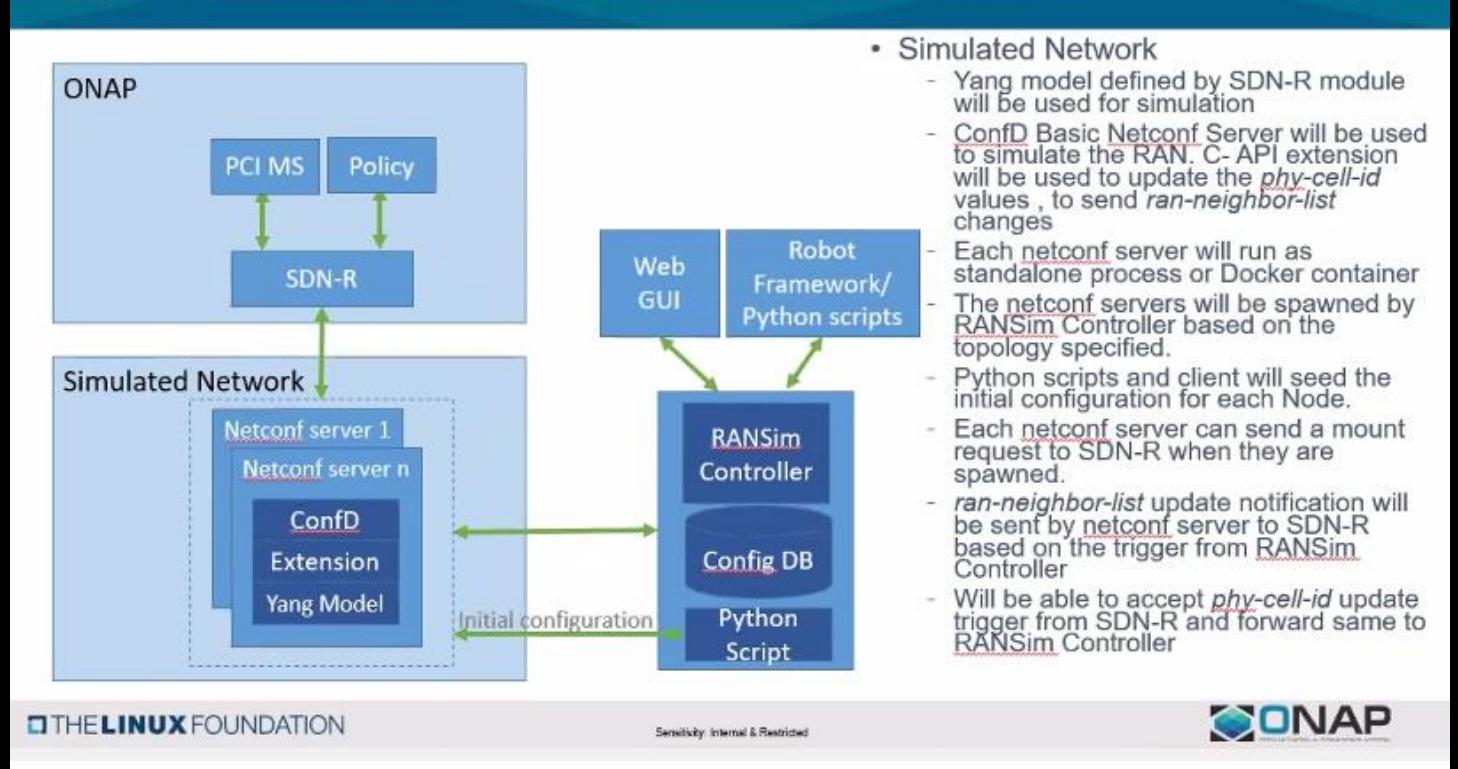

● 安全 | https://wiki.onap.org/display/DW/Network+Service+Descriptor+Model+-+Based+on+R2

Confluence 空间、 Questions

页面 /... / ONAP R3 Resource IM Discussion @

Network Service Descriptor Model - Based on R2

创建: Jessie S Jewitt, 最新修改于: 八月 24, 2018

https://wiki.onap.org/display/DW/Network+Service+Descriptor+Model+-+Based+on+R2 https://wiki.onap.org/display/DW/PNF+resource+IM+proposal